# REFERENCE MANUAL for *Speech Signal Processing Toolkit* Ver. 3.0

December 16, 2003

```
mcep ( \%> % mcep -h
>
> mcep - mel cepstral analysis
\geq> usage:
> mcep [ options ] [ infile ] > stdout
> options:
> -a a : all-pass constant [0.35]
> -m m : order of mel cepstrum [25]
> -1 1 : frame length [256]
> -h : print this message
> (level 2)
> -i i : minimum iteration [2]
> -j j : maximum iteration [30]
> -d d : end condition [0.001]
> -e e : small value added to periodgram [0]
> infile:
> windowed sequences (float) [stdin]
> stdout:
> mel-cepstrum (float)
```
 $(12.3\pm0.7)\phantom{0000}\rightarrow h$ 

http://kt-lab.ics.nitech.ac.jp/~tokuda/SPTK/

(Examples of Using Speech Signal)

Processing Toolkig)

```
dsp-cmnd@ip.titech.ac.jp
```
email  $\epsilon$ 

<span id="page-2-0"></span>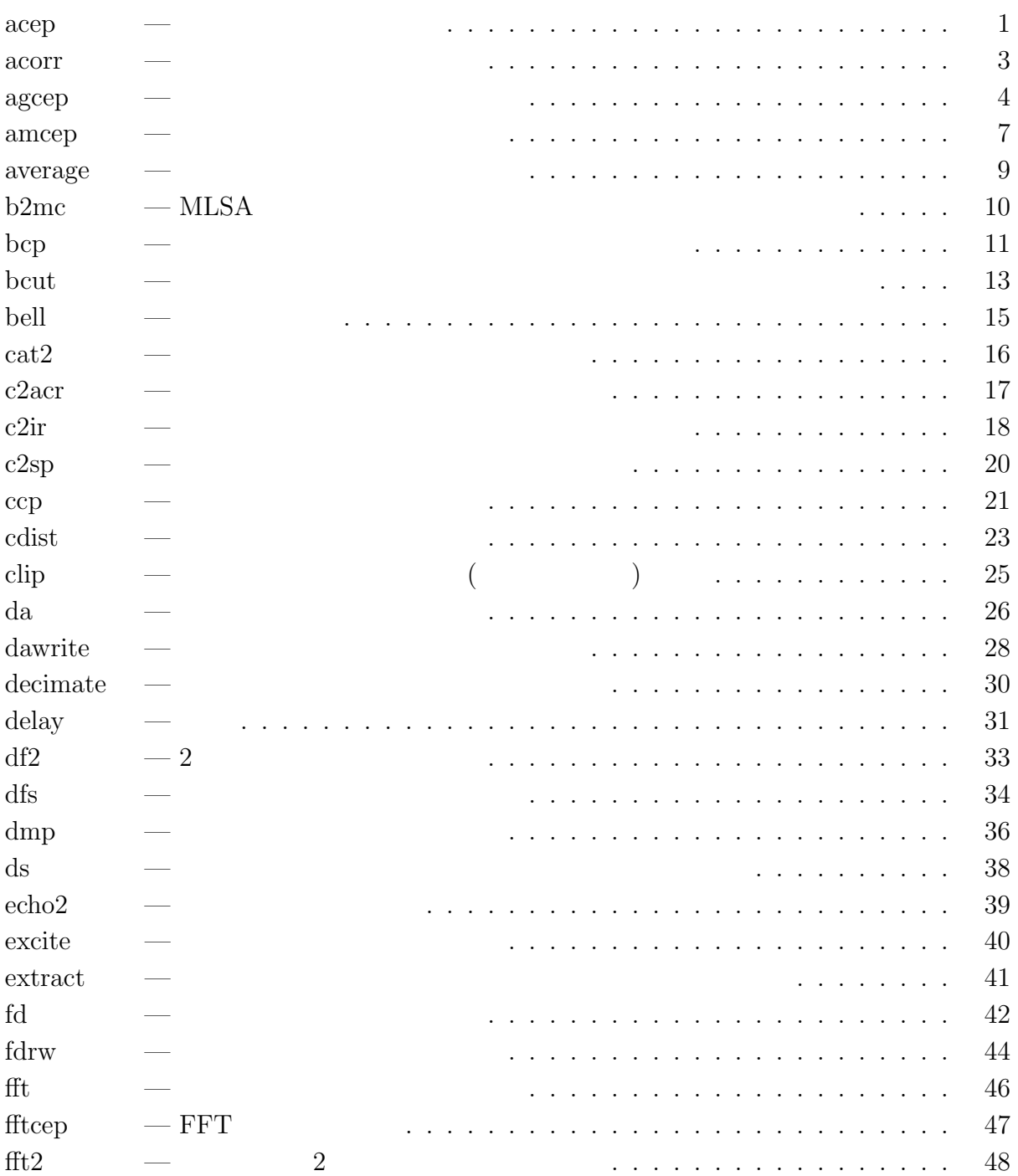

 $ii$ 

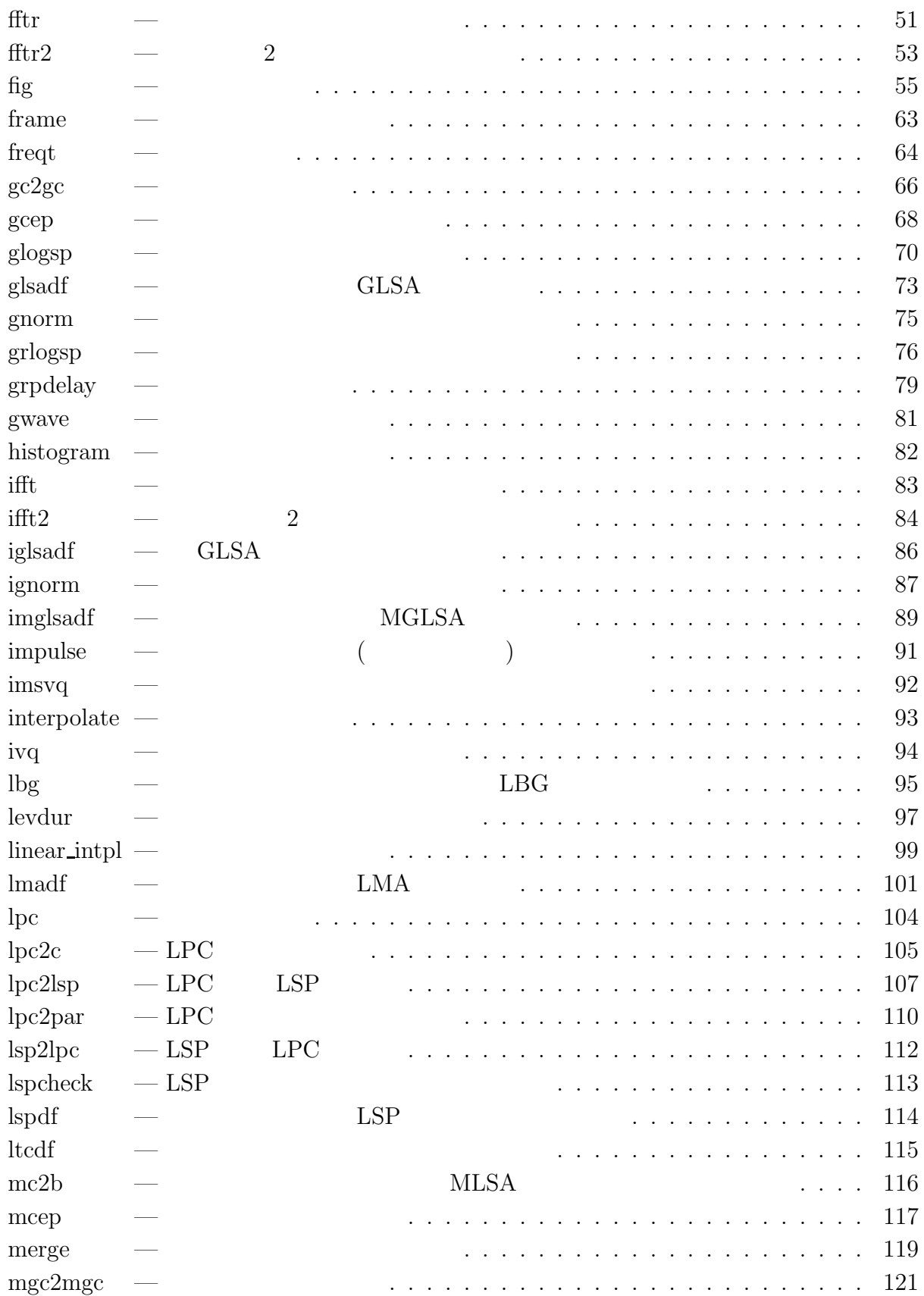

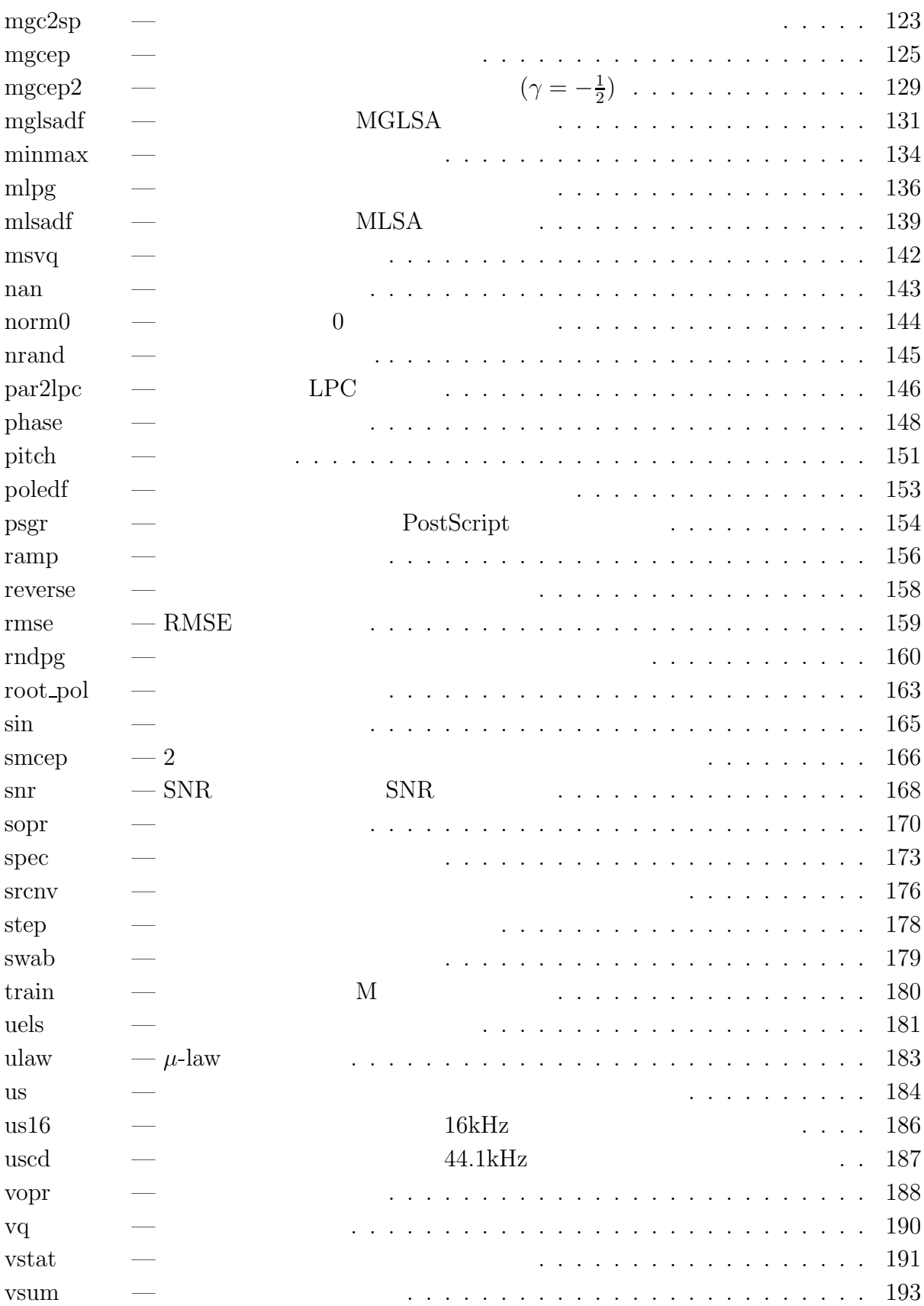

 $iv$ 

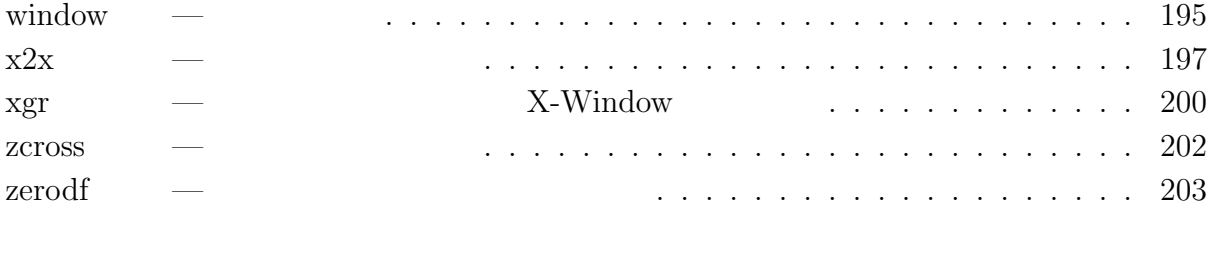

[参考文献](#page-208-0) ......................................... 205

 $\text{acep}$  – [\[4](#page-210-0)[5](#page-210-1)[4](#page-210-0)[5\]](#page-210-1)

# **SYNOPSIS**

**acep [ –m** M **] [ –l** L **] [ –t** T **] [ –k** K **] [ –p** P **] [ –s ] [ –e** E **] [ –P** P a **] [** *pefile* **]** < *infile*

#### **DESCRIPTION**

 $[4], [5],$  $[4], [5],$  $[4], [5],$  $[4], [5],$ 

pefile

 $float$ 

$$
n \qquad \quad n+1
$$

$$
c^{(n+1)} = c^{(n)} - \mu^{(n)} \hat{\nabla} \varepsilon_{\tau}^{(n)}
$$
  
\n
$$
\hat{\nabla} \varepsilon_{0}^{(n)} = -2e(n)e^{(n)}
$$
  
\n
$$
\hat{\nabla} \varepsilon_{\tau}^{(n)} = -2(1-\tau) \sum_{i=-\infty}^{n} \tau^{n-i} e(i)e^{(i)}
$$
  
\n
$$
\hat{\nabla} \varepsilon_{\tau}^{(n)} = \tau \hat{\nabla} \varepsilon_{\tau}^{(n-1)} - 2(1-\tau)e(n)e^{(n)}
$$
  
\n
$$
\mu^{(n)} = \frac{k}{M\varepsilon^{(n)}}
$$
  
\n
$$
\varepsilon^{(n)} = \lambda \varepsilon^{(n-1)} + (1-\lambda)e^{2}(n)
$$
  
\n
$$
c = [c(1), ..., c(M)]^{T}, e^{(n)} = [e(n-1), ..., e(n-M)]^{T}
$$

$$
c(0) = \frac{1}{2} \log \varepsilon^{(n)}
$$

 $1$ 

<span id="page-6-0"></span>
$$
x(n) \xrightarrow{\text{LMA filter } f} e(n)
$$

 $c(0)$ 

# **OPTIONS**

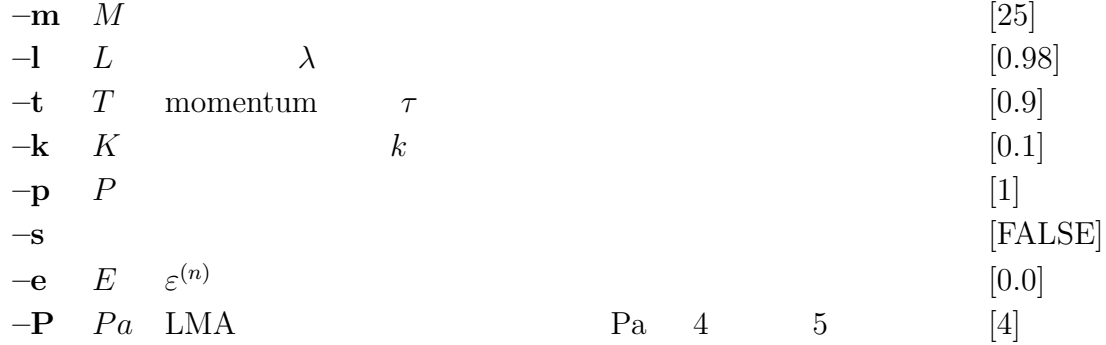

#### **EXAMPLE**

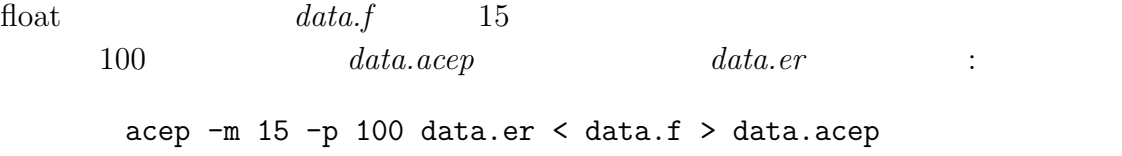

# <span id="page-7-0"></span>**SEE ALSO**

uels, gcep, mcep, mgcep, amcep, agcep, lmadf

 $acorr =$ 

#### **SYNOPSIS**

**acorr [ –m** M **] [ –l** L **] [** *infile* **]**

#### **DESCRIPTION**

 $infile$  m

$$
x(0), x(1), \cdots, x(L-1)
$$

$$
r(k) = \sum_{m=0}^{L-1-k} x(m)x(m+k), \qquad k = 0, 1, \cdots, M
$$

 $r(0), r(1), \cdots, r(M)$ 

 $\text{float}$ 

# **OPTIONS**

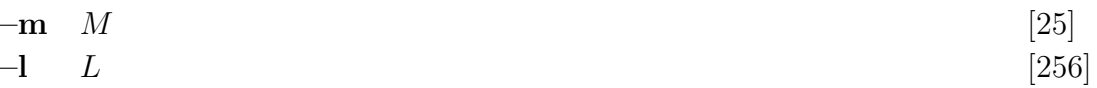

### **EXAMPLE**

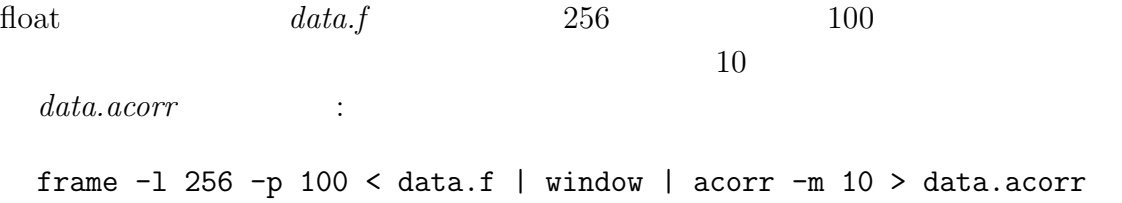

#### <span id="page-8-0"></span>**SEE ALSO**

c2acr, levdur

agcep –  $[9]$ 

### **SYNOPSIS**

ageep 
$$
[-m \ M] \left[ -g \ G \right] \left[ -l \ L \right] \left[ -t \ T \right] \left[ -k \ K \right] \left[ -p \ P \right]
$$

\n $[-s] \left[ -n \right] \left[ -e \ E \right] \left[ \ p \ e \ f \right] \ e \ \ i \ n \ f \ i \ e$ 

### **DESCRIPTION**

 $e_\gamma(n)$ 

 $c_{\gamma}(m)$ 

 $\text{pefile}$ 

 $\operatorname{float}$ 

 $n \quad n+1$ 

$$
\begin{array}{rcl}\n\mathbf{c}_{\gamma}^{(n+1)} & = & \mathbf{c}_{\gamma}^{(n)} - \mu^{(n)} \hat{\nabla} \varepsilon_{\tau}^{(n)} \\
\hat{\nabla} \varepsilon_{0}^{(n)} & = & -2e_{\gamma}(n) \mathbf{e}_{\gamma}^{(n)} \\
\hat{\nabla} \varepsilon_{\tau}^{(n)} & = & -2(1-\tau) \sum_{i=-\infty}^{n} \tau^{n-i} e_{\gamma}(i) \mathbf{e}_{\gamma}^{(i)} \quad (0 \leq \tau < 1) \\
\hat{\nabla} \varepsilon_{\tau}^{(n)} & = & \tau \hat{\nabla} \varepsilon_{\tau}^{(n-1)} - 2(1-\tau) e_{\gamma}(n) \mathbf{e}_{\gamma}^{(n)} \\
\mu^{(n)} & = & \frac{k}{M \varepsilon^{(n)}} \\
\varepsilon^{(n)} & = & \lambda \varepsilon^{(n-1)} + (1-\lambda) e_{\gamma}^{2}(n)\n\end{array}
$$

$$
\boldsymbol{c}_{\gamma} = [c_{\gamma}(1), \ldots, c_{\gamma}(M)]^T, \, \boldsymbol{e}_{\gamma} = [e_{\gamma}(n-1), \ldots, e_{\gamma}(n-M)]^T
$$

$$
F(z) = \sum_{m=1}^{M} c_{\gamma}(m) z^{-m}
$$
  
\n
$$
x(n) \qquad (1 + \gamma F(z))^{-\frac{1}{\gamma} - 1}
$$
  
\n
$$
n \qquad \gamma = -1/n
$$
  
\n1 \qquad n = 1 \qquad \qquad \text{LMS linear predictor} \qquad n \to \infty

$$
x(n)
$$
\n
$$
(1 + \gamma F(z))^{-\frac{1}{\gamma} - 1}
$$
\n
$$
e_{\gamma}(n)
$$
\n
$$
(a) -1 \leq \gamma \leq 0
$$
\n
$$
x(n) = e_{\gamma}(n)
$$
\n
$$
(b) \gamma = -1
$$
\n
$$
x(n)
$$
\n
$$
x(n)
$$
\n
$$
x(n)
$$
\n
$$
x(n)
$$
\n
$$
x(n)
$$
\n
$$
x(n)
$$
\n
$$
x(n)
$$
\n
$$
x(n) = e_{\gamma}(n)
$$
\n
$$
x(n) = e_{\gamma}(n)
$$
\n
$$
x(n) = e_{\gamma}(n)
$$
\n
$$
x(n) = e_{\gamma}(n)
$$

1:  $\blacksquare$ 

### **OPTIONS**

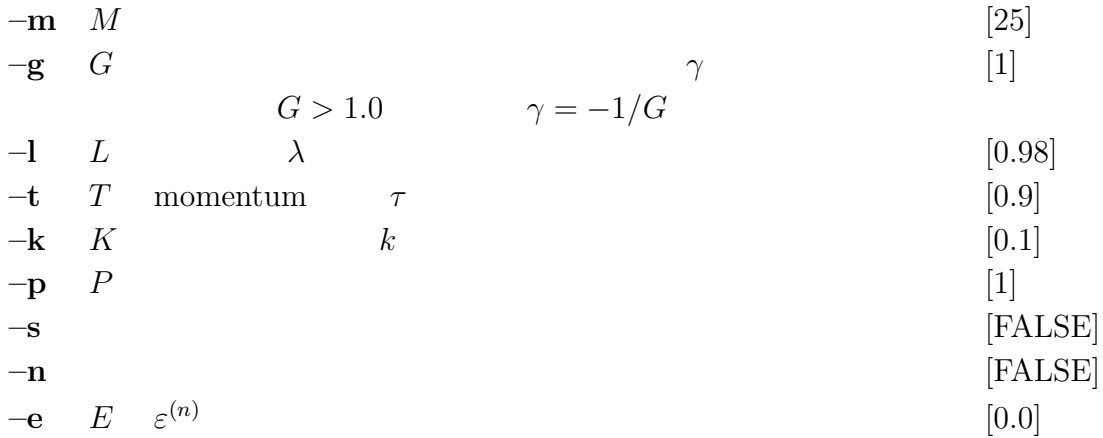

# **EXAMPLE**

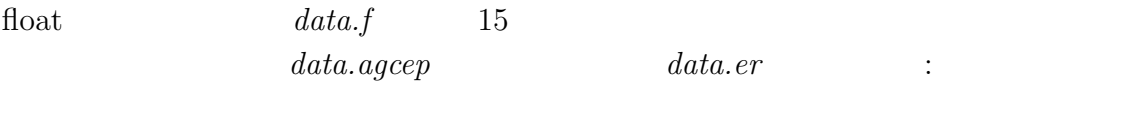

agcep -m 15 data.er < data.f > data.agcep

# <span id="page-11-0"></span>**SEE ALSO**

acep, amcep, glsadf

 $\text{amcep}$  – [\[11](#page-210-3)[12](#page-210-4)[11](#page-210-3)[12\]](#page-210-4)

#### **SYNOPSIS**

**amcep**  $[-\mathbf{m} \ M]$   $[-\mathbf{a} \ A]$   $[-\mathbf{l} \ L]$   $[-\mathbf{t} \ T]$   $[-\mathbf{k} \ K]$   $[-\mathbf{p} \ P]$   $[-\mathbf{s} \ ]$   $[-\mathbf{e} \ E]$  $\left[-P \; Pa \; \right] \left[ \; pefile \; \right] < infile$ 

### **DESCRIPTION**

$$
c_{\alpha}(m)
$$

pefile

$$
\operatorname{float}
$$

$$
, \qquad n \qquad n+1 \qquad \qquad b(m)
$$

$$
\mathbf{b}^{(n+1)} = \mathbf{b}^{(n)} - \mu^{(n)} \hat{\nabla} \varepsilon_{\tau}^{(n)}
$$
\n
$$
\hat{\nabla} \varepsilon_{0}^{(n)} = -2e(n)\mathbf{e}_{\Phi}^{(n)}
$$
\n
$$
(\tau = 0)
$$
\n
$$
\hat{\nabla} \varepsilon_{\tau}^{(n)} = -2(1-\tau) \sum_{i=-\infty}^{n} \tau^{n-i} e(i) \mathbf{e}_{\Phi}^{(i)} \quad (0 \le \tau < 1)
$$
\n
$$
\hat{\nabla} \varepsilon_{\tau}^{(n)} = \tau \hat{\nabla} \varepsilon_{\tau}^{(n-1)} - 2(1-\tau) e(n) \mathbf{e}_{\Phi}^{(n)}
$$
\n
$$
\mu^{(n)} = \frac{k}{M \varepsilon^{(n)}}
$$
\n
$$
\varepsilon^{(n)} = \lambda \varepsilon^{(n-1)} + (1-\lambda) e^{2}(n)
$$

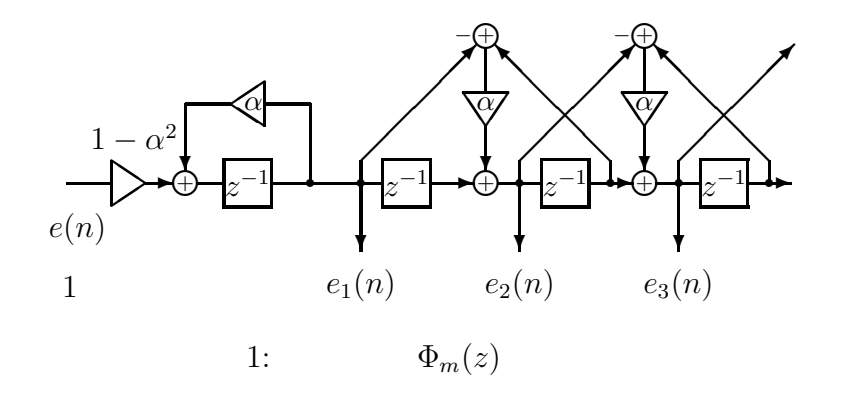

$$
\bm{b} = [b(1), b(2), \dots, b(M)]^T, \bm{e}_{\Phi}^{(n)} = [e_1(n), e_2(n), \dots, e_M(n)]^T
$$
  

$$
e_m(n)
$$
  

$$
1 \qquad \Phi_m(z)
$$

$$
b(m) \quad \text{MLSA} \quad b2mc, \text{mc2b}
$$

 $2$ 

$$
1/D(z) \qquad \text{MLSA}
$$

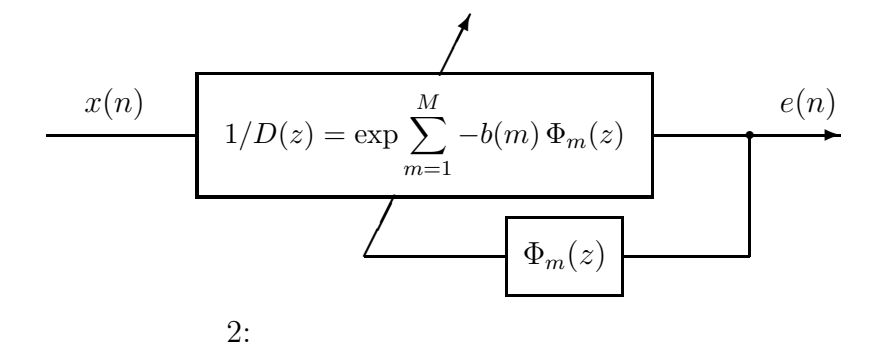

<span id="page-13-1"></span>

#### **OPTIONS**

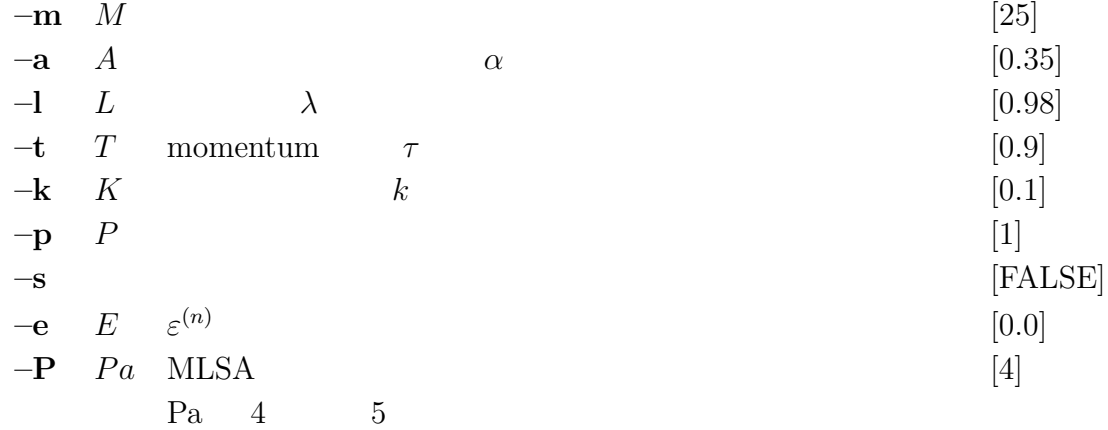

#### **EXAMPLE**

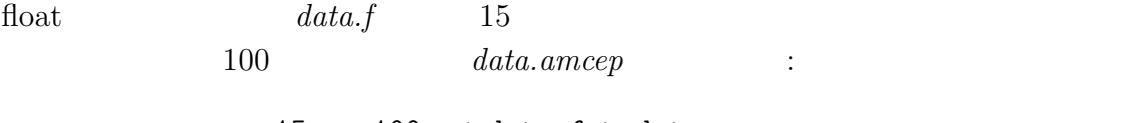

amcep -m 15 -p 100 < data.f > data.amcep

#### <span id="page-13-0"></span>**SEE ALSO**

acep, agcep, mc2b, b2mc, mlsadf

average –

#### **SYNOPSIS**

**average [ –l** L **] [ –n** N **] [** *infile* **]**

#### **DESCRIPTION**

 $L$  $x(0), x(1), \ldots, x(L-1)$  $\overline{\phantom{a}}$  $x(0) + x(1) + \ldots + x(L-1)$ L  $L = 0$  $\text{float}$ 

#### **OPTIONS**

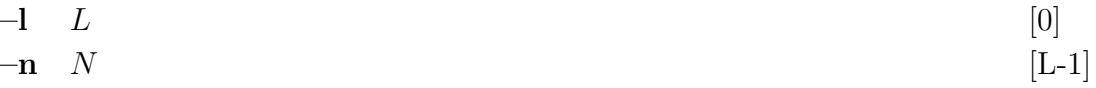

#### **EXAMPLE**

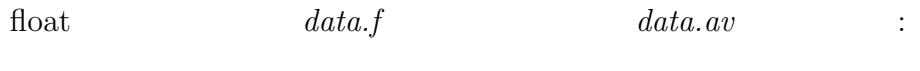

average < data.f > data.av

#### <span id="page-14-0"></span>**SEE ALSO**

histogram, vsum

 $b2mc - MLSA$ 

#### **SYNOPSIS**

**b2mc [ –m** M **] [ –a** A **] [** *infile* **]**

#### **DESCRIPTION**

MLSA  $b(m)$   $c_{\alpha}(m)$ 

 $\text{float}$  $b(m)$  c<sub>a</sub> $(m)$  $c_{\alpha}(m) = \begin{cases} b(M), & m = M \\ b(m) + \epsilon b(m+1) & 0 \leq m \end{cases}$  $b(m) + \alpha b(m+1), \ \ 0 \leq m < M$ 

nc2b

#### **OPTIONS**

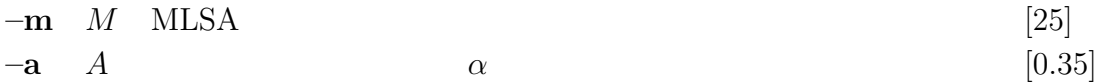

#### **EXAMPLE**

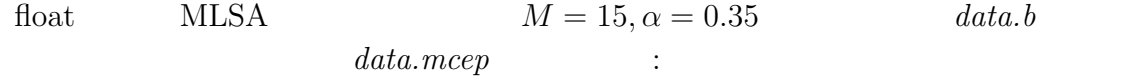

b2mc -m 15 < data.b > data.mcep

#### <span id="page-15-0"></span>**SEE ALSO**

b2mc, mcep, mlsadf

bcp –

#### **SYNOPSIS**

bcp 
$$
[-1 l] [-L L] [-n n] [-N N] [-s s] [-S S] [-e e] [-f]
$$
  
 $[ +type ] [infile ]$ 

# **DESCRIPTION**

 $bcp$ 

excii executed ascii ascii ascii ascii ascii ascii ascii ascii ascii ascii ascii ascii ascii ascii ascii ascii

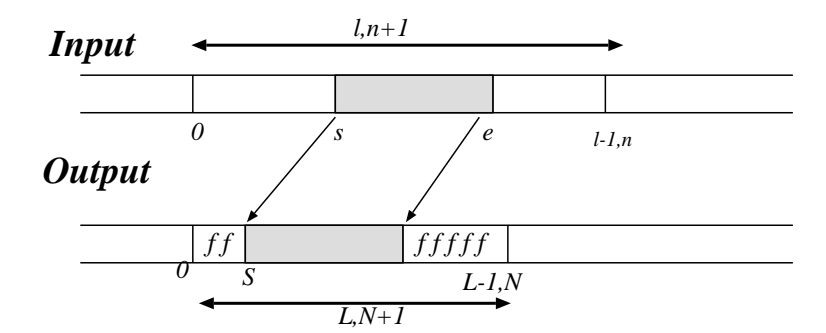

3: Example of the bcp command

# **OPTIONS**

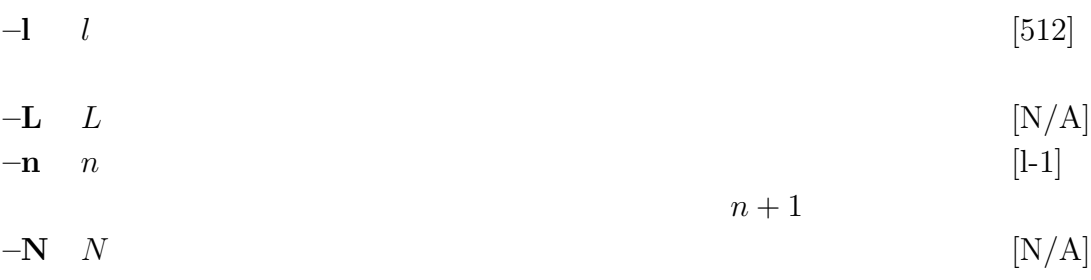

 ${\cal N}+1$ 

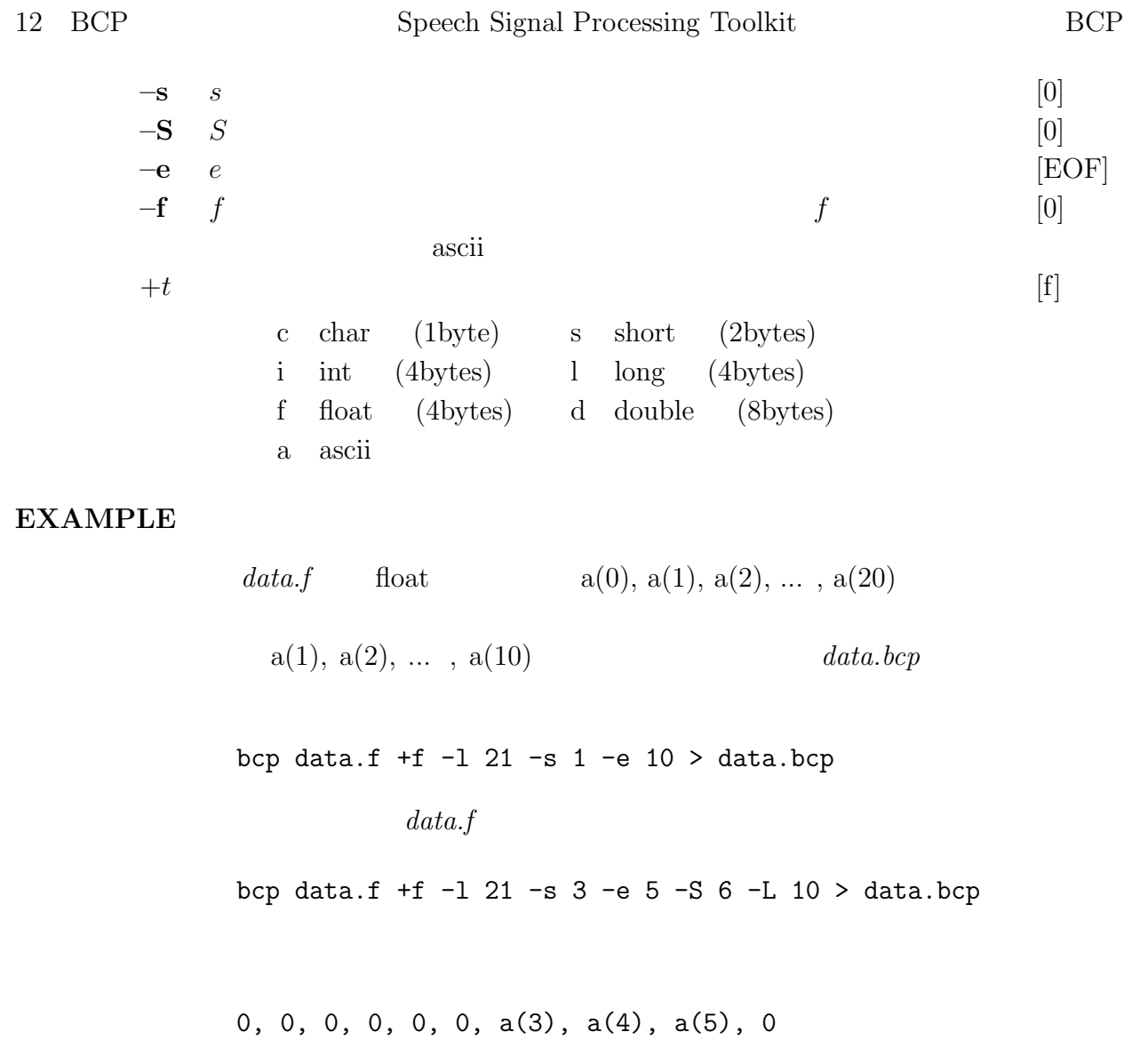

# <span id="page-17-0"></span>**SEE ALSO**

bcut, merge, reverse

 $\mathrm{beut}$  –

#### **SYNOPSIS**

**bcut**  $[-s S] [-e E] [-1 L] [-n N] [ +type] [ *infile* ]$ 

#### **DESCRIPTION**

 $bcut$ 

#### **OPTIONS**

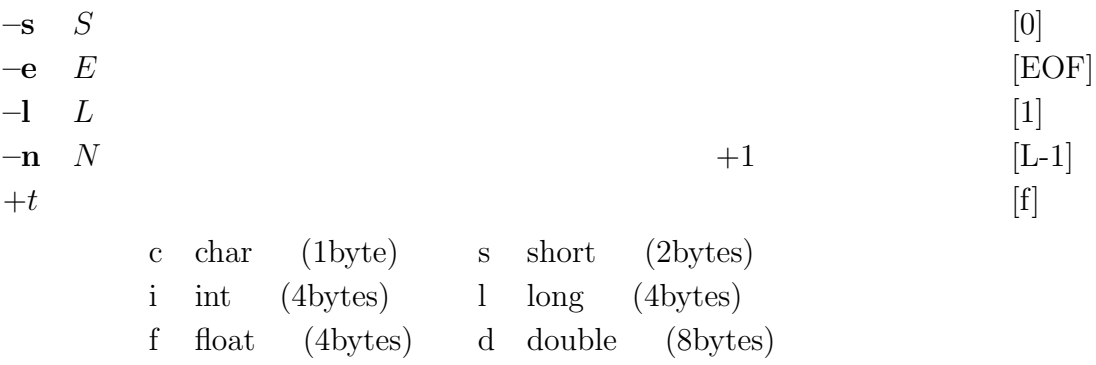

### **EXAMPLE**

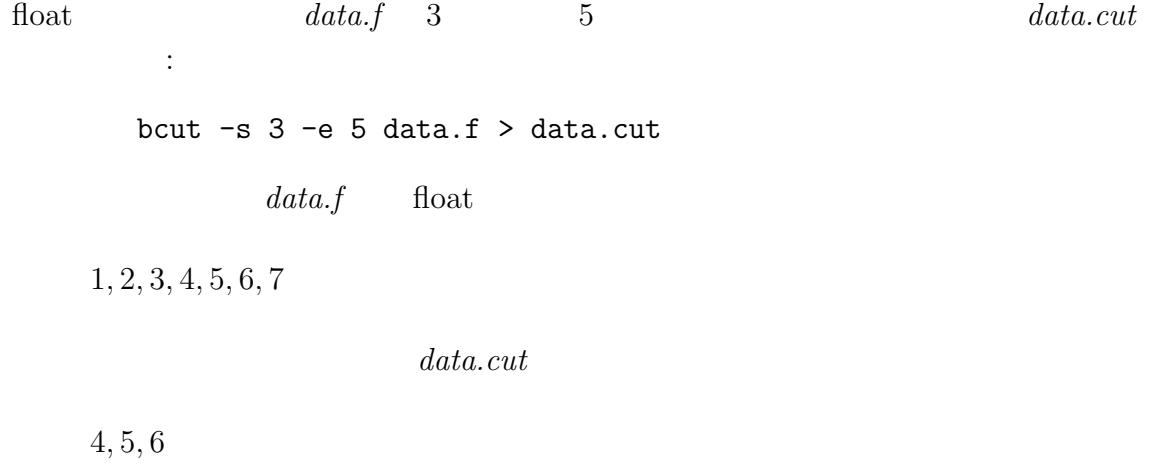

同じデータをブロック長を指定して切り出す:

```
14 BCUT Speech Signal Processing Toolkit BCUT
             bcut -1 2 data.f -s 1 -e 2 > data.cut
          3, 4, 5, 6
      100てる:
             train -p 10 -l 256 | dfs -a 1 0.8 0.6 | bcut -s 100 > data.cut
                     data.cut 156
      窓長 256 点の窓で次々と窓掛けされたデータが
             sin -p 30 -1 2000 | window > data.f
                          3 \qquad \left( \begin{array}{ccc} & 0 & \cdots & \cdots \end{array} \right)\mathbb{R}^3bcut -l 256 -s 3 -e 3 < data.f > data.cut
```
#### <span id="page-19-0"></span>**SEE ALSO**

bcp,merge,reverse

bell  $-$ 

#### **SYNOPSIS**

**bell [** num **]**

### **DESCRIPTION**

 $bell$ 

# **OPTIONS**

 $num$  (1)

#### <span id="page-20-0"></span>**EXAMPLE**

 $10$  :

bell 10

 $cat2 -$ 

### **SYNOPSIS**

**cat2 [ –n ] [ file ]**

#### **DESCRIPTION**

 $cat2$ 

#### **OPTIONS**

# $-\mathbf{n}$  [FALSE]

#### <span id="page-21-0"></span>**EXAMPLE**

standard error  $file$ 

cat2 file

 $c2acr -$ 

#### **SYNOPSIS**

```
c2acr [ –m M1 ] [ –M M2 ] [ –l L ] [ infile ]
```
#### **DESCRIPTION**

 $M_1$  $c(0), c(1), \ldots, c(M_1)$ 

 $r(0), r(1), \ldots, r(M_2)$ 

 $M_2$ 

#### $\text{float}$

 $M_1$ 

### **OPTIONS**

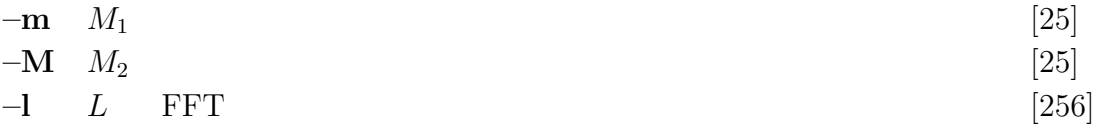

#### **EXAMPLE**

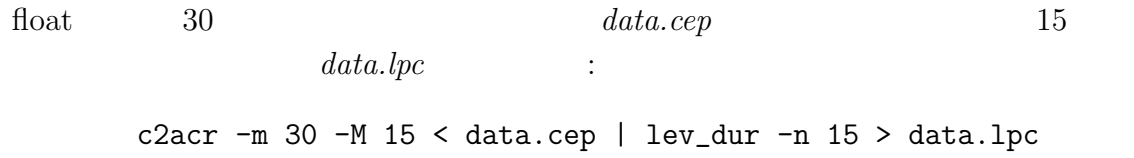

#### <span id="page-22-0"></span>**SEE ALSO**

uels, c2sp, c2ir, lpc2c

 $c2ir -$ 

# **SYNOPSIS**

**c2ir [ –l** L **] [ –m** M<sup>1</sup> **] [ –M** M<sup>2</sup> **] [ –i ] [** *infile* **]**

 $\overline{\phantom{a}}$ 

# **DESCRIPTION**

 $infile$ 

$$
c(0),c(1),c(2),\cdots,c(M_1)
$$

$$
h(n) = \begin{cases} h(0) = \exp(c(0)) \\ h(n) = \sum_{k=1}^{M_1} \frac{k}{n} c(k) h(n-k) & n \ge 1 \end{cases}
$$

$$
h(0), h(1), h(2), \cdots, h(L-1)
$$

 $\text{float}$ 

#### **OPTIONS**

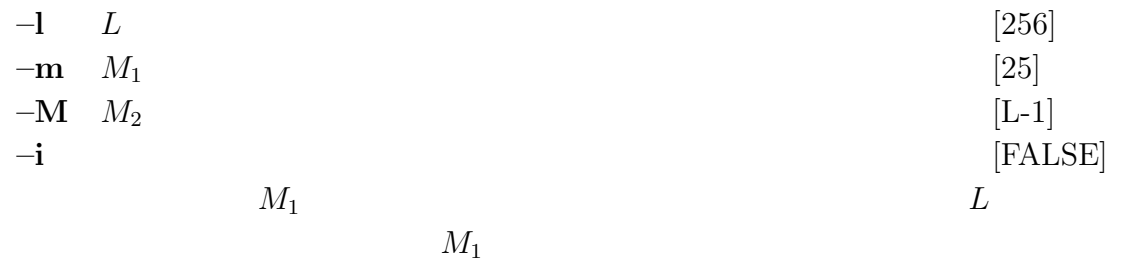

#### **EXAMPLE**

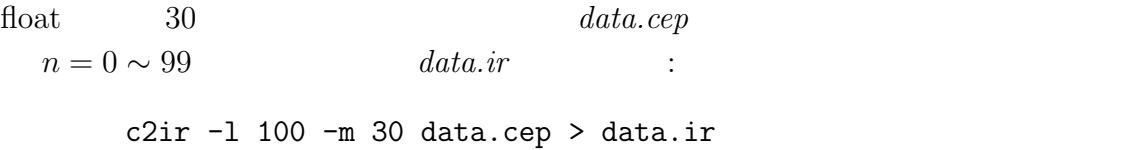

# <span id="page-24-0"></span>**SEE ALSO**

c2sp, c2acr

[FALSE]

[0]

### **NAME**

 $c2sp -$ 

#### **SYNOPSIS**

```
c2sp [ –m M ] [ –l L ] [ –p ] [ –o O ] [ infile ]
```
#### **DESCRIPTION**

 $c2sp$ 

float

#### **OPTIONS**

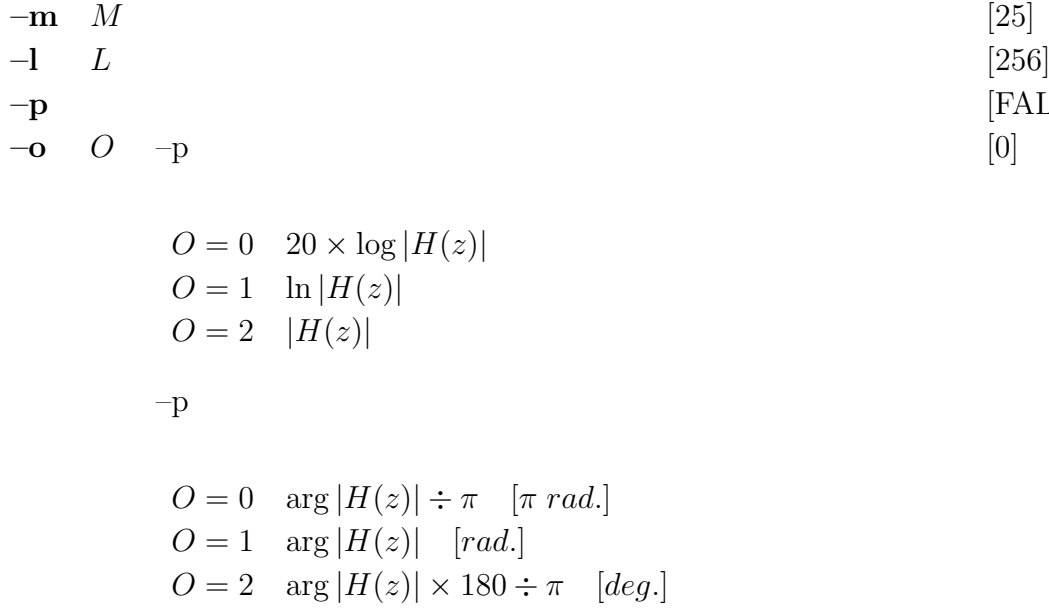

#### **EXAMPLE**

めて画面上に表示する:

float  $15$   $data.cep$ 

c2sp -m 15 data.cep | grlogsp | xgr

### <span id="page-25-0"></span>**SEE ALSO**

uels, mgc2sp

ccp –

#### **SYNOPSIS**

**ccp**  $[-S \ S_1] [-S \ S_2] [-E \ E_1] [-e \ E_2] [+t_1t_2] [+t_2t_1] [+t_2t_2] [$ *infile* **]**

#### **DESCRIPTION**

 $ccp$  $\,$ **–S, –E** オプション,及び**–s, –e** オプションでデータの切り出し範囲を指定します.

 $+t_1t_2$  (iodata\_type).

#### **OPTIONS**

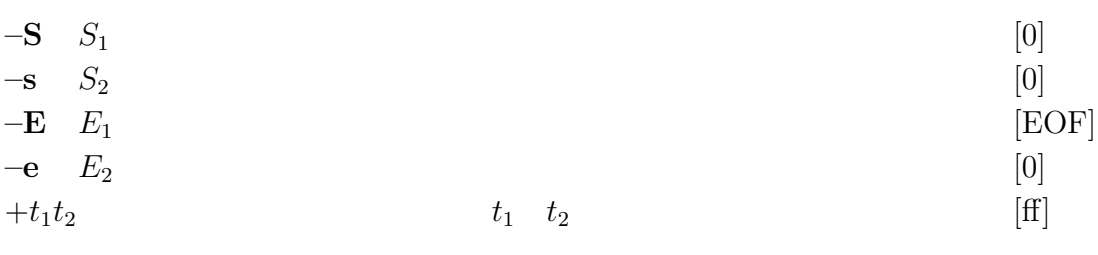

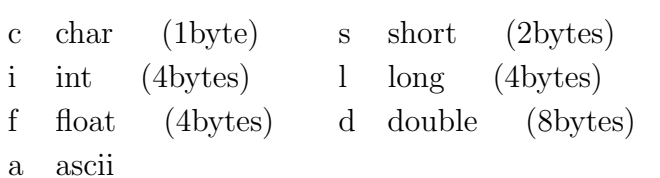

$$
t_{1} \t t_{2}
$$
\n
$$
t_{1} \t t_{2}
$$
\n
$$
t_{2} = t_{1}
$$
\n
$$
+type_{1}
$$
\n
$$
+type_{2}
$$
\n
$$
10
$$
\n
$$
0x
$$
\n16

 $\mathrm{``}\% g\mathrm{~}$  n"

 $data.s$  256 short 10 19 float  $data.f$  : ccp -S 0x100 -s 10 -e 19 +sf data.s > data.f  $data.f$  float : ccp +af > data

#### <span id="page-27-0"></span>**SEE ALSO**

bcp, bcut, merge, reverse, x2x

cdist –  $\,$ 

### **SYNOPSIS**

**cdist [ –m** M **] [ –o** O **] [ –f ]** *cfile* **[** *infile* **]**

# **DESCRIPTION**

 $cfile$ 

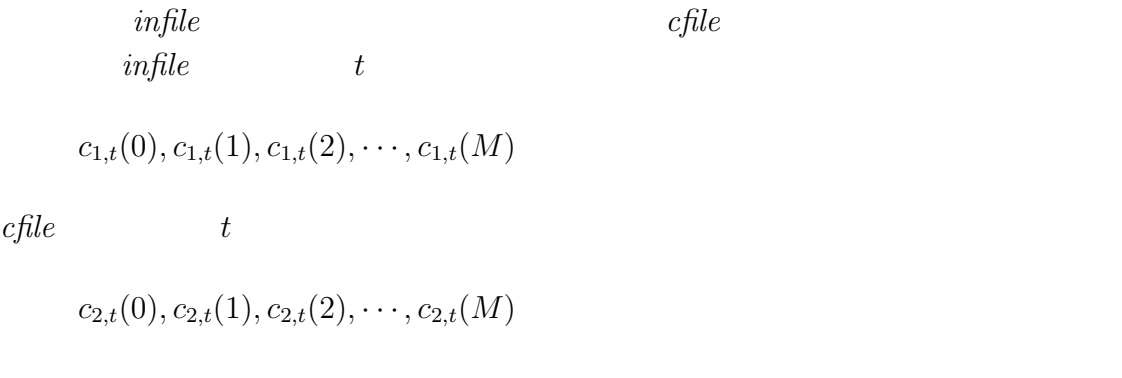

$$
d(t) = \sum_{k=1}^{M} (c_{1,t}(k) - c_{2,t}(k))^2
$$

$$
d = \frac{1}{T} \sum_{t=0}^{T} d(t)
$$

$$
T \hspace{0.5cm}in file \hspace{0.5cm}cfile
$$

# **OPTIONS**

$$
- \mathbf{m} \quad M
$$
\n
$$
- \mathbf{o} \quad O
$$
\n
$$
O = 0 \quad \frac{10}{\ln 10} \sqrt{2d(t)} \quad \text{[db]}
$$
\n
$$
O = 1 \quad d(t)
$$
\n
$$
O = 2 \quad \sqrt{d(t)}
$$

 $-\mathbf{f}$  [FALSE]

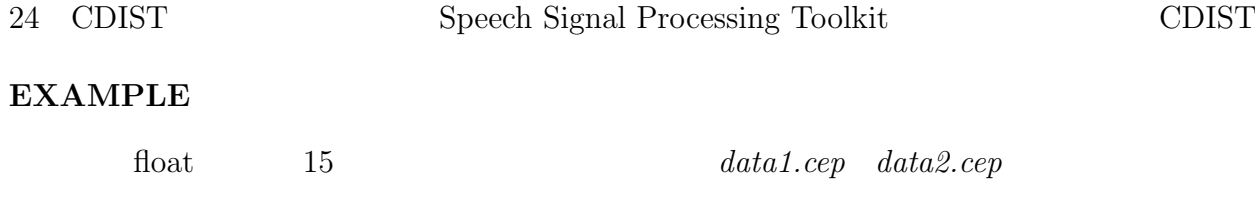

cdist -m 15 data1.cep data2.cep | dmp

# <span id="page-29-0"></span>**SEE ALSO**

acep, agcep, amcep, mcep

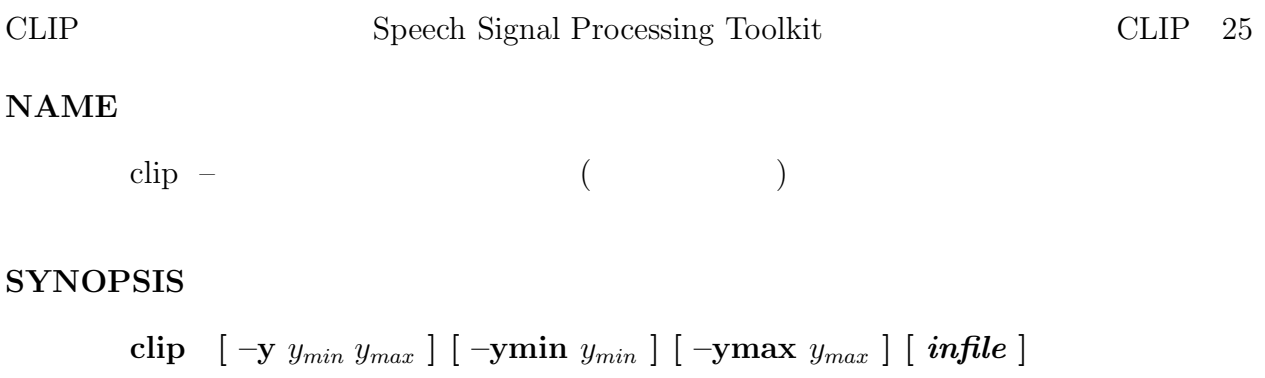

#### **DESCRIPTION**

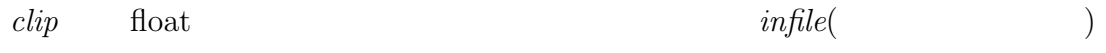

# **OPTIONS**

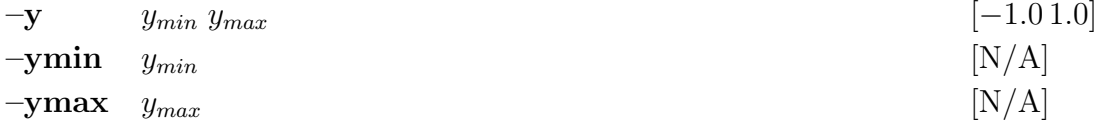

#### <span id="page-30-0"></span>**EXAMPLE**

float  $data.f$ 

1.0, 2.0, 3.0, 4.0, 5.0, 6.0

# clip  $-y$  2.5 5.5 < data.f > data.clip

 $data.clip$ 

2.5, 2.5, 3.0, 4.0, 5.0, 5.5

da –  $\frac{1}{2}$ 

# **SYNOPSIS**

```
da [ –s S ] [ –c C ] [ –g G ] [ –a A ] [ –o O ] [ –w ] [ –H H ]
    [ –v ] [ +type ] [ infile1 ] [ infile2 ] ...
```
#### **DESCRIPTION**

 $da$ 

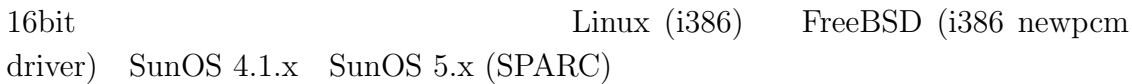

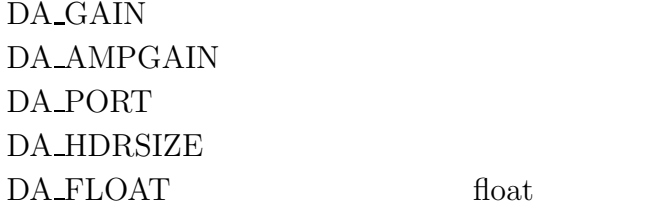

### **OPTIONS**

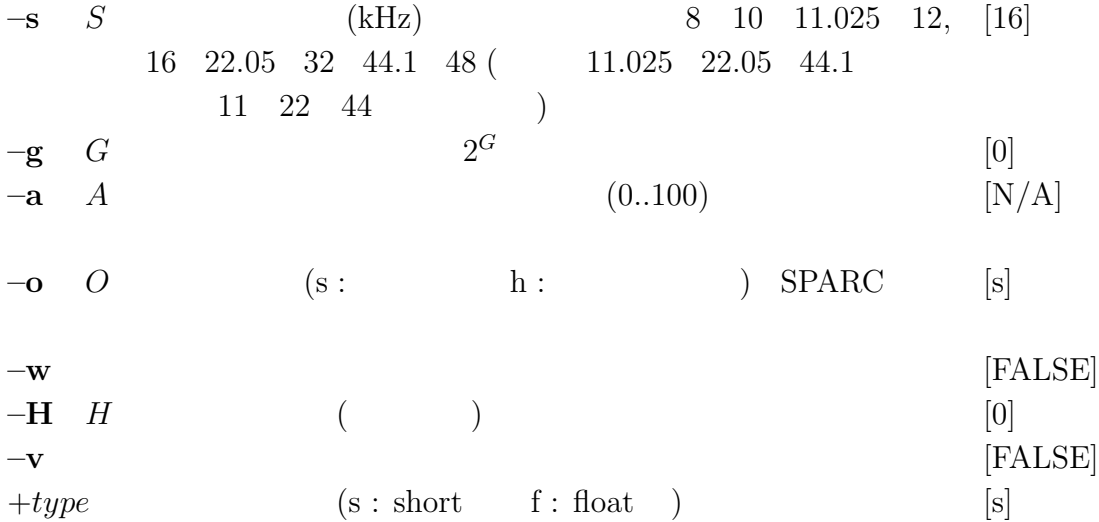

# **EXAMPLE**

 $8\textrm{kHz} \qquad \textrm{short} \qquad \qquad data.s$ 生する: da -s 8 -o h data.s

# <span id="page-32-0"></span>**BUGS**

 $\lim_{\longrightarrow}$ 

dawrite –

#### **SYNOPSIS**

**dawrite [ –s** S **] [ –c** C **] [ –g** G **] [ –a** A **] [ –o** O **] [ –w ] [ –H** H **] [ –v ] [ +**type **] [** *infile1* **] [** *infile2* **] ...**

#### **DESCRIPTION**

 $dawrite$ 

 $G$  and  $2^G$  $0 \quad 100$ 

11.025 22.05 44.1kHz 11 22 44

16bit Linux(i386) FreeBSD(i386 newpcm driver)  $SunOS 4.1.x$  SunOS  $5.x(SPARC)$ 

DA SAMPFREQ DA\_GAIN DA\_AMPGAIN DA PORT DA\_HDRSIZE DA\_FLOAT float

#### **OPTIONS**

 $-$ **s** S  $-$  8 11.025 16 22.05 32 44.1 48 kHz  $\lim_{x \to 44.1 \text{kHz}}$  11.025 22.05 44.1 11 22 44 [16]  $-\mathbf{g}$  *G*  $\ldots$  -2 -1 0 -1 2  $\ldots$  [0] **–a** A  $0.100$  $[N/A]$  $-$ **o**  $O$  s:  $h$  :  $SPARC$  [s]  $-\mathbf{w}$  [FALSE]

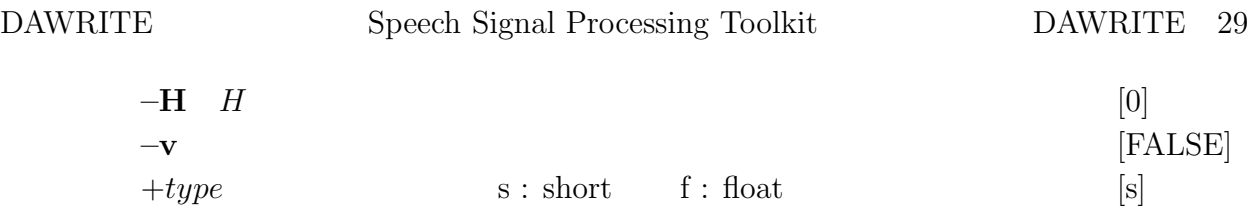

# **EXAMPLE**

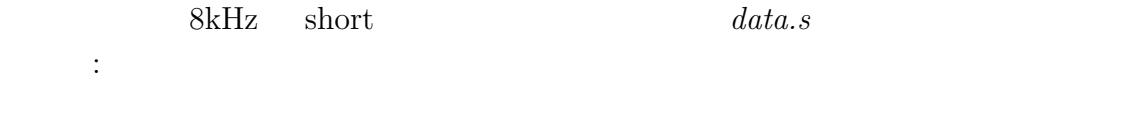

dawrite  $-s$  8  $-g$   $-1$   $-o$  h data.s

# **BUGS**

 $\lim_{x \to \infty}$ 

# <span id="page-34-0"></span>**SEE ALSO**

da, us

decimate –

#### **SYNOPSIS**

**decimate [ –p** P **] [ –s** S **] [** *infile* **]**

#### **DESCRIPTION**

$$
x(0), x(1), x(2), \ldots,
$$
  
\n
$$
P \qquad S
$$
  
\n
$$
x(S), x(S + P), x(S + 2P), x(S + 3P), \ldots,
$$
  
\ndecimation

 $\text{float}$ 

#### **OPTIONS**

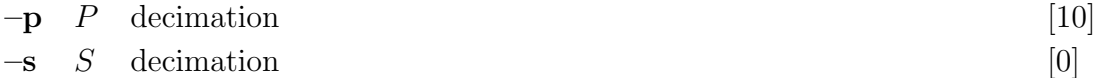

#### **EXAMPLE**

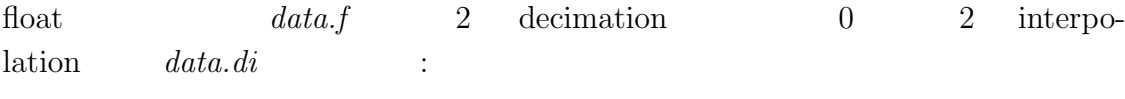

decimate -p 2 < data.f | interpolate -p 2 > data.di

#### <span id="page-35-0"></span>**SEE ALSO**

interpolate
$delay -$ 

### **SYNOPSIS**

**delay [ –s** S **] [ –f ] [** *infile* **]**

#### **DESCRIPTION**

 $delay$ 

$$
x(0), x(1), \ldots, x(T)
$$

$$
\underbrace{0, \ldots, 0}_{S}, x(0), x(1), \ldots, x(T)
$$
\n
$$
-f
$$
\n
$$
\underbrace{0, \ldots, 0}_{S}, x(0), x(1), \ldots, x(T - S)
$$

 $\text{float}$ 

#### **OPTIONS**

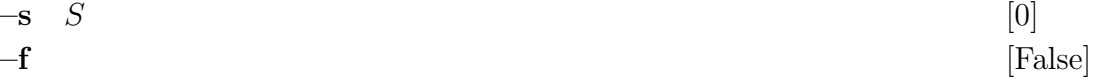

## **EXAMPLE**

float  $data.f$ 

1.0, 2.0, 3.0, 4.0, 5.0, 6.0

delay -s 3 < data.f > data.delay

# 32 DELAY Speech Signal Processing Toolkit DELAY

 $data.\,delay$ 

 $0.0, 0.0, 0.0, 1.0, 2.0, 3.0, 4.0, 5.0, 6.0$ 

delay -s 3 -f < data.f > data.delay

 $data.\,delay$ 

0.0, 0.0, 0.0, 1.0, 2.0, 3.0

 $df2 - 2$ 

## **SYNOPSIS**

$$
\text{d} \mathbf{f2} \quad [\ -\mathbf{f} \; f_0 \; ] \; [\ -\mathbf{p} \; f_1 \; b_1 \; ] \; [\ -\mathbf{z} \; f_2 \; b_2 \; ] \; [\ \textit{infile} \; ]
$$

# **DESCRIPTION**

$$
infile \hspace{2mm} ( \hspace{2mm} ) \hspace{2mm} \\ 2 \hspace{2mm} ,
$$

$$
H(z) = \frac{1 - 2\exp(-\pi b_2/f_0)\cos(2\pi f_2/f_0)z^{-1} + \exp(-2\pi b_2/f_0)z^{-2}}{1 - 2\exp(-\pi b_1/f_0)\cos(2\pi f_1/f_0)z^{-1} + \exp(-2\pi b_1/f_0)z^{-2}}
$$

–p $\!$ 

float

## **OPTIONS**

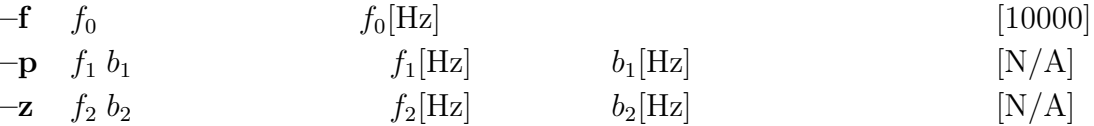

## **EXAPMLE**

 $2000\mathrm{Hz} \hspace{20pt} 200\mathrm{Hz} \hspace{20pt} :$ impulse | df2 -p 2000 200  $\overline{4}$ log magnitude (db) log magnitude (db) 200Hz $20$ 0  $-20$   $1 2 3 4 5$ <br>frequency [KHz]

dfs –

## **SYNOPSIS**

**dfs**  $\left[ -a K a(1) \cdots a(M) \right] \left[ -b b(0) b(1) \cdots b(N) \right] \left[ -p \text{ of } b \right] \left[ -z \text{ of } b \right]$ **[** *infile* **]**

#### **DESCRIPTION**

$$
dfs \hspace{1.5cm} infile \hspace{1.5cm} (
$$

$$
H(z) = K \frac{\sum_{n=0}^{N} b(n)z^{-n}}{1 + \sum_{m=1}^{M} a(m)z^{-m}}
$$

 $\text{float}$ 

#### **OPTIONS**

**–a**  $K a(1) \cdots a(M)$  K [N/A]  $-\mathbf{b} \quad b(0) \; b(1) \cdots b(N)$  [N/A]  $-p$  pfile [NULL]

hext float

$$
K, a(1), \ldots, a(M)
$$
 [NULL]

$$
b(0), b(1), \ldots, b(N)
$$

 $-z$  *zfile* 

 $-$ a  $-p$   $K$  1  $-\mathbf{b}$   $-\mathbf{z}$  1

# **EXAMPLE**

$$
H(z) = \frac{1 + 2z^{-1} + z^{-2}}{1 + 0.9z^{-1}}
$$

impulse | dfs -a 1 0.9 -b 1 2 1 | dmp

周波数応答を画面にプロットさせる:

float  $data.p, data.z$ 

をもつフィルタのインパルス応答を出力させる:

impulse | dfs -p data.p -z data.z | spec | fdrw | xgr

 $data.p, data.z$   $x2x$ 

dmp –  $\,$ 

## **SYNOPSIS**

**dmp [ –n** N **] [ –l** L **][+***type* **] [** %*form* **] [** *infile* **]**

#### **DESCRIPTION**

 $dmp$ 

#### **OPTIONS**

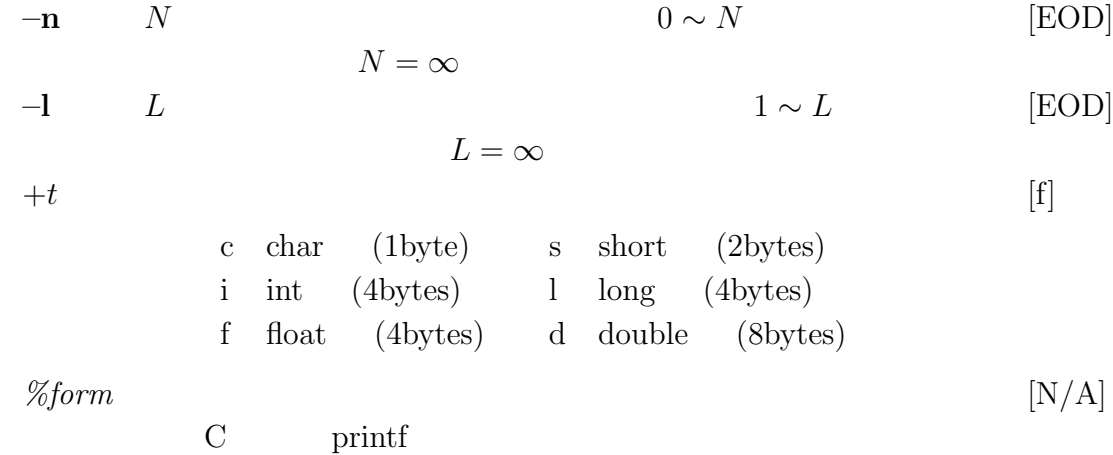

## **EXAMPLE**

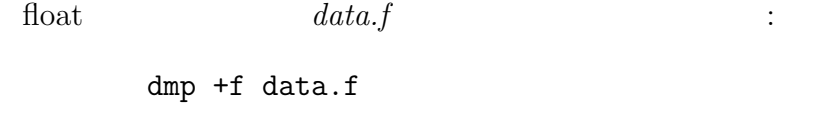

 $data.f$  float

# 1, 2, 3, 4, 5, 6, 7

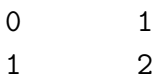

# dmp -n 2 +f data.f

同じデータをブロック次数を指定してダンプする:

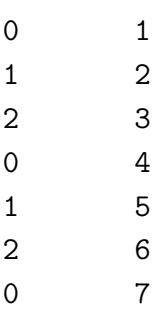

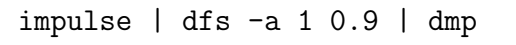

ディジタルフィルタのユニットパルス応答を画面にダンプする:

printf  $\%$  e  $\%$ 

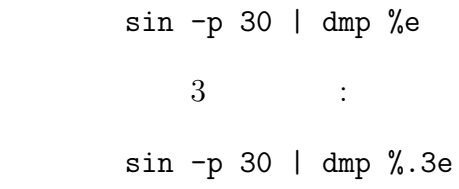

# **SEE ALSO**

x2x, fd

[21]

## **NAME**

 $ds -$ 

## **SYNOPSIS**

**ds [ –s** S **] [** *infile* **]**

# **DESCRIPTION**

#### $\text{float}}$

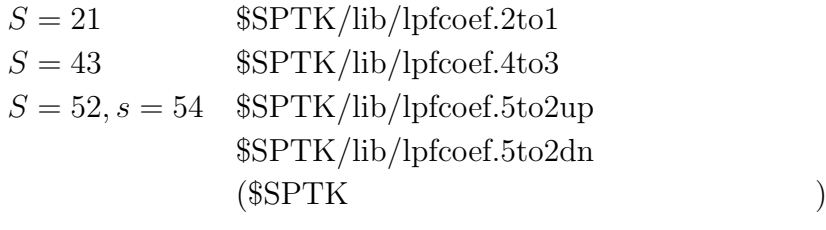

 $\operatorname{ASCII}$ 

## **OPTIONS**

 $-\mathbf{s}$   $S$ 

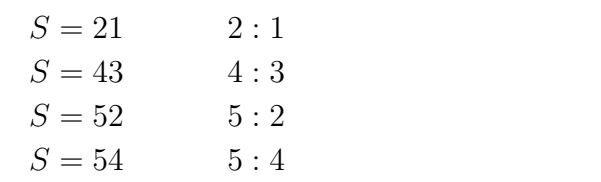

#### **EXAMPLE**

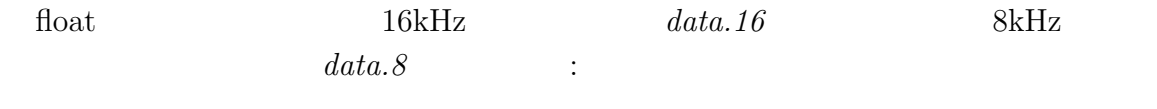

ds data. $16 >$ data. $8$ 

echo2 –  $\,$ 

#### **SYNOPSIS**

**echo2 [ –n ] [ argument ]**

#### **DESCRIPTION**

 $echo2$ 

#### **OPTIONS**

**–n** 出力後に改行しません.

#### **EXAMPLE**

 $\begin{array}{lll} \text{standard error} & \text{``error!''} \end{array}$ 

echo2 -n "error!"

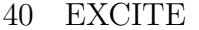

excite –

### **SYNOPSIS**

```
excite [ –p P ] [ –i I ] [ –n ] [ –s S ] [ infile ]
```
# **DESCRIPTION**

 $\rm M$ 

#### $\text{float}$

#### **OPTIONS**

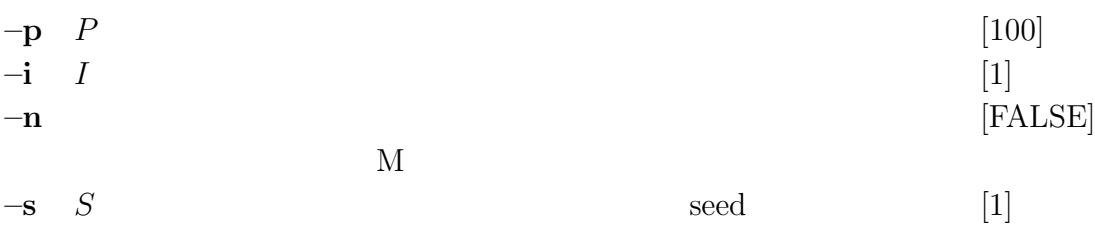

### **EXAMPLE**

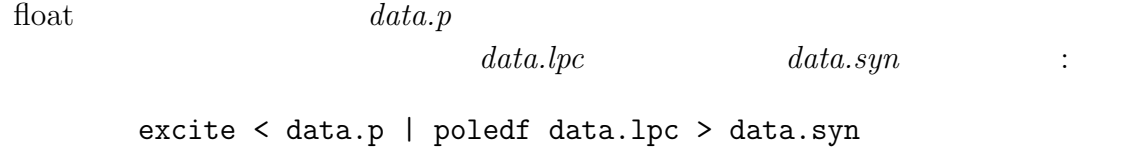

excite -n < data.p | poledf data.lpc > data.syn

#### **SEE ALSO**

poledf

 $extract -$ 

#### **SYNOPSIS**

**extract [ –l** L **] [ –i** I **]** *indexfile* **[** *infile* **]**

#### **DESCRIPTION**

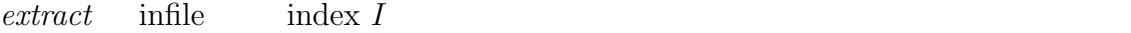

#### **OPTIONS**

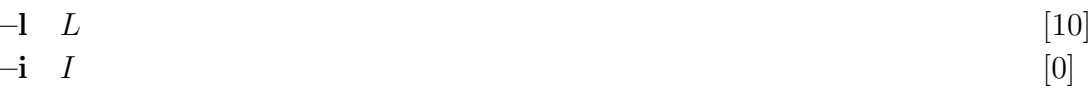

#### **EXAMPLE**

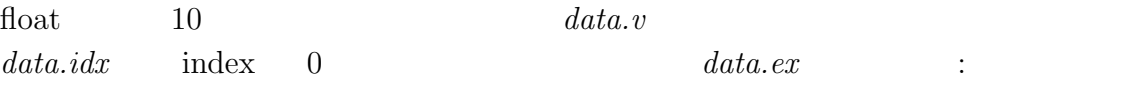

extract -i 0 data.idx data.v > data.ex

#### **SEE ALSO**

ivq, vq

 $fd -$ 

#### **SYNOPSIS**

**fd**  $[-a A] [-m N] [-m M] [-ent] [ +type] [ %form] [ *infile* ] ]$ 

#### **DESCRIPTION**

#### **OPTIONS**

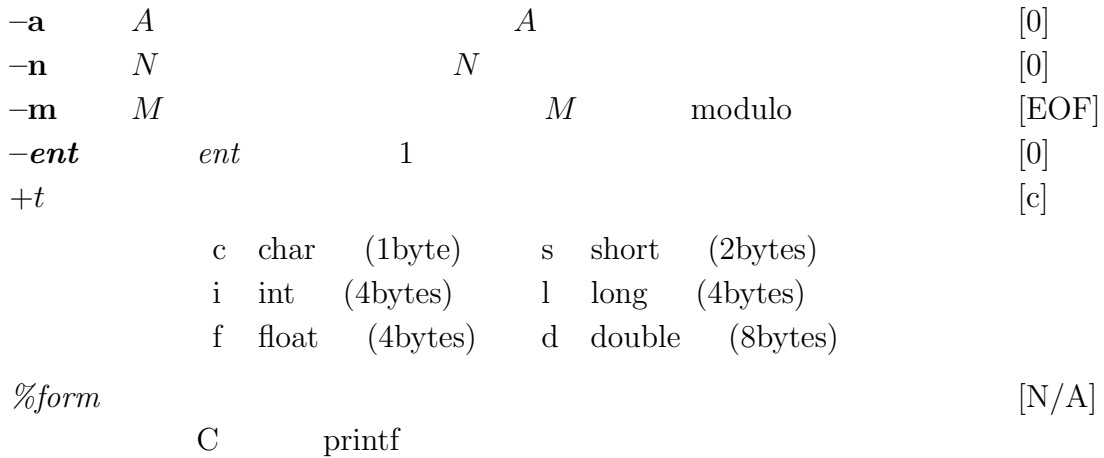

#### $f,d$

#### **EXAMPLE**

sample.wav

fd -a sample.wav

000000 52 49 46 46 9a 15 00 00 57 41 56 45 66 6d 74 20 |RIFF....WAVEfmt | 000010 10 00 00 00 01 00 01 00 40 1f 00 00 40 1f 00 00 |........@...@...| 000020 01 00 08 00 64 61 74 61 76 15 00 00 8a 8a 8f 99 |....datav.......|

. . .

# **SEE ALSO**

dmp

fdrw  $-$ 

#### **SYNOPSIS**

**fdrw**  $[-\mathbf{F} \ F]$   $[-\mathbf{R} \ R]$   $[-\mathbf{W} \ W]$   $[-\mathbf{H} \ H]$   $[-\mathbf{o} \ x \ o \ y \ o]$   $[-\mathbf{g} \ G]$   $[-\mathbf{m} \ M]$  $[-1 L] [-p P] [-n N] [-t T] [-y y min y max] [-z Z] [-b ]$ **[** *infile* **]**

### **DESCRIPTION**

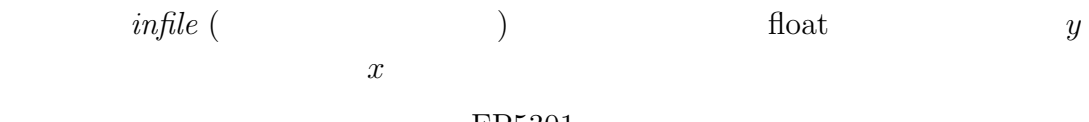

#### FP5301

#### **OPTIONS**

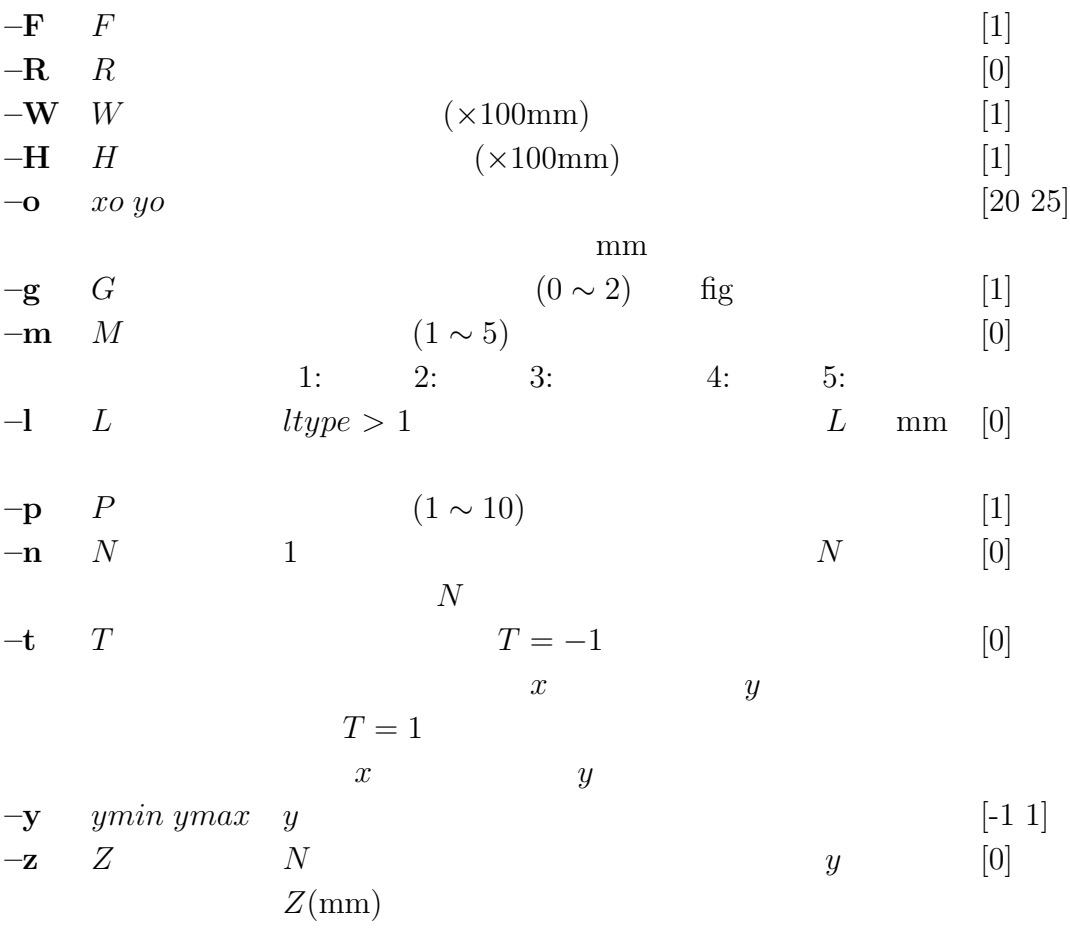

FDRW Speech Signal Processing Toolkit FDRW 45  $-\mathbf{b}$  **FALSE**  $x \sim N$  $-\mathbf{n}$  and  $N$  and  $5000$  $5000$  $N = 5000$  $-y$   $ymin$   $ymax$ **EXAMPLE**  $X$  : impulse | dfs -a 1 0.8 0.5 | fdrw -H 0.3 | xgr  $10cm$  3cm  $X$  : impulse | dfs -a 1 0.8 0.5 | spec | fdrw -y -60 40 | xgr  $y \sim -60$ dB  $40$ dB  $X$   $\vdots$ fig  $-g$  0  $-w$  0.4  $<<$  EOF x05 xscale 0 1 2 3 4 5 xname "FREQUENCY (kHz)" EOF spec  $\langle$  data  $|\rangle$ fdrw -w 0.4 -h 0.2 -g 0 -n 129 -y -30 30 -z 3 |\ xgr  $psgr$  fdrw

 $FP5301$ 

#### **SEE ALSO**

fig, xgr, psgr

 $fft -$ 

## **SYNOPSIS**

**fft [ –l** L **] [ –m** M**][–***{* **A** | **R** | **I** | **P** *}* **] [** *infile* **]**

# **DESCRIPTION**

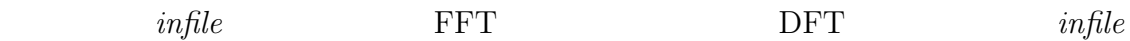

 $\text{float}$ 

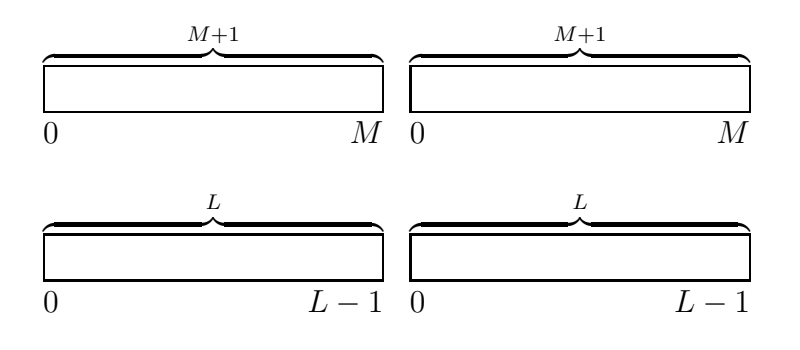

#### **OPTIONS**

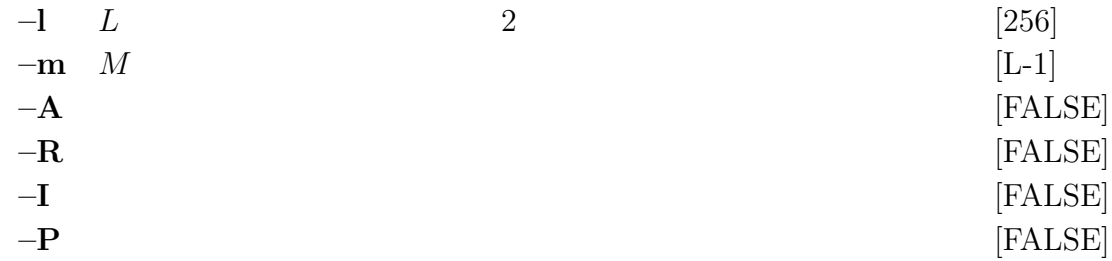

#### **EXAMPLE**

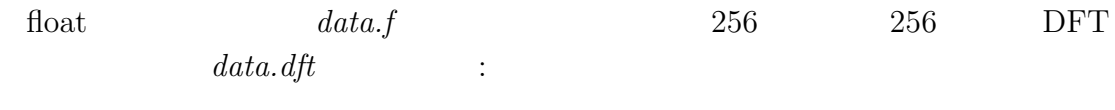

fft data.f  $-1$  256  $-A$  > data.dft

## **SEE ALSO**

fftr, spec, phase

 $ftcep - FFT$ 

#### **SYNOPSIS**

**fftcep [ –m** M **] [ –l** L **] [ –j** J **] [ –k** K **] [ –e** E **] [** *infile* **]**

# **DESCRIPTION**

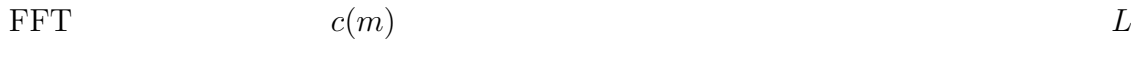

$$
x(0), x(1), \ldots, x(L-1)
$$

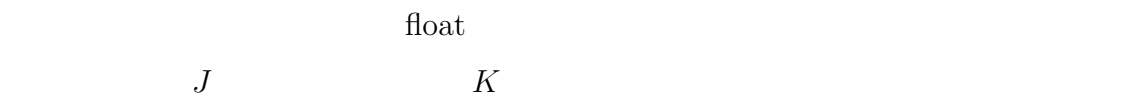

#### **OPTIONS**

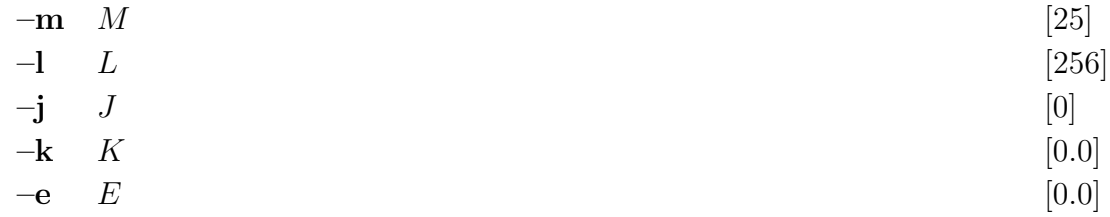

#### **EXAMPLE**

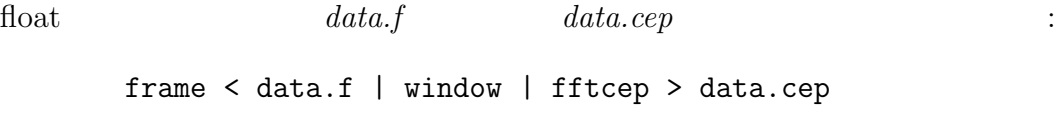

#### **SEE ALSO**

uels, ceps

fft2 –  $2$ 

## **SYNOPSIS**

**fft2 [ –l** L **] [ –m** M<sup>1</sup> M<sup>2</sup> **] [ –t ] [ –c ] [ –q ] [ –***{* **A** | **R** | **I** | **P** *}* **] [** *infile* **]**

#### **DESCRIPTION**

fft2  $infile$  2

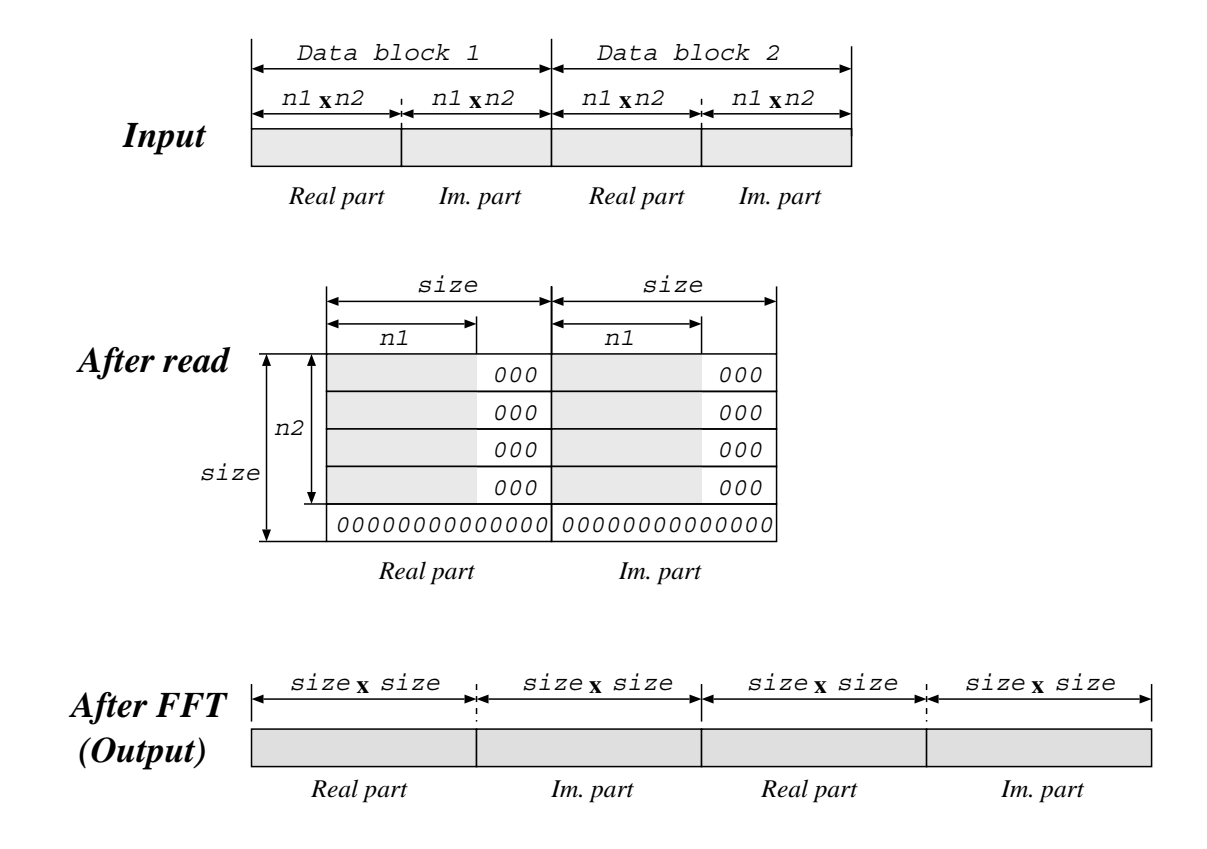

-1 *L*  
\n-**m** 
$$
M_1 M_2
$$
  
\n $64^2 \times 2$   
\n $M_1 = M_2 = \sqrt{k \div 2}$   
\n $M_2$   
\n $\sqrt{k \div 2}$   
\n $\begin{array}{ccc}\n & & [64] \\
 & & k & [64, M_1] \\
 & & & \sqrt{k \div 2}\n\end{array}$ 

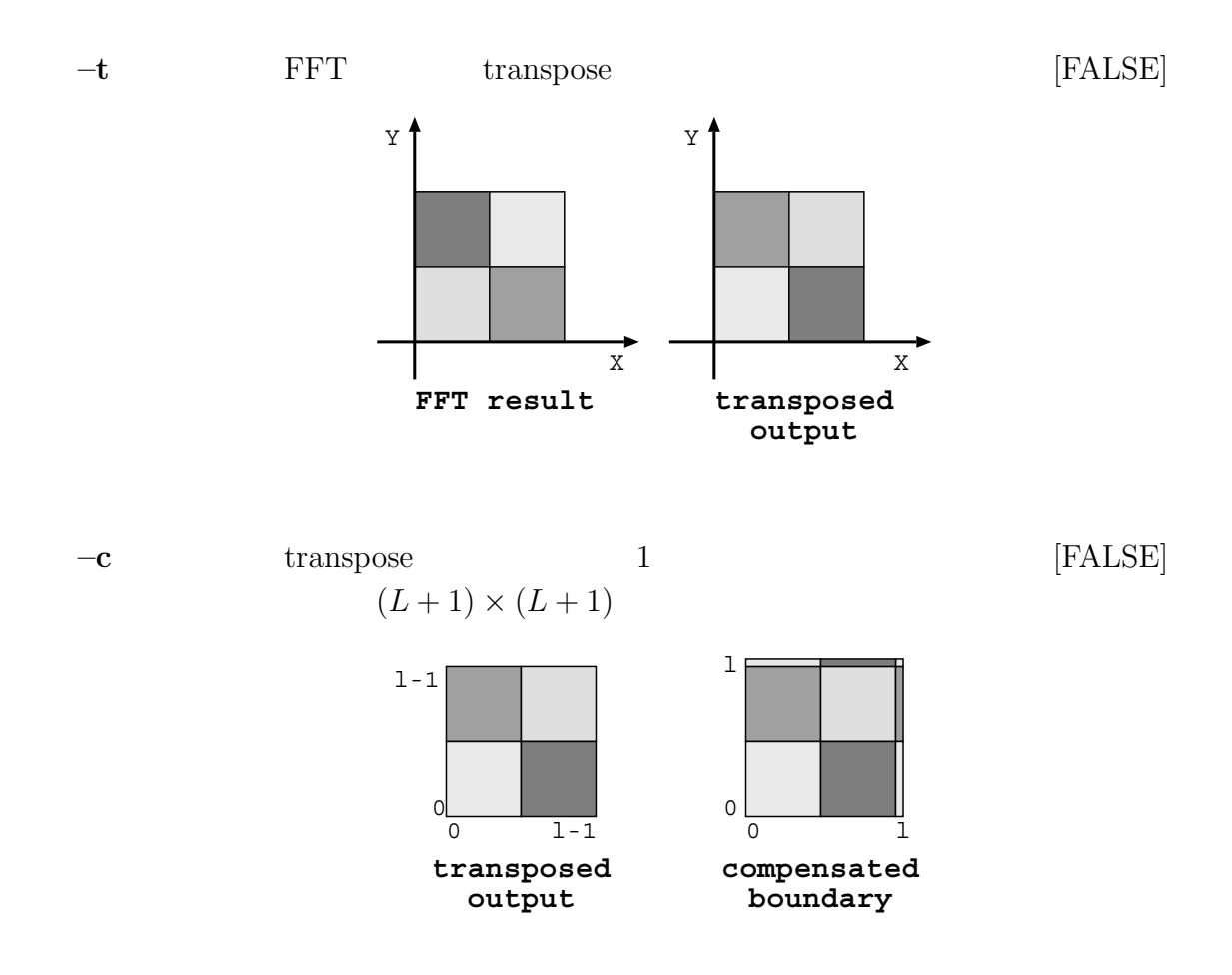

# 50 FFT2 Speech Signal Processing Toolkit FFT2

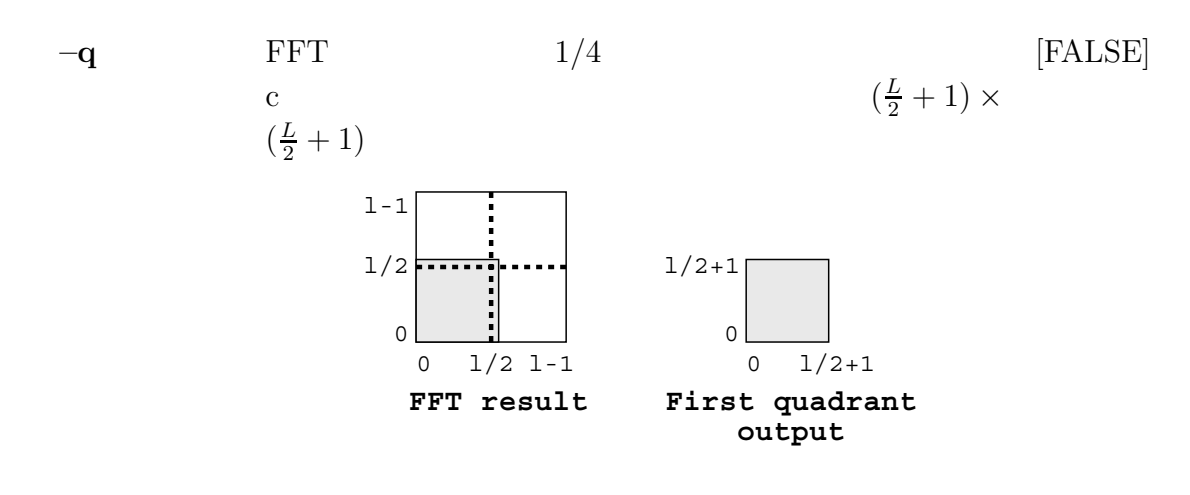

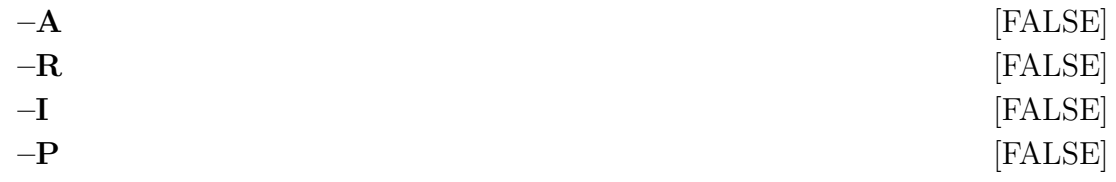

## **EXAMPLE**

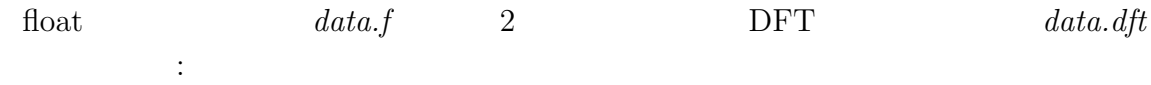

fft2  $-A$  data.f > data.dft

#### **SEE ALSO**

fft, fftr2, ifft

fftr –

#### **SYNOPSIS**

**fftr [ –l** L **] [ –m** M**][–***{* **A** | **R** | **I** | **P** *}* **] [ –H ] [** *infile* **]**

# **DESCRIPTION**

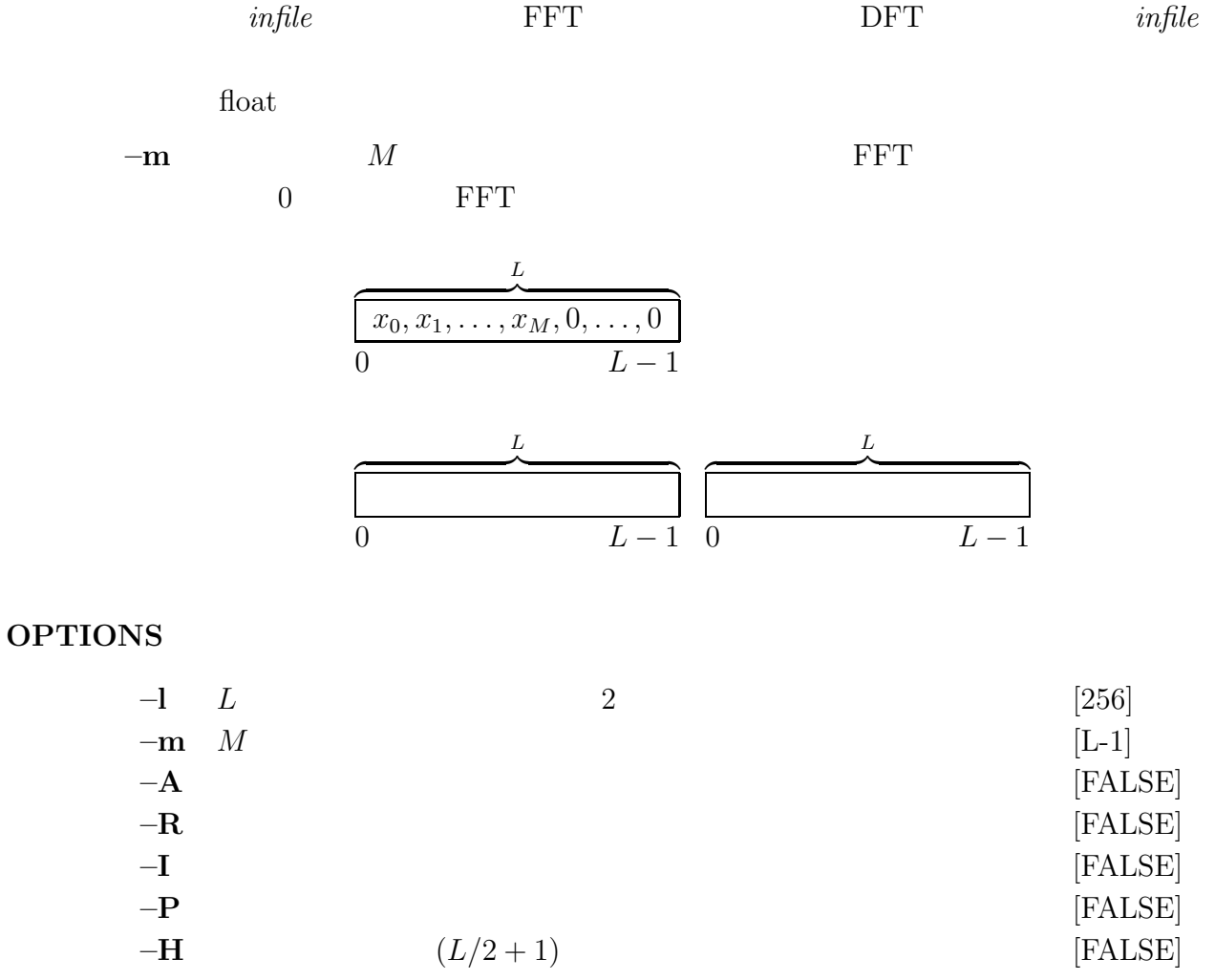

#### **EXAMPLE**

 $\mathrm{DFT}$  :

sin -t 30 | window | fftr -A | fdrw | xgr

# **SEE ALSO**

fft, spec, phase

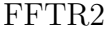

fftr2 –  $2$ 

#### **SYNOPSIS**

**fftr2 [ –l** L **] [ –m** M<sup>1</sup> M<sup>2</sup> **] [ –t ] [ –c ] [ –q ] [ –***{* **A** | **R** | **I** | **P** *}* **] [** *infile* **]**

#### **DESCRIPTION**

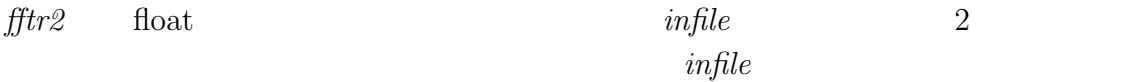

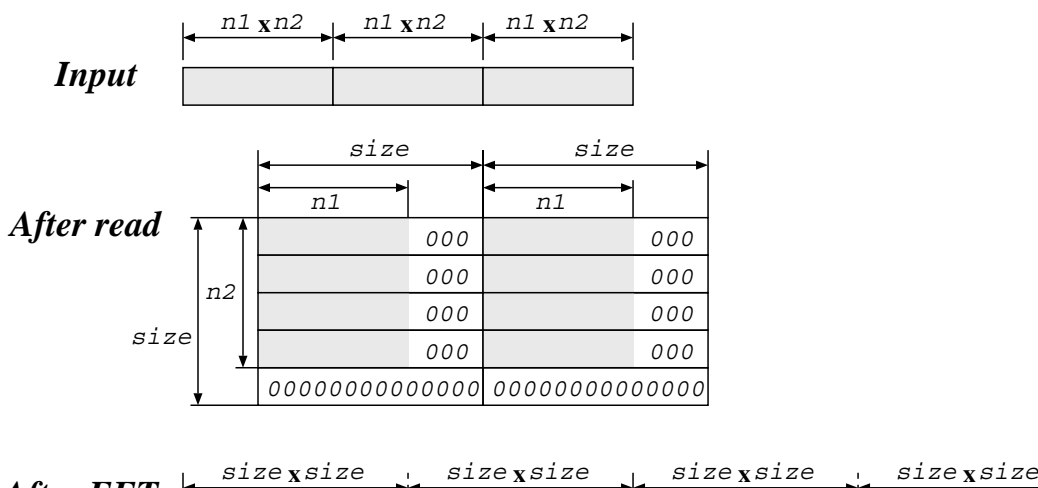

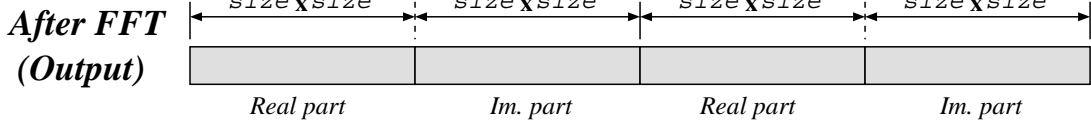

#### **OPTIONS**

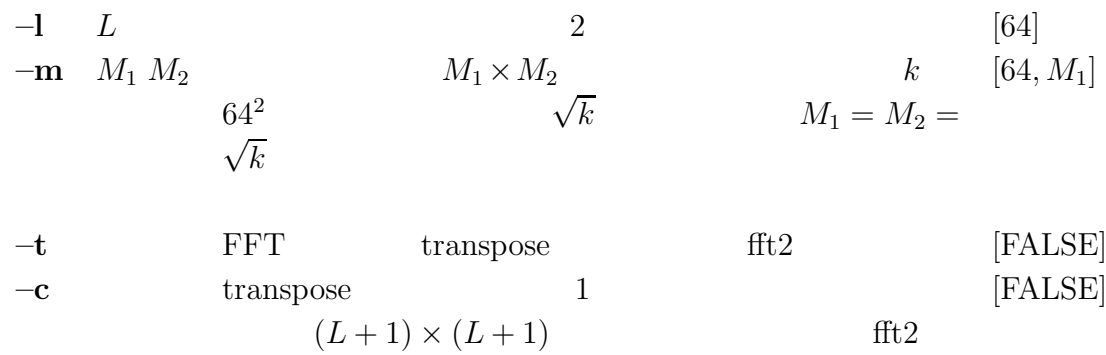

# 54 FFTR2 Speech Signal Processing Toolkit FFTR2

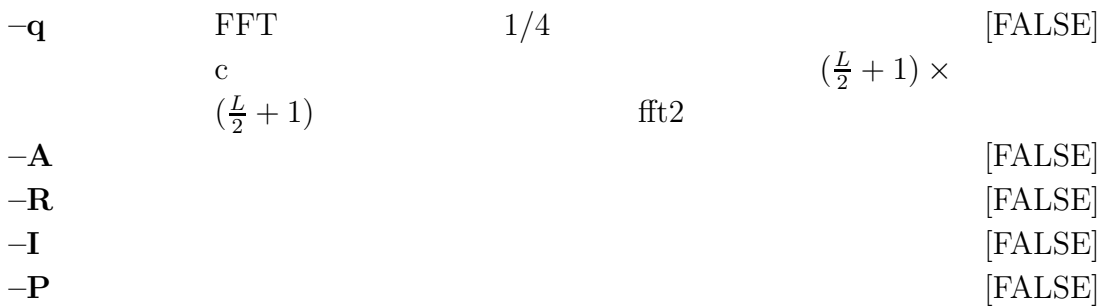

# **EXAMPLE**

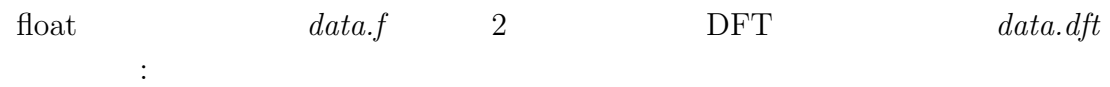

fftr2  $-A$  data.f > data.dft

# **SEE ALSO**

fft, fft2, ifft

fig –

### **SYNOPSIS**

**fig**  $[-F F] [-R R] [-W W] [-H H] [-O x o y o] [-g G] [-p P]$  $[-s S]$   $[-f file]$   $[-t]$   $[ *infile* ]$ 

## **DESCRIPTION**

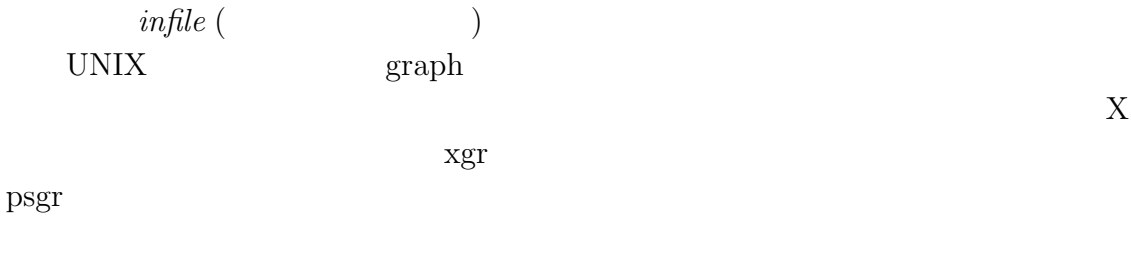

### **OPTIONS**

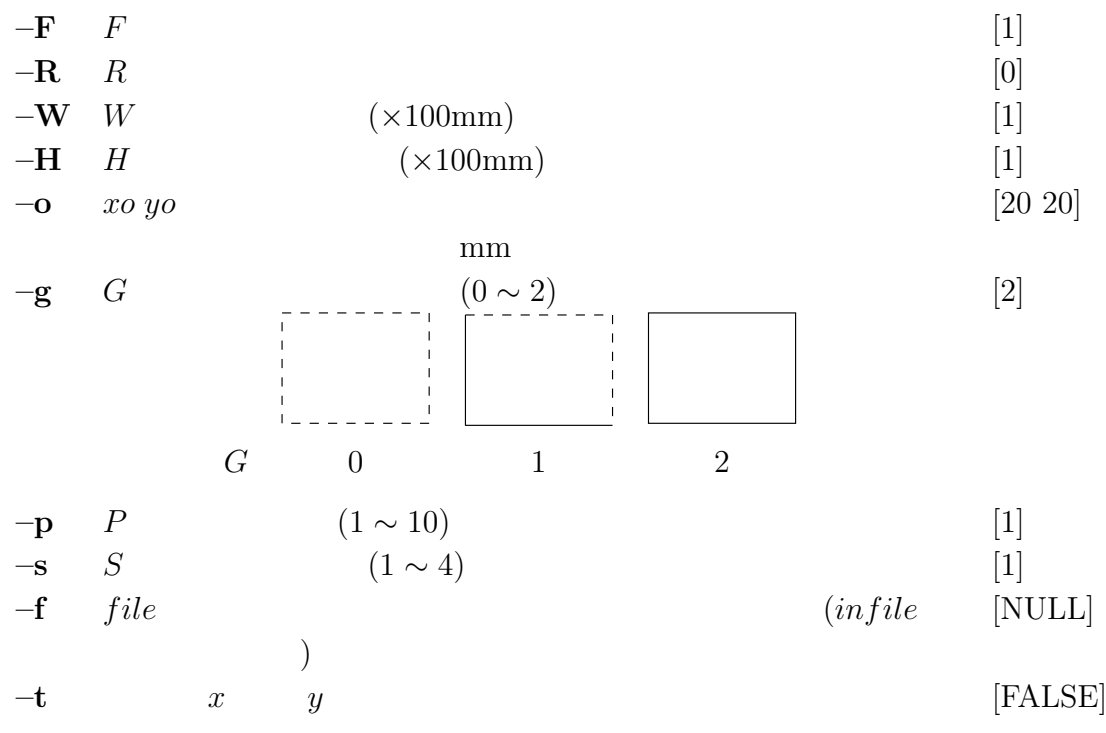

## **EXAMPLE**

 $\label{eq:data} data.fig \hspace{2cm} \textbf{X}$ fig data.fig |xgr

 $data.fig$  ghostview

fig data.fig | psgr | ghostview -

## **USAGE**

$$
(\textstyle x\,\,y)
$$

 $x$  [mel  $\alpha$ ]  $xmin$   $ymax$  [xa] y  $[mel \ \alpha]$  xmin ymax  $[ya]$  $x \qquad y$  $xa\quad ya$  $xa = xmin$   $ya = ymin$ mel  $\alpha$  ( $\alpha$  mel 0.35)  $1$ xscale  $x_1 x_2 x_3 \cdots$ yscale  $y_1 y_2 y_3 \cdots$  $x \qquad y \qquad x_1, x_2,$  $x_3, \cdots$   $y_1, y_2, y_3, \cdots$  $+$  (  $^{2,4}3.14$  )  $S$  $\sqrt{ }$  $\qquad \qquad \textcircled{a} \qquad \qquad \textcircled{1}$  $\cdots$   $\cdots$ x/yname  $($ x05 xscale 0 1.0 s1.5 '2 \2.5 '3.14 "\pi" @4 "x" 5  $\frac{1}{0}$  1.0 2.5  $\pi$  x 5

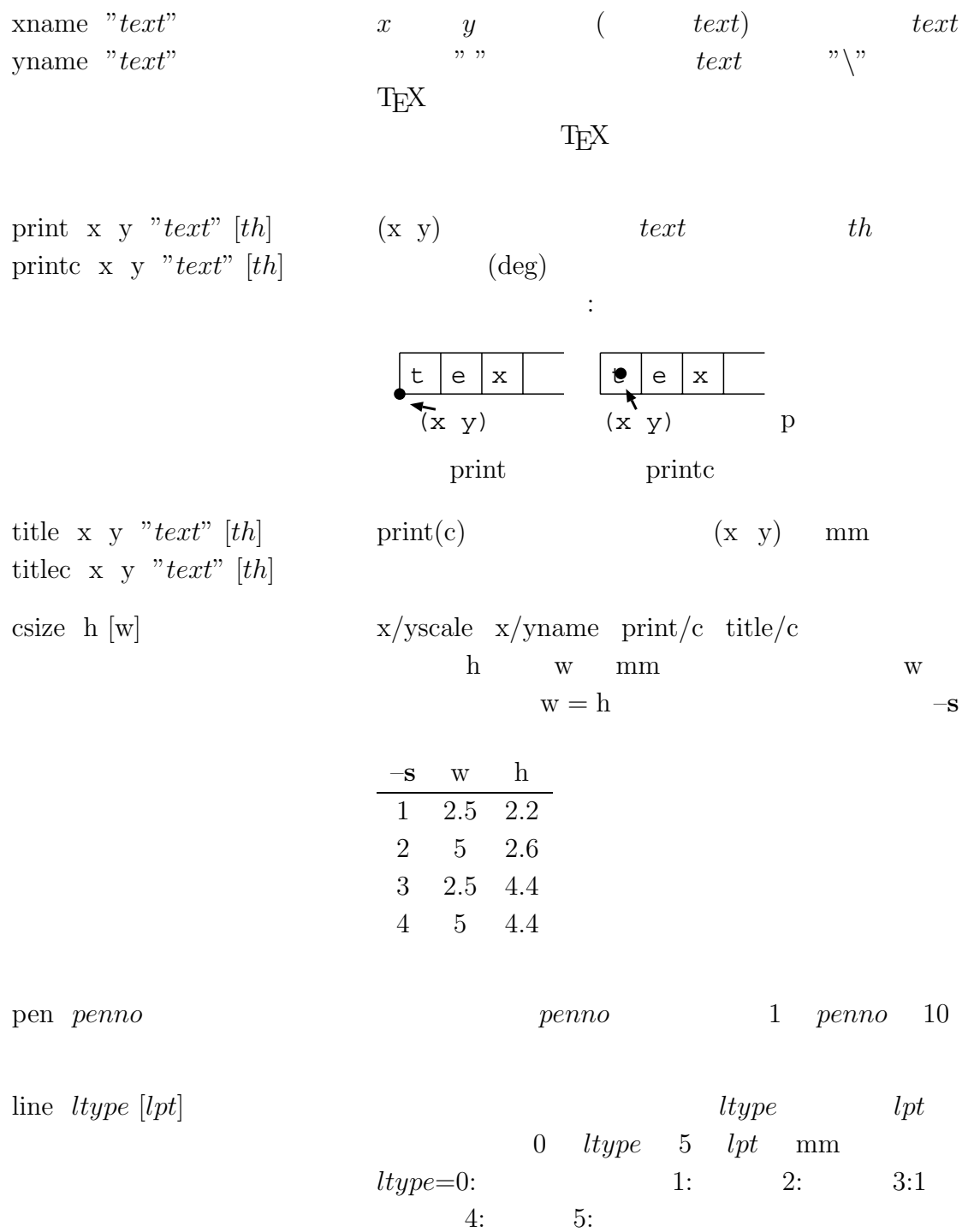

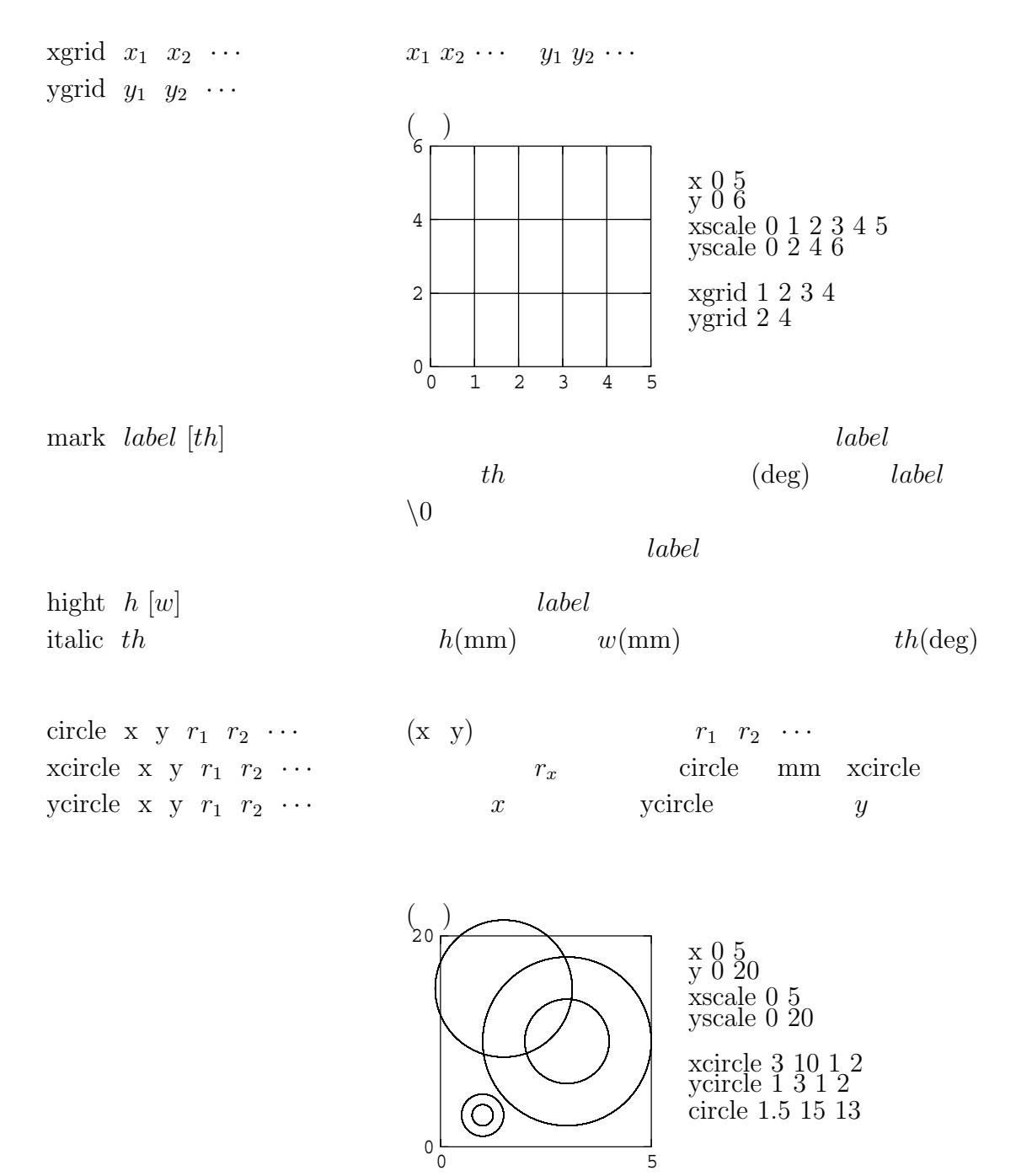

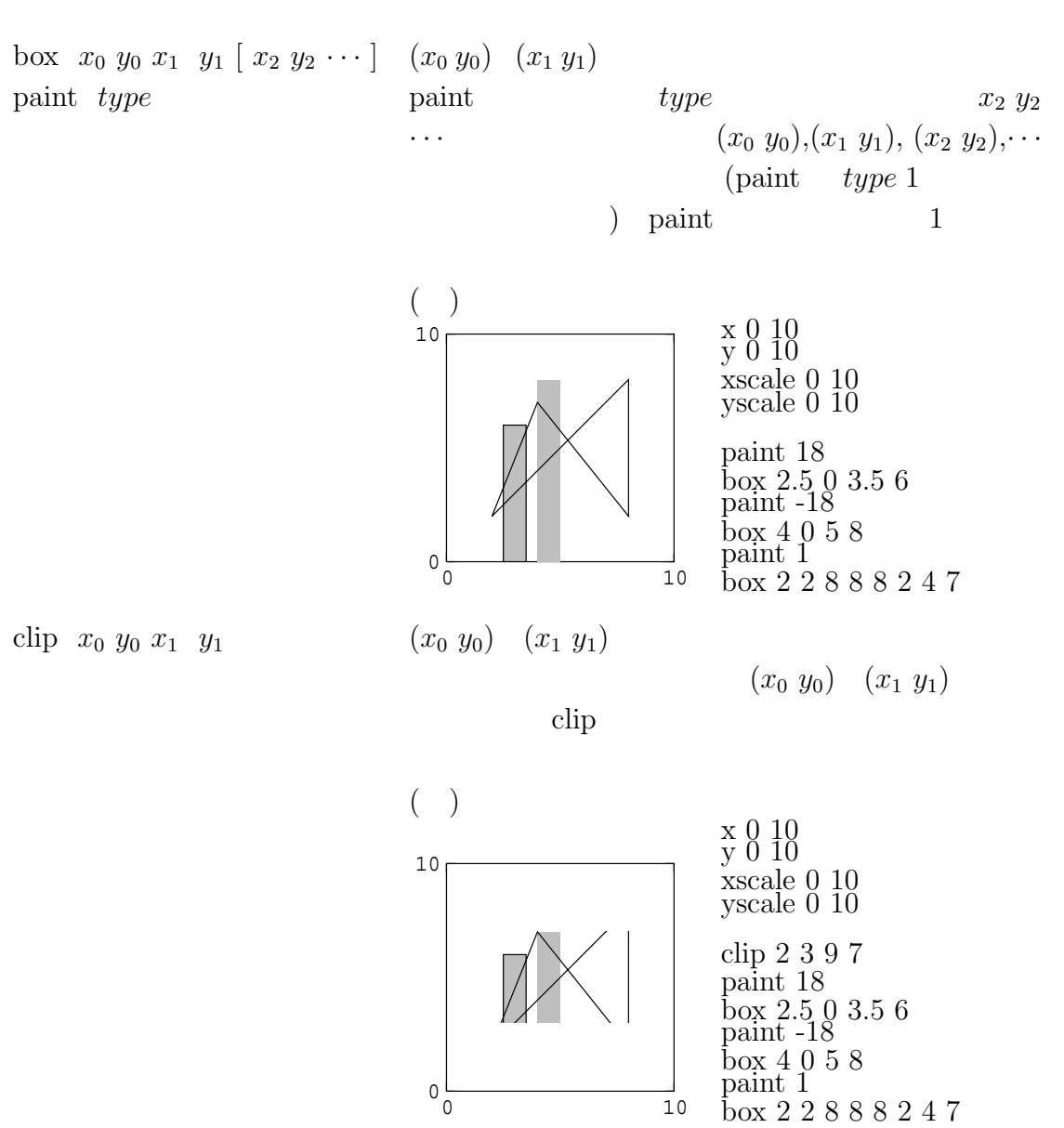

 $#$  any comment

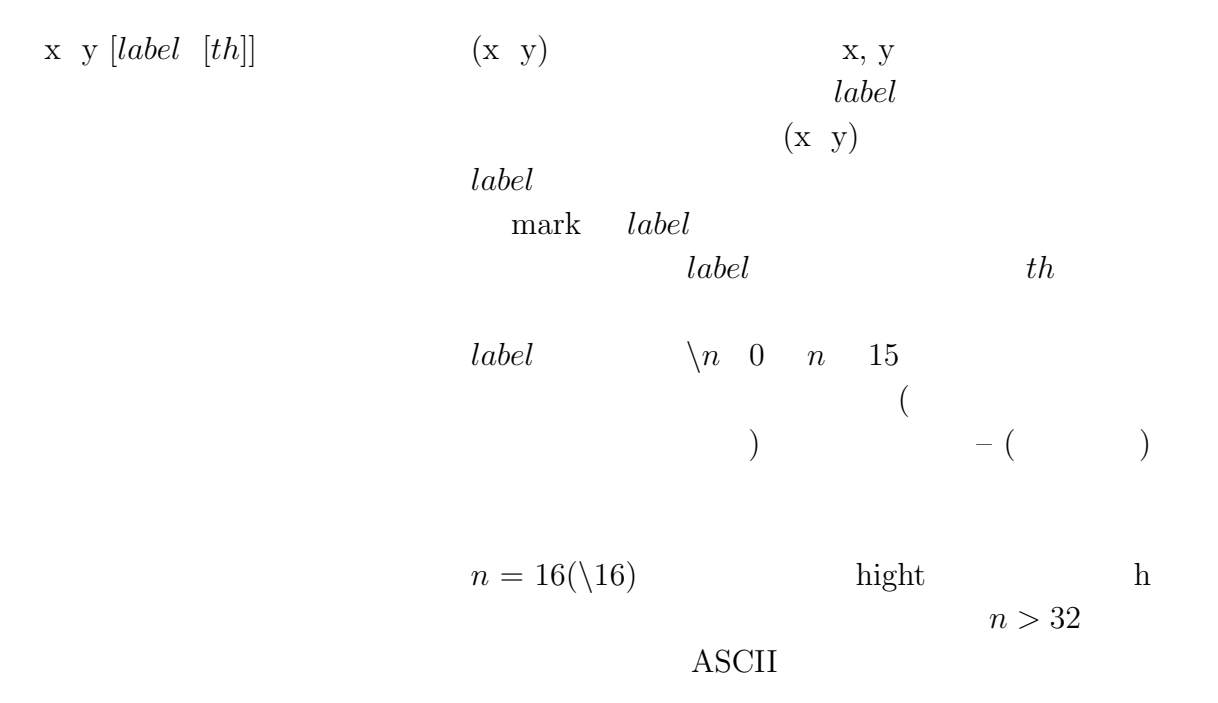

eod EOD

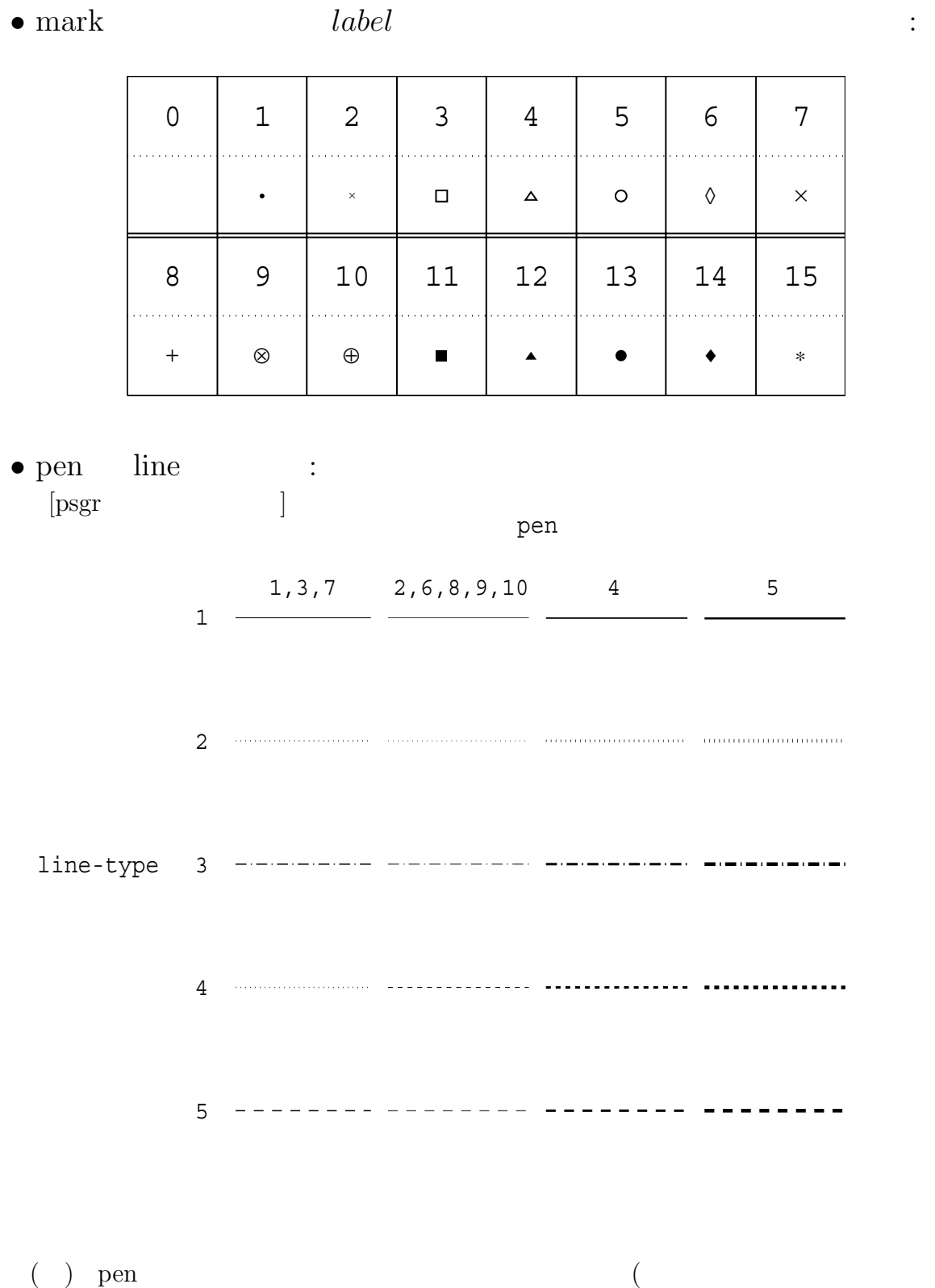

下さい)

 $[\begin{matrix} \hspace{-0.5cm} \text{Xgr} \hspace{1.5cm} \end{matrix} \hspace{-0.5cm} \hspace{1.5cm} \hspace{1.$ 

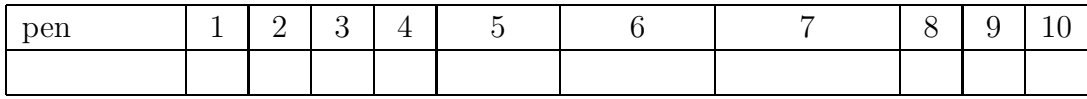

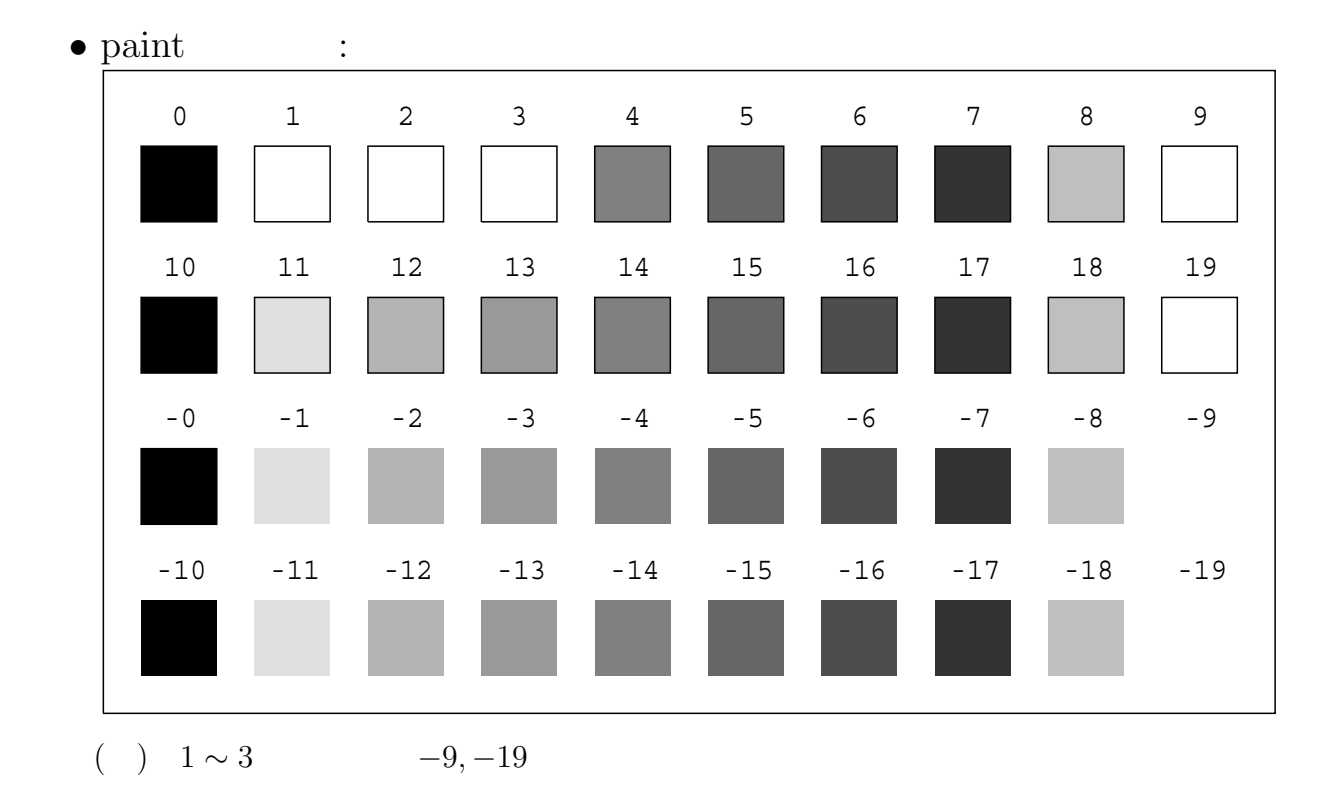

frame  $-$ 

#### **SYNOPSIS**

frame  $[-1 L] [-n] [-p P] [ +type ] [ *infile* ]$ 

### **DESCRIPTION**

$$
x(0),x(1),\ldots,x(T)
$$

frame  $P$  and  $D$ 

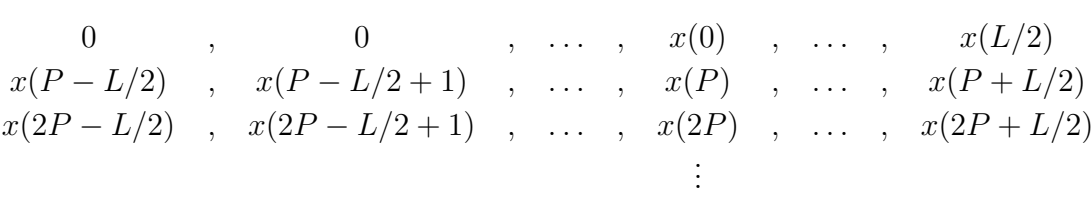

#### **OPTIONS**

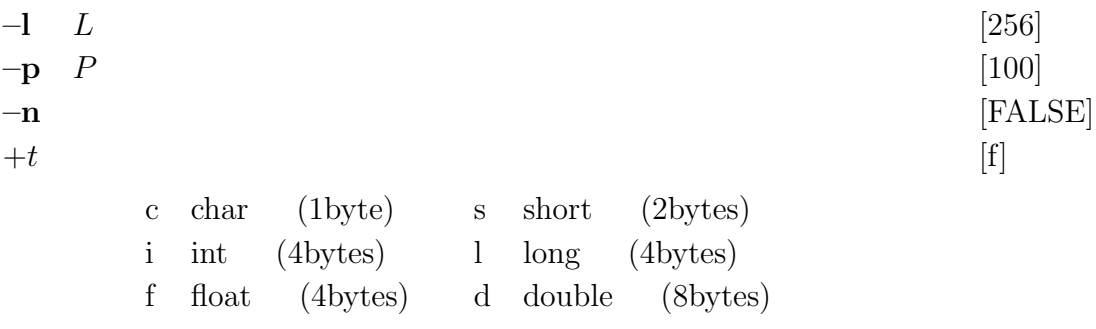

#### **EXAMPLE**

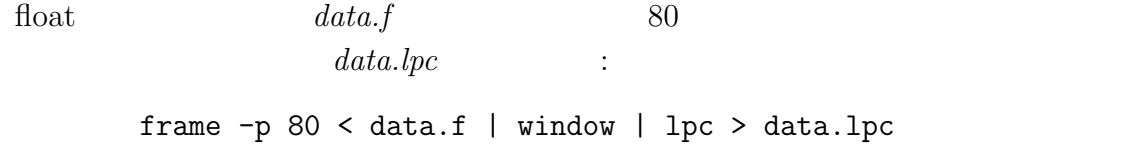

#### **SEE ALSO**

bcp, x2x, bcut, window

freqt  $\,$  –

# **SYNOPSIS**

$$
f_{\text{reqt}} \quad [\ -m \ M_1 \ ] \ [\ -M \ M_2 \ ] \ [\ -a \ A_1 \ ] \ [\ -A \ A_2 \ ] \ [\ \text{infile} \ ]
$$

# **DESCRIPTION**

 $M_1$ 

$$
c_{\alpha_1}(0), c_{\alpha_1}(1), \ldots, c_{\alpha_1}(M_1)
$$

$$
\alpha = (\alpha_1 - \alpha_2)/(1 - \alpha_1 \alpha_2)
$$

$$
c_{\alpha_2}^{(i)}(m) = \begin{cases} c_{\alpha_1}(-i) + \alpha c_{\alpha_2}^{(i-1)}(0), & m = 0\\ (1 - \alpha^2) c_{\alpha_2}^{(i-1)}(0) + \alpha c_{\alpha_2}^{(i-1)}(1), & m = 1\\ c_{\alpha_2}^{(i-1)}(m-1) + \alpha \left(c_{\alpha_2}^{(i-1)}(m) - c_{\alpha_2}^{(i)}(m-1)\right), & m = 2, \ldots, M_2 \end{cases},
$$
  
 $i = -M_1, \ldots, -1, 0$ 

 $M_2$ 

$$
c_{\alpha_2}^{(0)}(0), c_{\alpha_2}^{(0)}(1), \ldots, c_{\alpha_2}^{(0)}(M_2)
$$

 $\text{float}$ 

#### **OPTIONS**

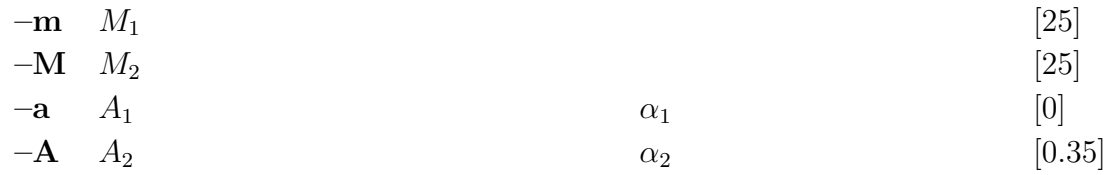

# **EXAMPLE**

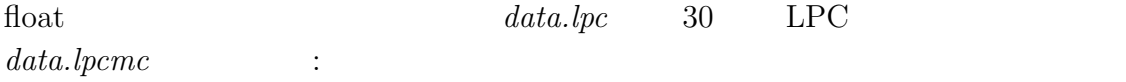

lpc2cep < data.lpc | freqt -m 30 > data.lpcmc

# **SEE ALSO**

mgc2mgc

 $gc2gc -$ 

# **SYNOPSIS**

$$
\begin{array}{ll}\n\texttt{gc2gc} & \left[ \ -m \ M_1 \ \right] \left[ \ -g \ G_1 \ \right] \left[ \ -n \ \right] \left[ \ -u \ \right] \\
& \left[ \ -M \ M_2 \ \right] \left[ \ -G \ G_2 \ \right] \left[ \ -N \ \right] \left[ \ -U \ \right] \left[ \ \ \textit{infile} \ \right]\n\end{array}
$$

# **DESCRIPTION**

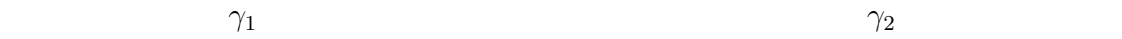

 $\text{float}$ 

$$
c_{\gamma_2}(m) = c_{\gamma_1}(m) + \sum_{k=1}^{m-1} \frac{k}{m} (\gamma_2 c_{\gamma_1}(k) c_{\gamma_2}(m-k) -\gamma_1 c_{\gamma_2}(k) c_{\gamma_1}(m-k)), \quad m > 0
$$

$$
\gamma_1 = -1, \gamma_2 = 0
$$
  
LPC 
$$
\gamma_1 = 0, \gamma_2 = 1
$$

 $γ$   $c<sub>γ</sub>(m)$ 

 $1 + \gamma c_\gamma(0), \gamma c_\gamma(1), \ldots, \gamma c_\gamma(M)$ 

$$
K_{\alpha}, \gamma c'_{\gamma}(1), \ldots, \gamma c'_{\gamma}(M)
$$

# **OPTIONS**

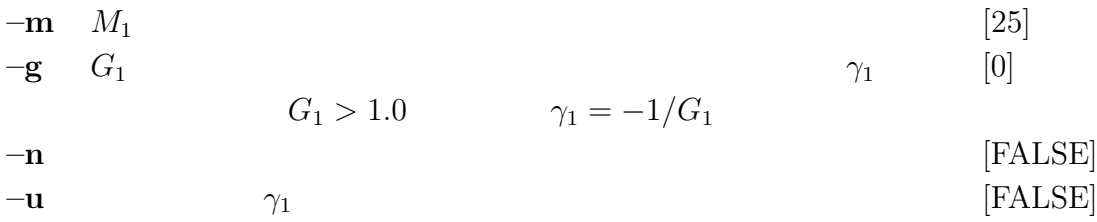
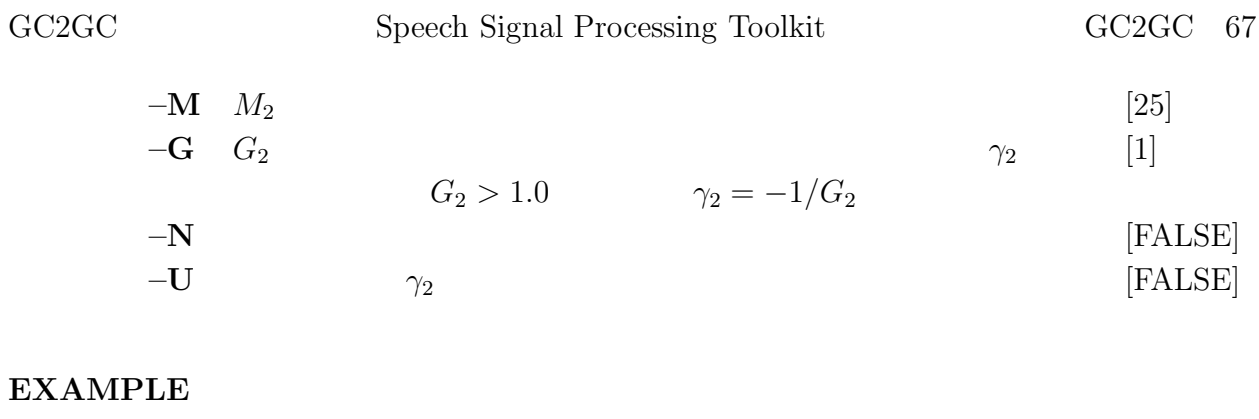

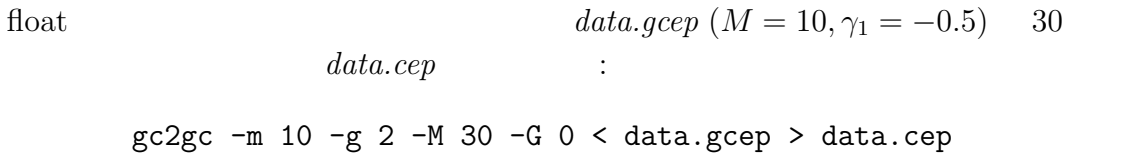

gcep, mgcep, freqt, mgc2mgc, lpc2c

gcep –  $[678678678]$  $[678678678]$  $[678678678]$  $[678678678]$  $[678678678]$  $[678678678]$ 

# **SYNOPSIS**

**gcep [ –m** M **] [ –g** G **] [ –l** L **] [ –n ] [ –i** I **] [ –j** J **] [ –d** D **] [ –e** E **] [** *infile* **]**

### **DESCRIPTION**

 $L$ 

$$
x(0), x(1), \ldots, x(L-1)
$$

 $c_z$ 

 $c_{\cdot}^{\prime}$ 

 $M$  and  $c_{\gamma}(m)$ 

 $\nu'_{\gamma}(m)$ 

$$
H(z) = s_{\gamma}^{-1} \left( \sum_{m=0}^{M} c_{\gamma}(m) z^{-m} \right)
$$
  
\n
$$
= K \cdot s_{\gamma}^{-1} \left( \sum_{m=1}^{M} c_{\gamma}'(m) z^{-m} \right)
$$
  
\n
$$
= \begin{cases} K \cdot \left( 1 + \gamma \sum_{m=1}^{M} c_{\gamma}'(m) z^{-m} \right)^{1/\gamma}, & -1 \le \gamma < 0 \\ K \cdot \exp \sum_{m=1}^{M} c_{\gamma}'(m) z^{-m}, & \gamma = 0 \end{cases}
$$

 $\gamma = -1$  $\gamma=-1$ Newton–Raphson

#### **OPTIONS**

 $-$ **m** *M* [25]  $-\mathbf{g}$  G  $\gamma$  $G > 1.0$   $\gamma = -1/G$ [0]

 $\text{float}$ 

 $\gamma'(m)$ 

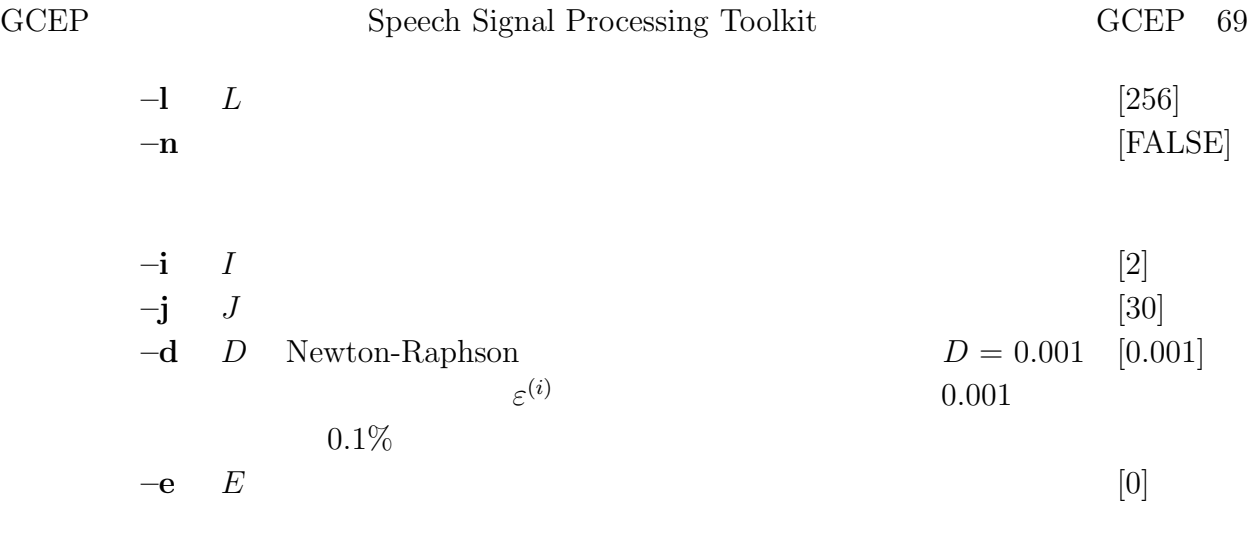

# **EXAMPLE**

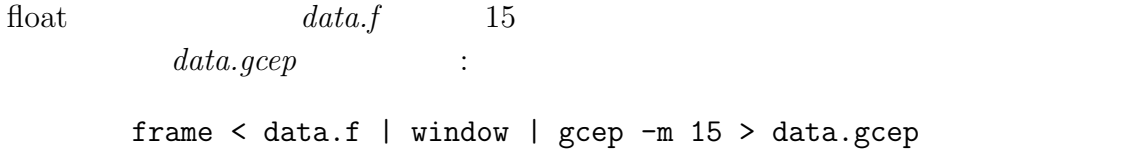

# **SEE ALSO**

icep, uels, mcep, mgcep, glsadf

 $g$ logsp –

# **SYNOPSIS**

**glogsp [ –O** O **] [ –x** X **] [ –y** ymin ymax **] [ –ys** Y S **] [ –p** P **] [ –ln** LN **]**  $[-s S]$   $[-l L]$   $[-c \text{ comment}]$   $[$  *infile*  $]$ 

#### **DESCRIPTION**

 $glogsp$  float  $q$ 

# $xgr$  $\hat{H}g$  fdrw

#### **OPTIONS**

 $-$ **O**  $\qquad$  O 1 ( 40,205) [mm] 2 (125,205) [mm] 3 ( 40,120) [mm] 4 (125,120) [mm] 5 ( 40, 35) [mm] 6 (125, 35) [mm] **1 2 3 4 5 6**  $\lceil 1 \rceil$  $-\mathbf{x}$  X  $x$ 1  $(0 \sim 0.5)$ 2  $(0 \sim \pi)$ 4  $(0 \sim 4 \text{kHz})$  $5 \qquad (0 \sim 5 \text{kHz})$ 8  $(0 \sim 8 \text{kHz})$ 10  $(0 \sim 10kHz)$ [1]  $-\mathbf{y}$  ymin ymax y  $[dB]$  [0 100]  $-$ ys  $YS$   $y$  [20]

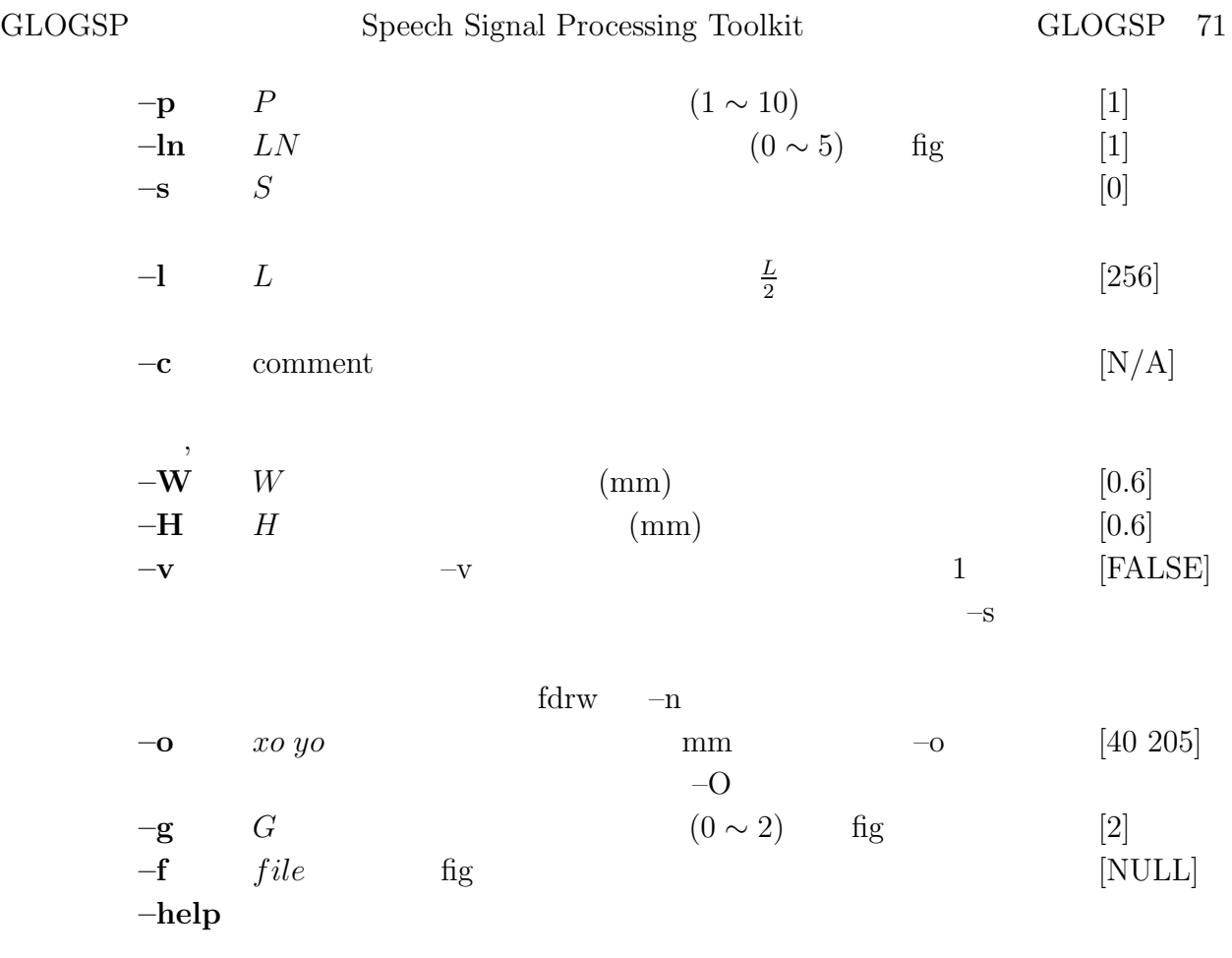

# **EXAMPLE**

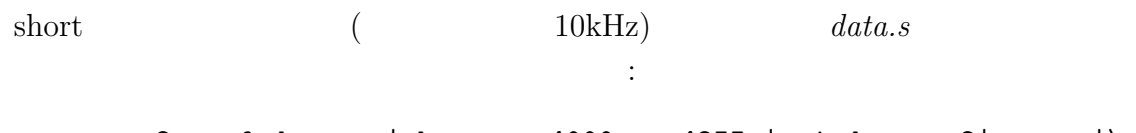

 $x2x$  +sf data.s | bcut -s 4000 -e 4255 | window -n 2| spec  $|\n\big\}$ glogsp -x 5 | xgr

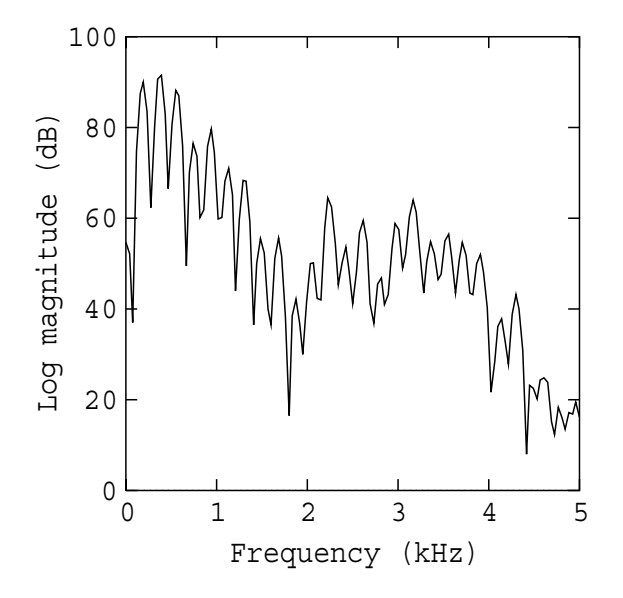

fig, fdrw, xgr, psgr, grlogsp, gwave

glsadf – GLSA  $[17]$ 

# **SYNOPSIS**

**glsadf [ –m** M **] [ –g** G **] [ –p** P **] [ –i** I **] [ –n ] [ –k ]** *gcfile* **[** *infile* **]**

## **DESCRIPTION**

 $\emph{gcfile}$  and  $K, c'$  $c'_\gamma(1),\ldots,c'_\gamma(M)$  $GLSA$ 

float  $\theta$ 

 $M$   $c'$  $H(z)$  and  $H(z)$ 

$$
H(z) = K \cdot D(z)
$$
  
= 
$$
\begin{cases} K \cdot \left(1 + \gamma \sum_{m=1}^{M} c'_{\gamma}(m) z^{-m}\right)^{1/\gamma}, & 0 < \gamma \le -1 \\ K \cdot \exp \sum_{m=1}^{M} c'_{\gamma}(m) z^{-m}, & \gamma = 0 \end{cases}
$$
  

$$
\gamma = -1/G \text{ (G: )}
$$

$$
D(z) \qquad 1
$$

$$
\frac{1}{C(z)} = \frac{1}{1 + \gamma \sum_{m=1}^{M} c'_{\gamma}(m) z^{-m}}
$$

 $G$ 

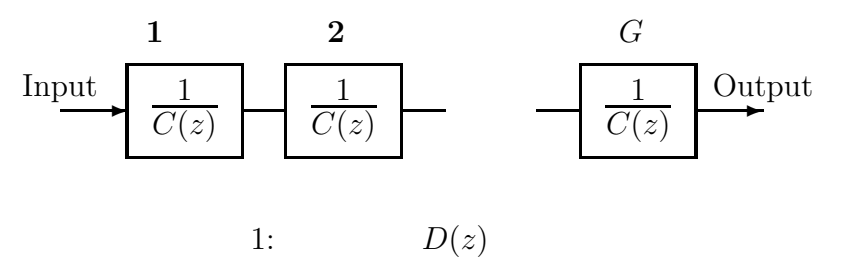

# **OPTIONS**

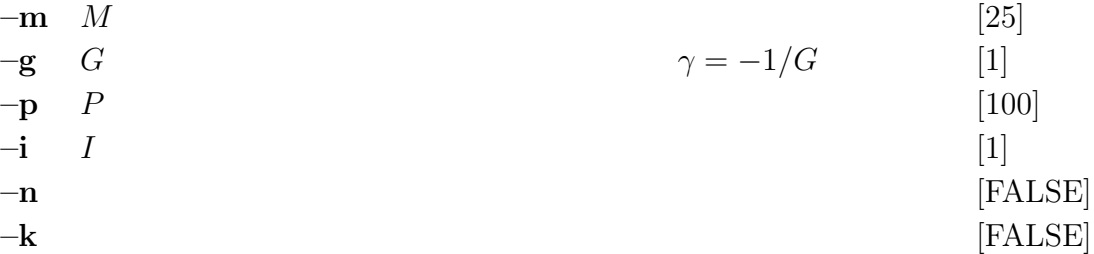

#### **EXAMPLE**

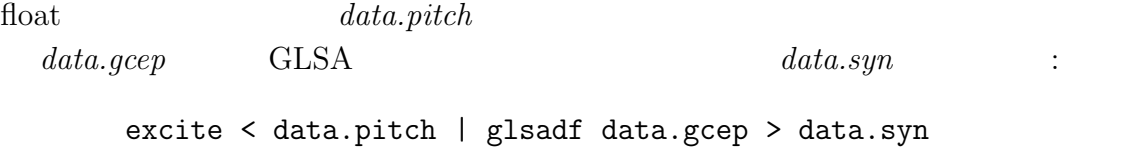

#### **BUGS**

n  $\gamma = -1/n$ 

# **SEE ALSO**

ltcdf, lmadf, lspdf, mlsadf, mglsadf

 $gnorm -$ 

# **SYNOPSIS**

**gnorm [ –m** M **] [ –g** G **] [** *infile* **]**

## **DESCRIPTION**

 $c_{\gamma}(m)$ 

 $c_z'$  $\gamma'(m)$ 

float

$$
c'_{\gamma}(m) = \frac{c_{\gamma}(m)}{1 + \gamma c_{\gamma}(0)}, \quad m > 0
$$
  

$$
K = c'_{\gamma}(0)
$$

$$
K = \begin{cases} \left(\frac{1}{1 + \gamma c_{\gamma}(0)}\right)^{1/\gamma}, & 0 < |\gamma| \le 1\\ \exp c_{\gamma}(0), & \gamma = 0 \end{cases}
$$

# **OPTIONS**

$$
-\mathbf{m} \quad M
$$
\n
$$
-\mathbf{g} \quad G
$$
\n
$$
G > 1.0 \qquad \gamma = -1/G
$$
\n
$$
(25)
$$
\n
$$
\gamma = -1/G
$$

## **EXAMPLE**

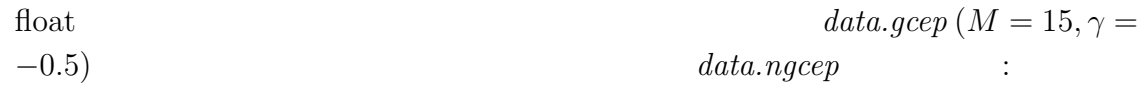

gnorm -m 15 -g 2 < data.gcep > data.ngcep

### **SEE ALSO**

ignorm, gcep, mgcep, gc2gc, mgc2mgc, freqt

grlogsp –

# **SYNOPSIS**

$$
\begin{array}{ll}\n\text{grlogsp} & \left[ -t \right] \left[ -O O \right] \left[ -x X \right] \left[ -y \ ymin \right] \left[ -yy YY \right] \left[ -y o YO \right] \left[ -p P \right] \\
& \left[ -\ln LN \right] \left[ -s S \right] \left[ -e E \right] \left[ -n N \right] \left[ -1 L \right] \\
& \left[ -c \text{ comment1} \right] \left[ -c2 \text{ comment2} \right] \left[ -c3 \text{ comment3} \right] \left[ \text{ infile} \right]\n\end{array}
$$

#### **DESCRIPTION**

 $grlogsp$  float  $grlogsp$ 

 $\emph{xgr}$  $\emph{fg}$  fdrw

## **OPTIONS**

 $-\mathbf{t}$  x y  $[\text{FALSE}]$  $-$ **O**  $\qquad$  O  $1 (25, YO)$  [mm] 2 (  $60, YO$  [mm] 3  $(95,YO)$  [mm] 4  $(130, YO)$  [mm] 5  $(165, YO)$  [mm] 12345  $-t$  $(YO + 100, X)$  [mm] [1]

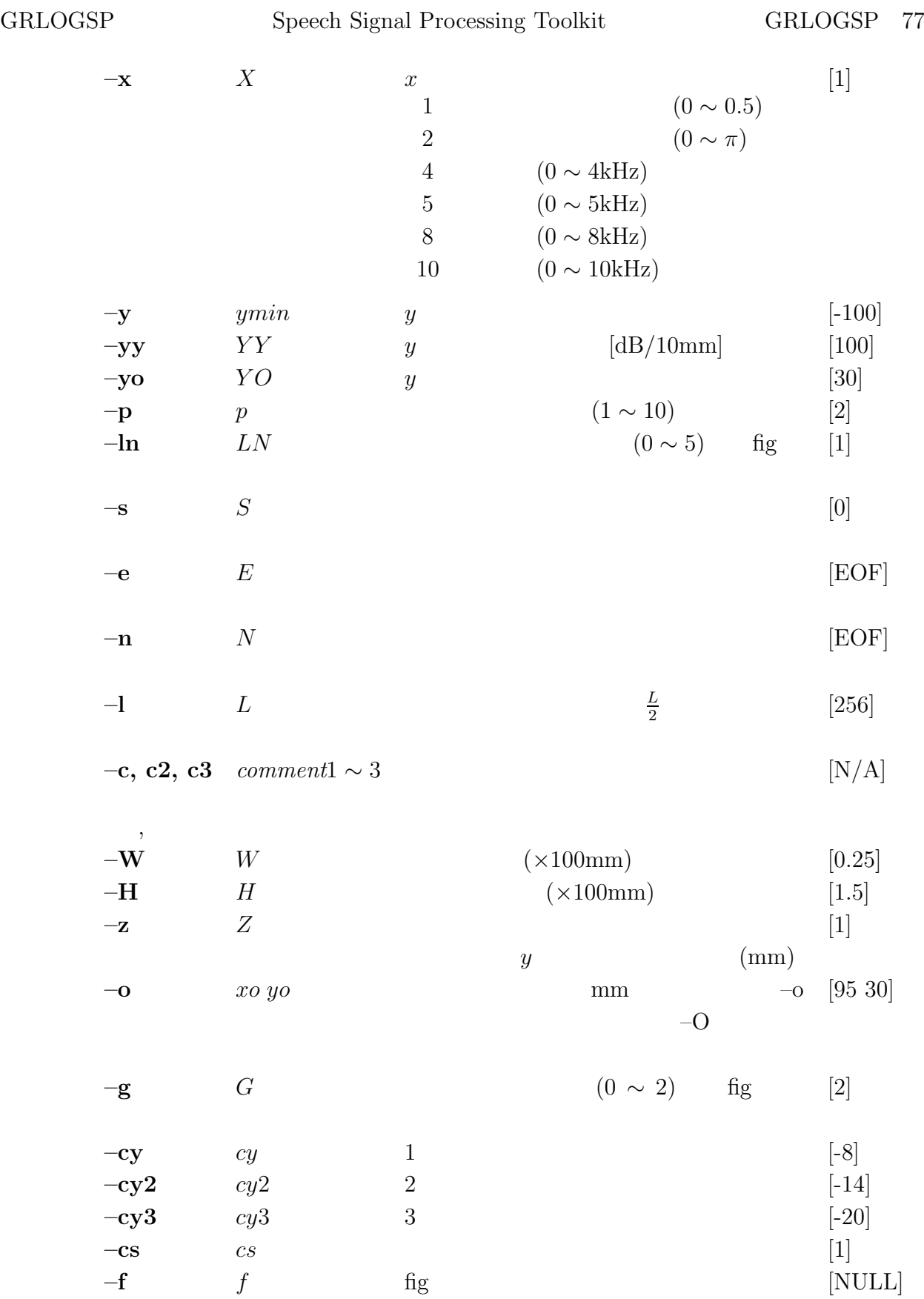

# **EXAMPLE**

float  $data.f$ PostScript data.ps : frame  $\langle$  data.f | window |\ uels -m 15 | c2sp -m 15 |\ grlogsp | psgr > data.ps

#### **SEE ALSO**

fig, fdrw, xgr, psgr, glogsp, gwave

grpdelay  $-$ 

# **SYNOPSIS**

 $\textbf{grpdelay} \quad \left[ \ \textcolor{red}{-l} \ L \ \right] \left[ \ \textcolor{red}{-m} \ M \ \right] \left[ \ \textcolor{red}{-a} \ \right] \left[ \ \textcolor{red}{\textbf{infile}} \ \right]$ 

# **DESCRIPTION**

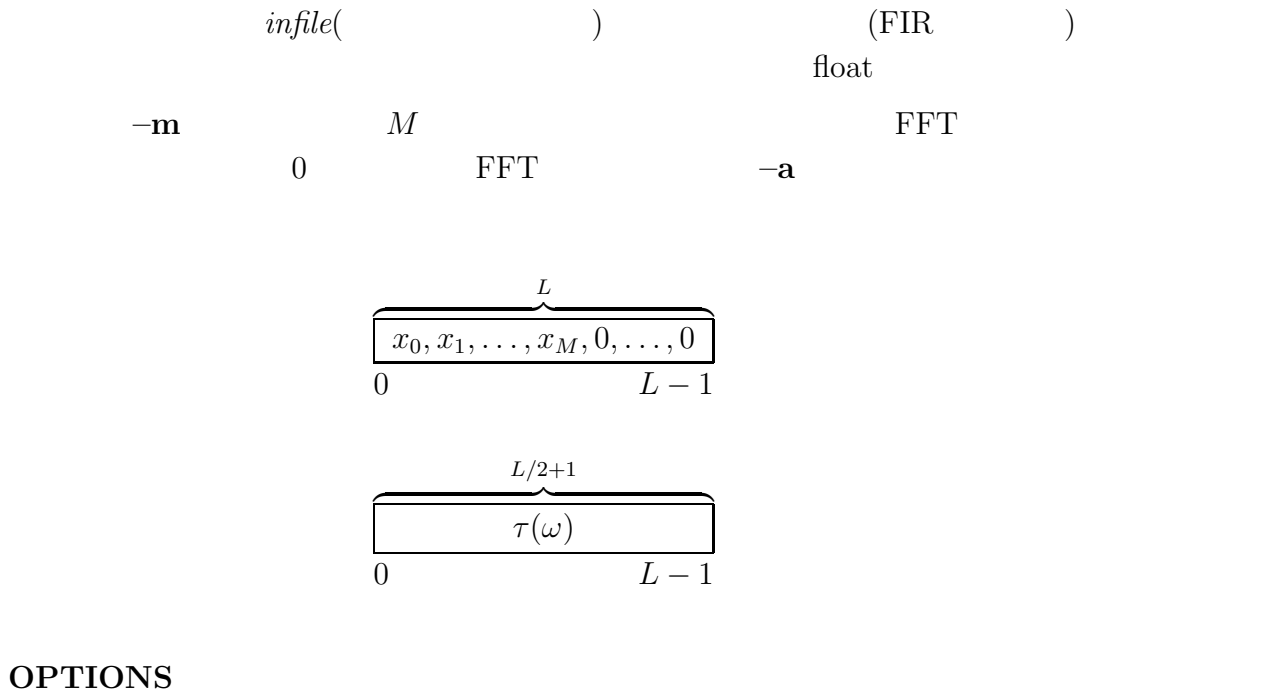

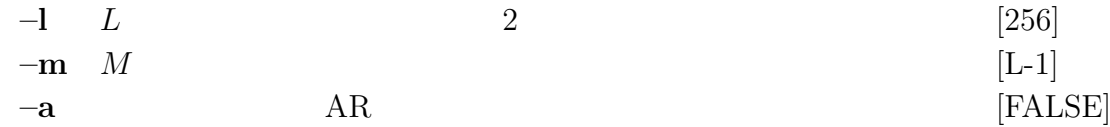

# **EXAMPLE**

$$
H(z) = \frac{1}{1 + 0.9z^{-1}}
$$

impluse | dfs -a 1 0.9 | grpdelay | fdrw | xgr

をもつフィルタのインパルス応答の群遅延を求め,画面にプロットさせる:

delay, phase

 $gwave -$ 

## **SYNOPSIS**

**gwave [ –s** S **] [ –e** E **] [ –n** N **] [ –i** I **] [ –y** ymax **] [ –y2** ymin **] [ –p** P **]**  $[ +type ] [infile ]$ 

#### **DESCRIPTION**

 $gwave$ 

 $\mathit{xgr}$ fig fdrw

## **OPTIONS**

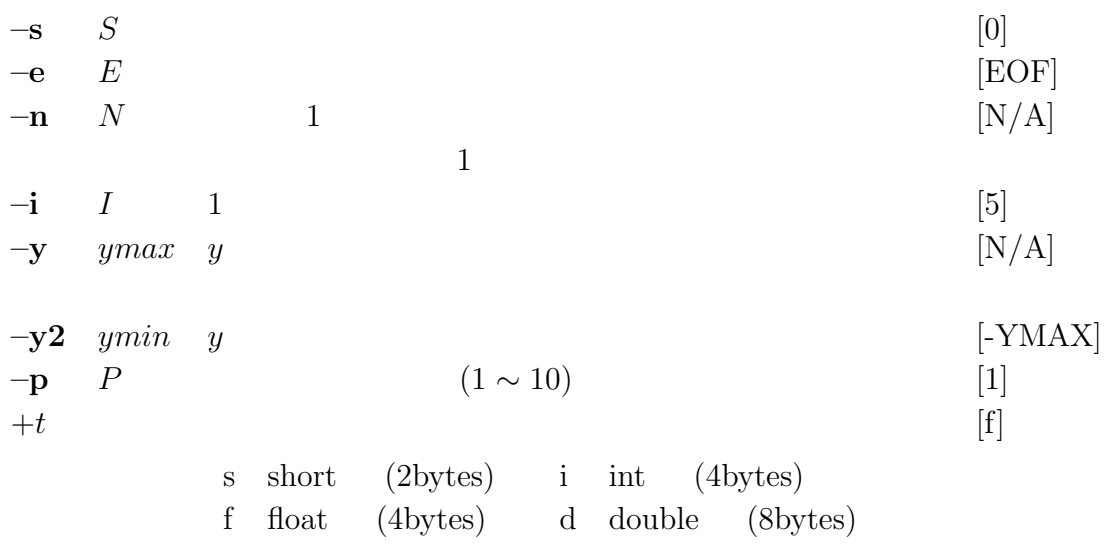

#### **EXAMPLE**

float  $data.f$  PostScript  $data.ps$ gwave < data.f | psgr > data.ps

### **SEE ALSO**

fig, fdrw, xgr, psgr, glogsp, grlogsp

histogram –

# **SYNOPSIS**

```
histogram [ –l L ] [ –i I ] [ –j J ] [ –s S ] [ –n ] [ infile ]
```
## **DESCRIPTION**

 $\eta$  float  $\eta$  $\overline{0}$ 

#### **OPTIONS**

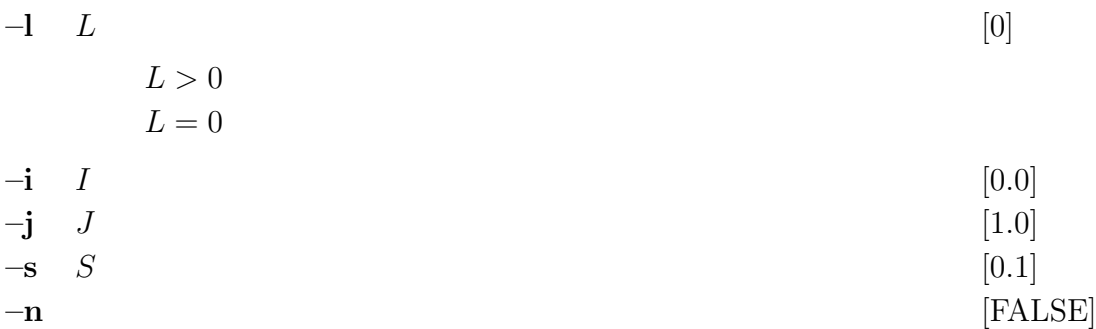

## **EXAMPLE**

float  $data.f$  :

histogram -i -16000 -j 16000 -s 100 data.f | fdrw | xgr

# **SEE ALSO**

average

 $\text{ifft}$  –

# **SYNOPSIS**

**ifft [ –l** L **][–***{* **R** | **I** *}* **] [** *infile* **]**

## **DESCRIPTION**

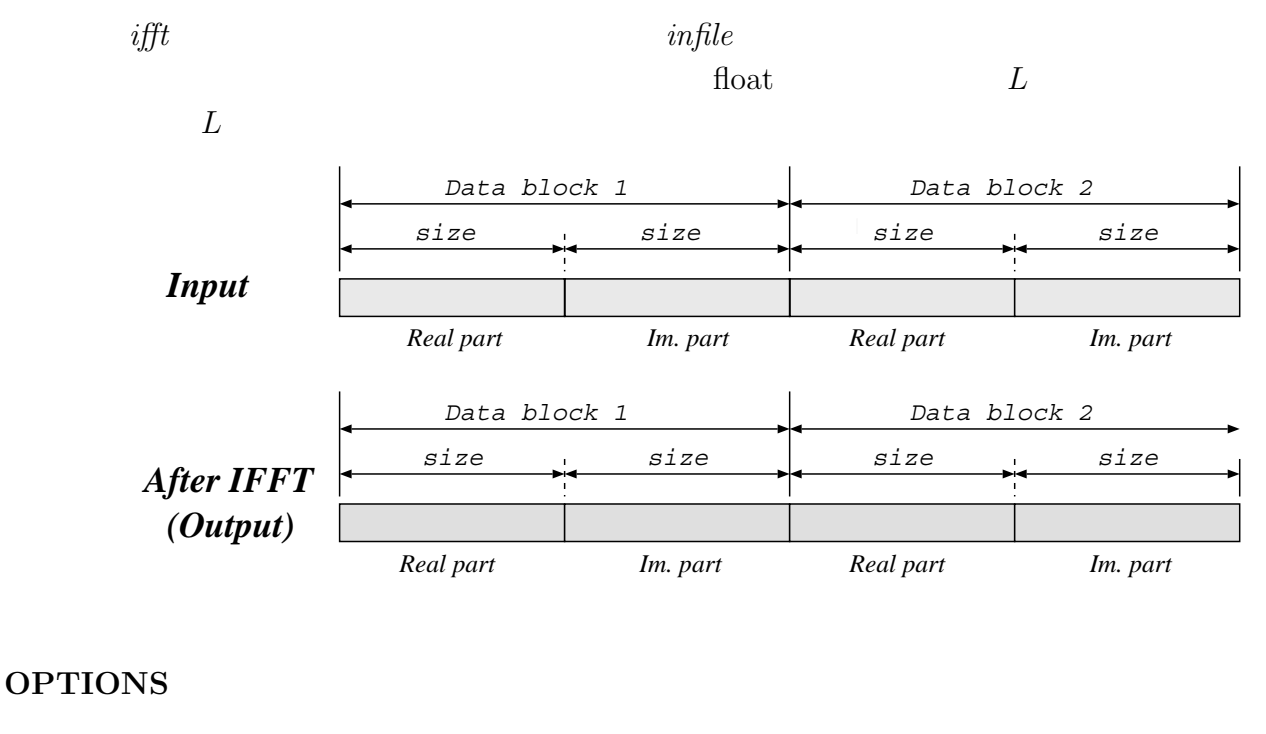

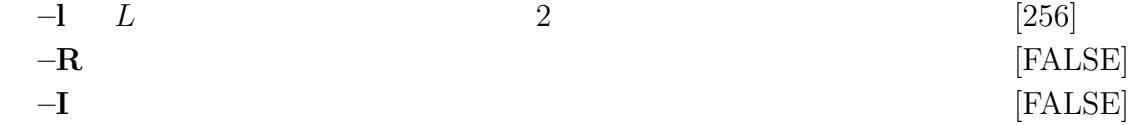

#### **EXAMPLE**

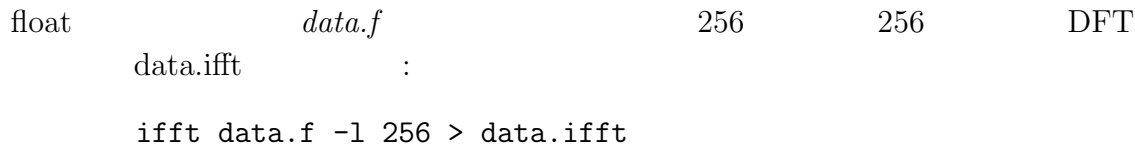

**SEE ALSO**

fft, fft2, fftr, fftr2, ifft2

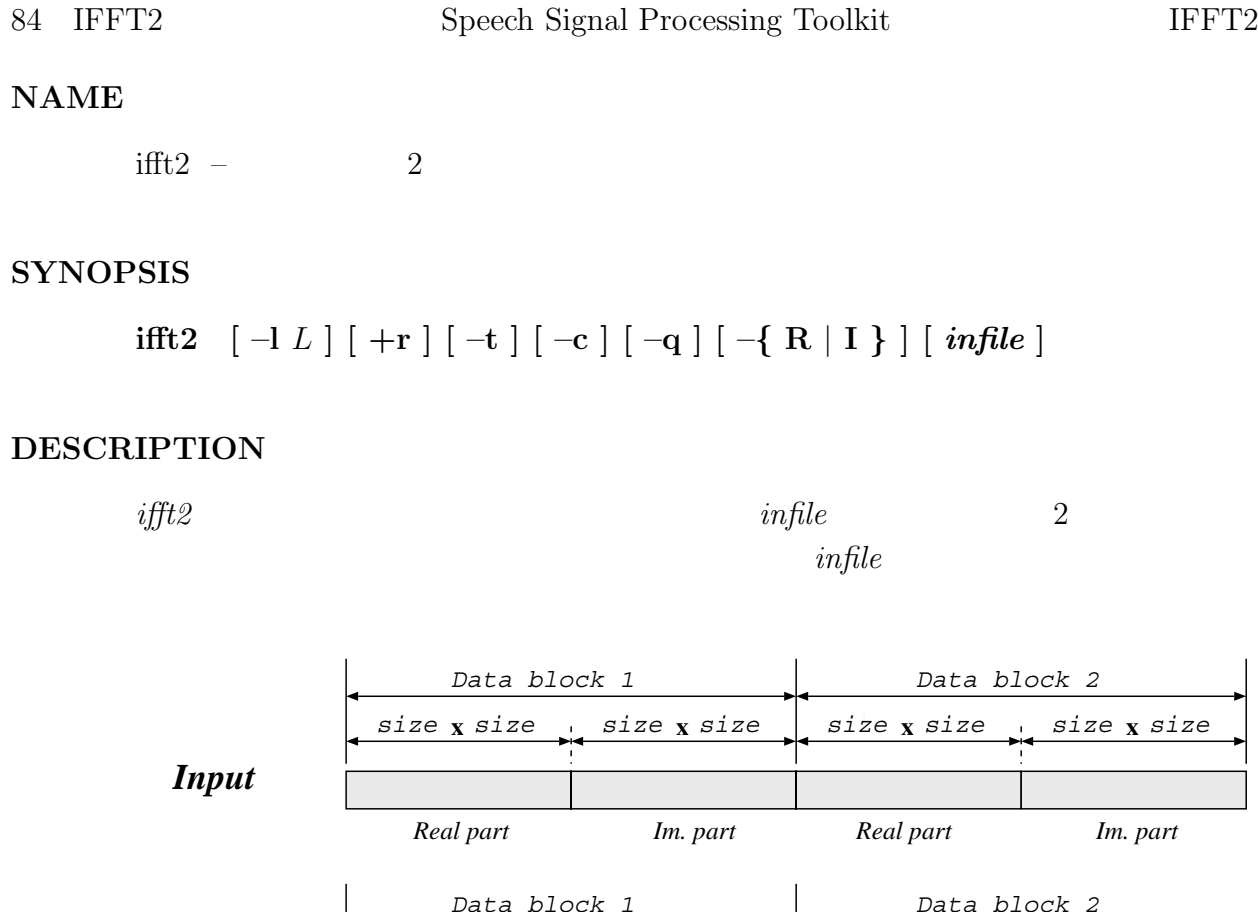

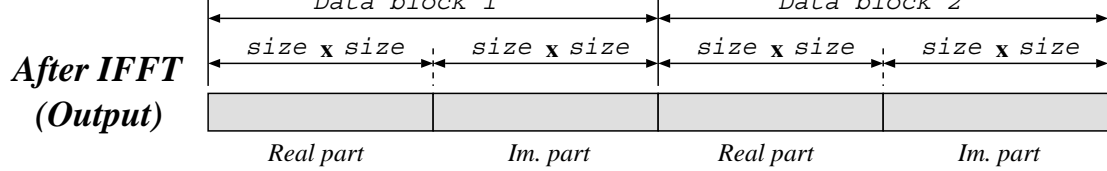

# **OPTIONS**

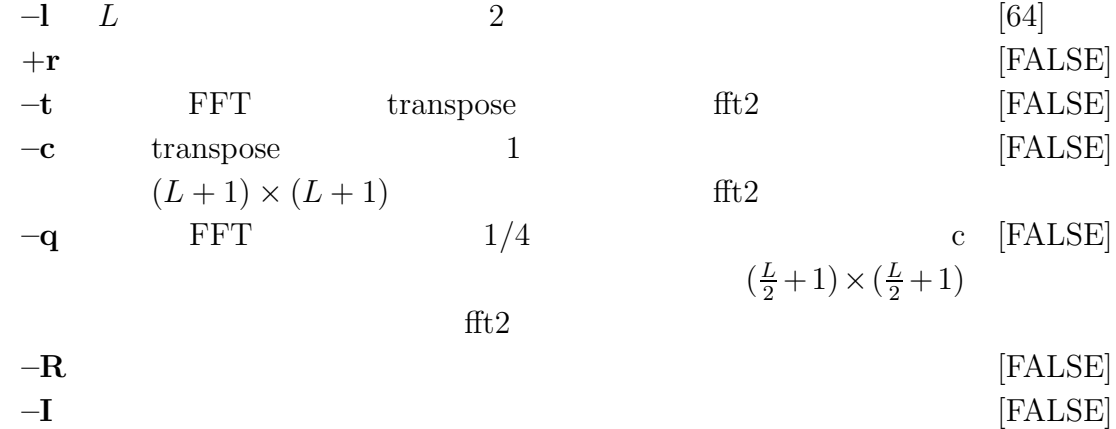

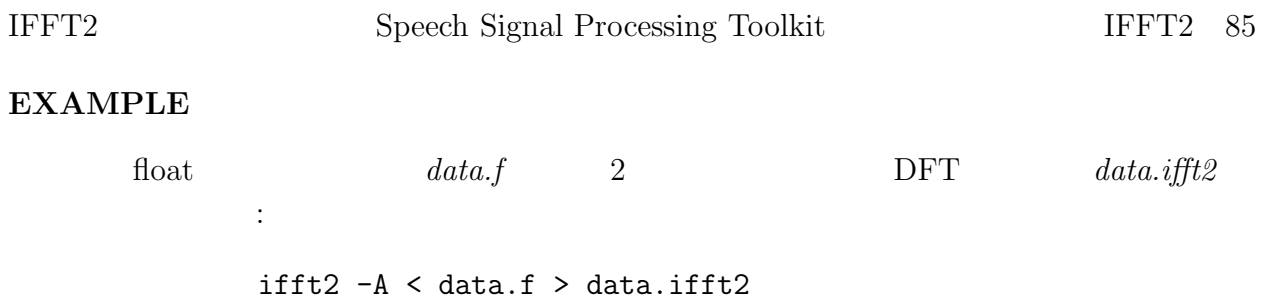

fft, fft2, ifft

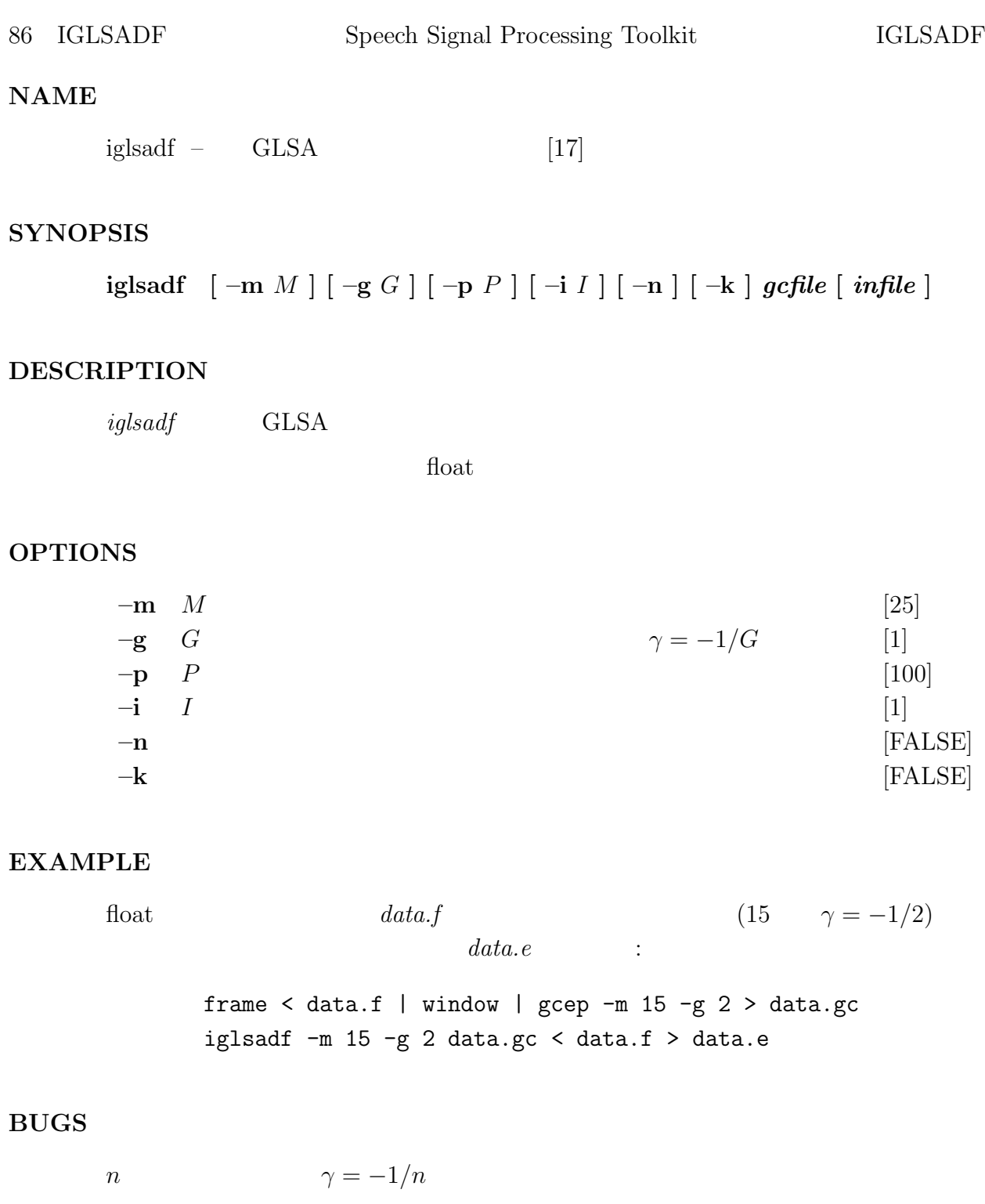

glsadf, gcep

ignorm –

# **SYNOPSIS**

**ignorm [ –m** M **] [ –g** G **] [** *infile* **]**

## **DESCRIPTION**

 $c_z'$  $\nu'_{\gamma}(m)$ 

# float

$$
c_\gamma'(m)
$$

 $c_\gamma(m)$ 

$$
c_{\gamma}(m) = (c'_{\gamma}(0))^{T} c'_{\gamma}(m), \quad m > 0
$$

 $c_{\gamma}(0)$ 

$$
c_{\gamma}(0) = \left\{ \begin{array}{ll} \displaystyle \left(\frac{c'_{\gamma}(0)}{\gamma} \right)^{\gamma} - 1.0 & 0 < |\gamma| \leq 1 \\ \displaystyle \log c'_{\gamma}(0), & \gamma = 0 \end{array} \right.
$$

# **OPTIONS**

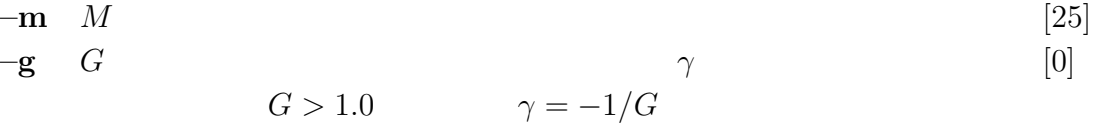

#### **EXAMPLE**

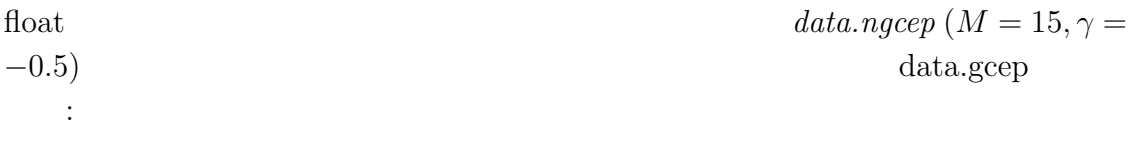

ignorm  $-m$  15  $-g$   $-0.5 <$  data.ngcep > data.gcep

gcep, mgcep, gc2gc, mgc2mgc, freqt

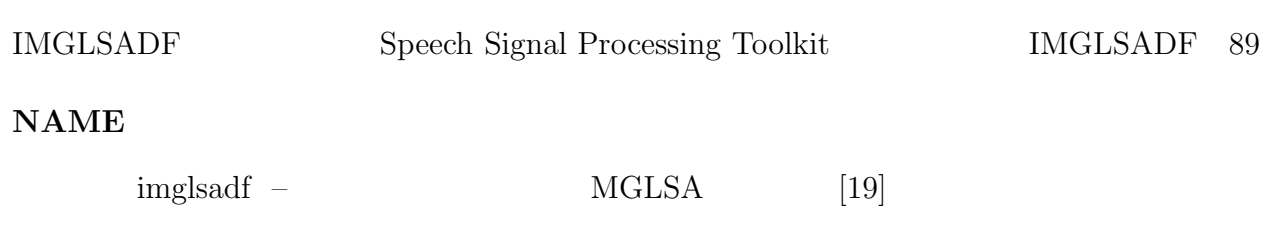

# **SYNOPSIS**

**imglsadf [ –m** M **] [ –a** A **] [ –g** G **] [ –p** P **] [ –i** I **] [ –t ] [ –k ]** *mgcfile* **[** *infile* **]**

# **DESCRIPTION**

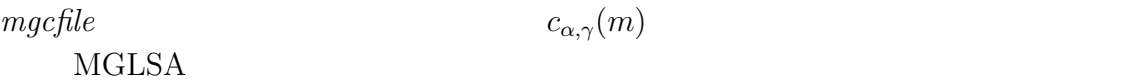

#### $float$

# **OPTIONS**

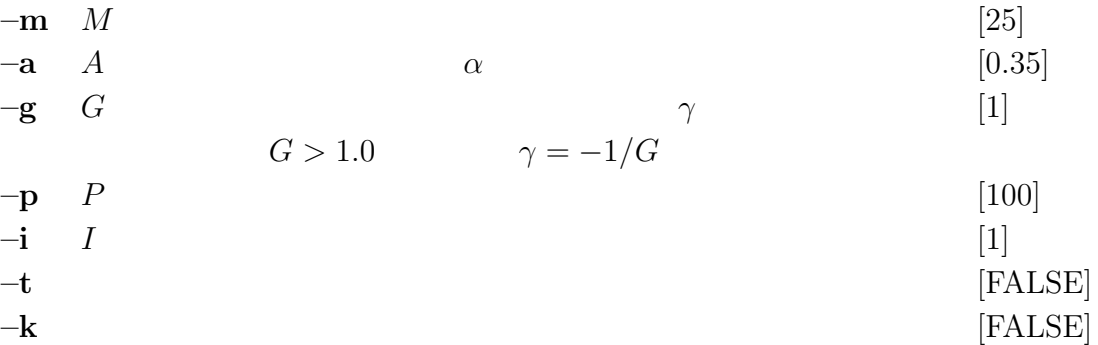

#### **EXAMPLE**

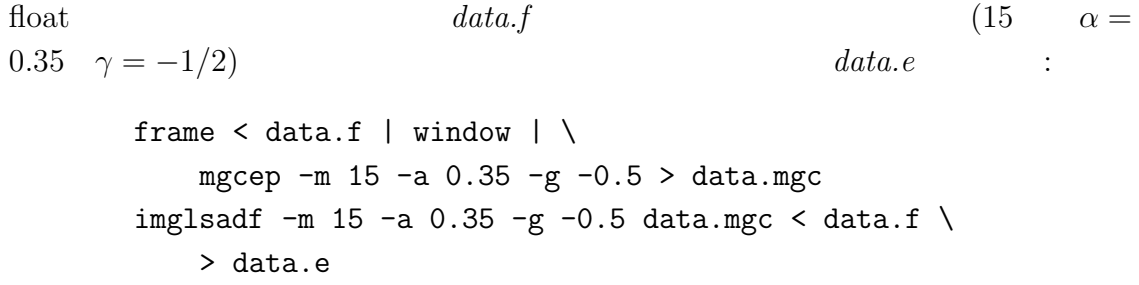

# **BUGS**

n  $\gamma = -1/n$ 

mgcep, amgcep, ltcdf, lmadf, mlsadf, glsadf, lspdf

 $impulse -$  ( $)$ 

## **SYNOPSIS**

**impulse [ –l** L **] [ –n** N **]**

## **DESCRIPTION**

$$
L
$$
  

$$
\underbrace{1,0,0,\ldots,0}_{L}
$$

float  $-{\bf l}$  –n

#### **OPTIONS**

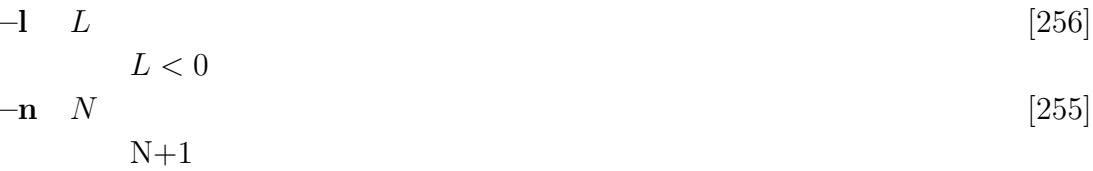

# **EXAMPLE**

impulse | dfs -a 1 0.9 -b 1 2 1 | dmp

 $\mathbb{R}^n$  - The state  $\mathbb{R}^n$  - The state  $\mathbb{R}^n$  - The state  $\mathbb{R}^n$  - The state  $\mathbb{R}^n$ 

## **SEE ALSO**

step, train, ramp, sin, nrand

imsvq –

# **SYNOPSIS**

**imsvq [ –l** L **] [ –n** N **] [ –s** S *cbfile* **] [** *infile* **]**

## **DESCRIPTION**

 $\it imsvq$ 

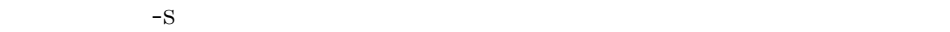

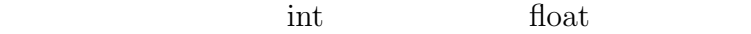

#### **OPTIONS**

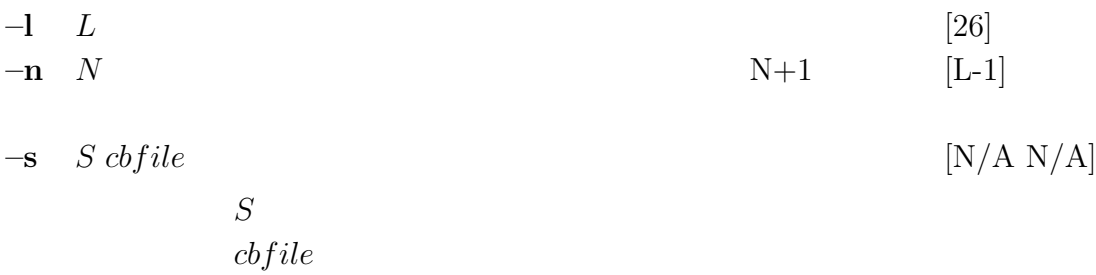

# **EXAMPLE**

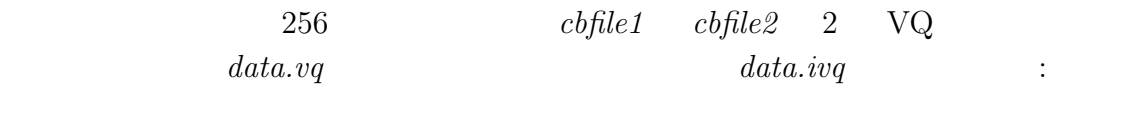

imsvq -s 256 cbfile1 -s 256 cbfile2 < data.vq > data.ivq

## **SEE ALSO**

msvq, ivq, vq

interpolate –

#### **SYNOPSIS**

**interpolate [ –p** P **] [ –s** S **] [** *infile* **]**

#### **DESCRIPTION**

$$
x(0), x(1), x(2), \ldots,
$$
  
\n
$$
P
$$
  
\n
$$
\underbrace{0, 0, \ldots, 0}_{S-1}, \underbrace{x(0), 0, 0, \ldots, 0}_{P}, \underbrace{x(1), 0, 0, \ldots, 0}_{P}, x(2), \ldots,
$$
  
\n
$$
0
$$

 $\text{float}$ 

#### **OPTIONS**

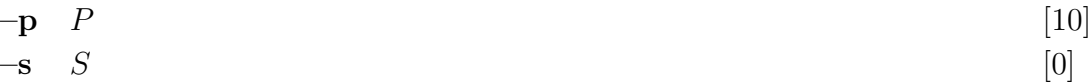

#### **EXAMPLE**

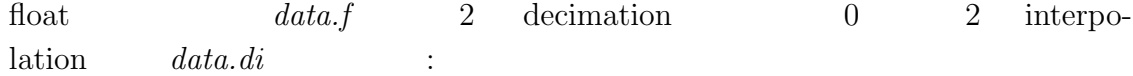

decimate -p 2 < data.f | interpolate -p 2 > data.di

# **SEE ALSO**

decimate

ivq –

# **SYNOPSIS**

**ivq [ –l** L **] [ –n** N **]** *cbfile* **[** *infile* **]**

#### **DESCRIPTION**

 $ivq$  i example  $i$ 

 $cbfile$ 

$$
c_i(0), c_i(1), \ldots, c_i(L-1)
$$

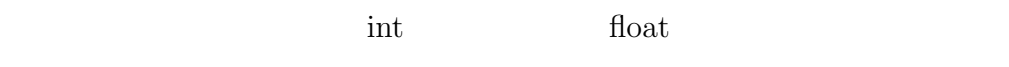

# **OPTIONS**

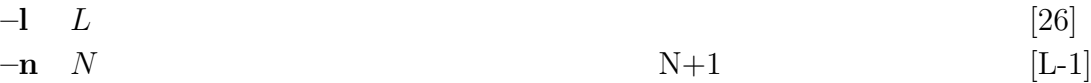

#### **EXAMPLE**

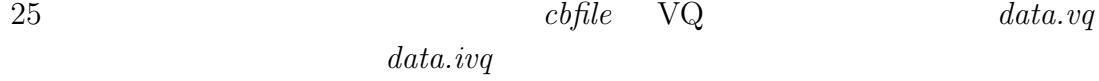

ivq cbfile data.vq > data.ivq

# **SEE ALSO**

vq, imsvq, msvq

 $\log$  –  $LBG$ 

# **SYNOPSIS**

**lbg**  $[-\mathbf{I} L] [-\mathbf{n} N] [-\mathbf{t} T] [-\mathbf{s} S] [-\mathbf{e} E] [-\mathbf{f} F] [-\mathbf{d} D] [-\mathbf{r} R]$  $\lceil \; \mathit{indexfile} \; \rceil < \mathit{infile} \; \rceil$ 

# **DESCRIPTION**

 $lbg$  lbg  $lbg$ 

 $\log$ 

$$
\mathbf{x}(0), \mathbf{x}(1), \ldots, \mathbf{x}(T-1)
$$

float

$$
C_E = \{c_E(0), c_E(1), \ldots, c_E(E-1)\}
$$

 $\mathbf{step.0} \hspace{2.5cm} \mathrm{C}_S$ 

 $c_1(0) = \frac{1}{T}$  $\sum^{T-1}$  $n=0$  ${\rm x}(n)$  $C_1 = \{c_1(0)\}, S = 1$ **step.1**  $C_S$   $C_{2S}$   $L$  rnd

splitting factor  $R$ 

$$
c_{2S}(n) = \begin{cases} c_S(n) + R \cdot \text{rnd} & (0 \le n \le S - 1) \\ c_S(n) - R \cdot \text{rnd} & (S \le n \le 2S - 1) \end{cases}
$$

$$
D_0 = \infty, k = 1
$$

$$
C_{2S}
$$

$$
D_k \t D_{k-1} - D_k
$$
\n
$$
|\frac{D_{k-1} - D_k}{D_k}| < D
$$

 $i$ 

 $c_{2S}(j)$  $c_{2S}(i) = c_{2S}(j) + R \cdot \text{rnd}$  $k = k + 1$  step.2  $\textbf{step.4} \quad 2S = E \qquad \qquad \textbf{step.1}$ 

#### **OPTIONS**

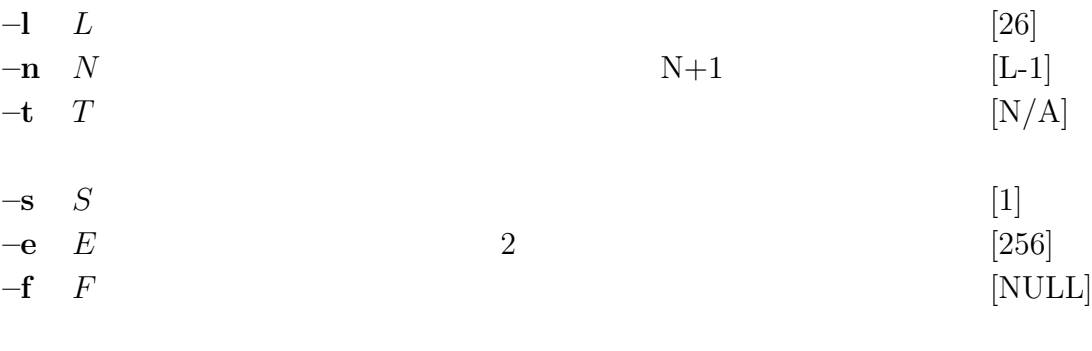

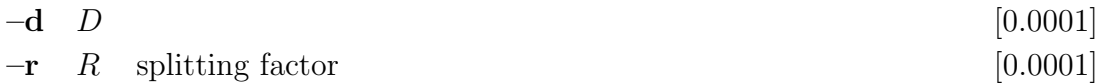

# **EXAMPLE**

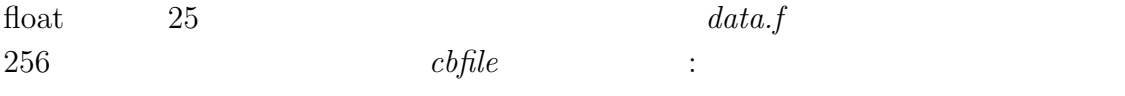

lbg < data.f > cbfile

# **SEE ALSO**

vq, ivq, msvq

levdur –

# **SYNOPSIS**

**levdur [ –m** M **] [** *infile* **]**

# **DESCRIPTION**

$$
M
$$

$$
r(0), r(1), \ldots, r(M)
$$

float

$$
H(z) = \frac{K}{1 + \sum_{i=1}^{M} a(k)z^{-i}}
$$
  
\n
$$
K, a(1), \dots, a(M)
$$
  
\n
$$
\begin{pmatrix} r(0) & r(1) & \cdots & r(M-1) \\ r(1) & r(0) & & \vdots \\ \vdots & & \ddots & \\ r(M-1) & & \cdots & r(0) \end{pmatrix} \begin{pmatrix} a(1) \\ a(2) \\ \vdots \\ a(M) \end{pmatrix} = - \begin{pmatrix} r(1) \\ r(2) \\ \vdots \\ r(M) \end{pmatrix}
$$

Toeplitz

<span id="page-102-0"></span>
$$
E^{(0)} = r(0) \tag{1}
$$

$$
k(i) = \frac{-r(i) - \sum_{j=1} a^{(i-1)}(j)r(i-j)}{E^{(i-1)}}
$$
\n(2)

$$
a^{(i)}(i) = k(i) \tag{3}
$$

$$
a^{(i)}(j) = a^{(i-1)}(j) + k(i)a^{(i-1)}(i-j), \qquad 1 \le j \le i-1
$$
 (4)

$$
E^{(i)} = (1 - k^2(i))E^{(i-1)}
$$
\n(5)

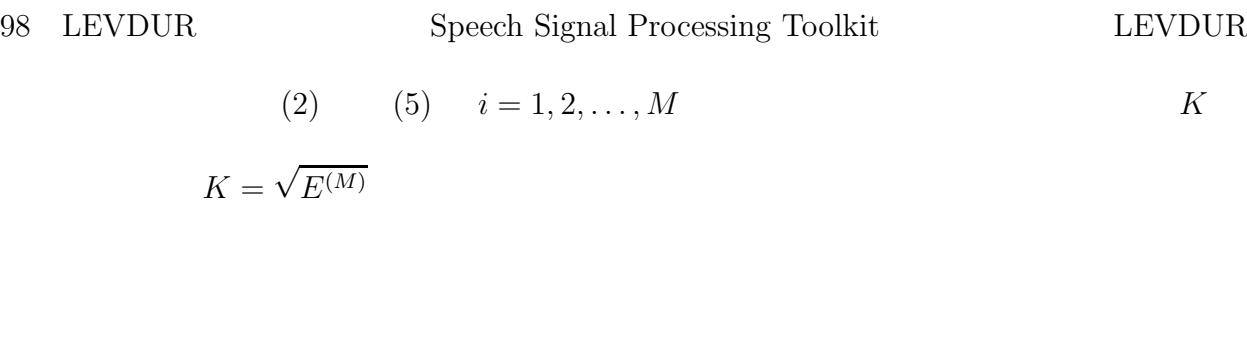

**OPTIONS**

 $-{\bf m}$  *M* [25]

# **EXAMPLE**

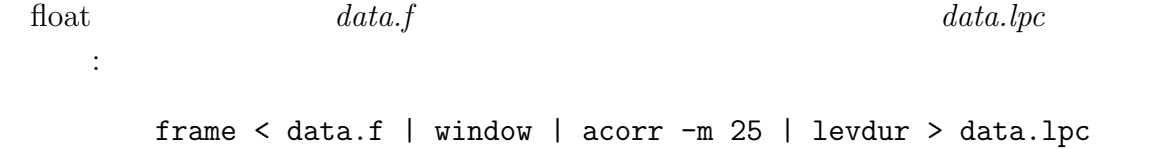

# **SEE ALSO**

acorr, lpc

LINEAR INTPL Speech Signal Processing Toolkit LINEAR INTPL 99

# **NAME**

 $linear_infol -$ 

# **SYNOPSIS**

 $\textbf{linear\_intpl}$   $[-1 \ L]$   $[-m \ M]$   $[-x \ x_{min} \ x_{max}]$   $[\ \textbf{infile}]$ 

## **DESCRIPTION**

 $\overline{2}$  2  $\overline{2}$   $\overline{2}$   $\over$  $x_0, y_0$  $x_1, y_1$  $x_K, y_K$ 

. . .

 $x \qquad \quad L-1 \qquad \qquad y$ 

 $y_0, y_1, \ldots, y_{L-1}$ 

 $\text{float}$ 

#### **OPTIONS**

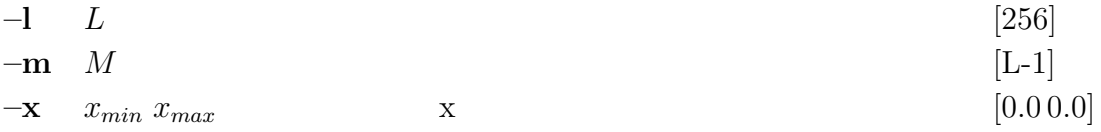

 $\boldsymbol{x}$ 

#### **EXAMPLE**

float  $data.f$ 

0, 2 2, 2 3, 0

5, 1

linear\_intpl  $-m$  10  $-x$  0 5 < data.f > data.intpl

 $data.intpl$ 

2, 2, 2, 2, 2, 1, 0, 0.25, 0.5, 0.75, 1

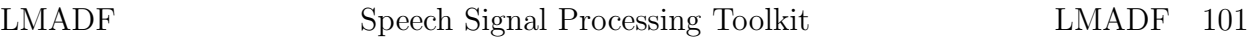

 $lmadf$  –  $LMA$  [\[5](#page-210-3)[16](#page-211-2)[5](#page-210-3)[16\]](#page-211-2)

# **SYNOPSIS**

**lmadf [ –m** M **] [ –p** P **] [ –i** I **] [ –P** P a **] [ –k ]** *cfile* **[** *infile* **]**

 $LMA$ 

 $\operatorname{float}$ 

## **DESCRIPTION**

 $cfile \hspace{1cm} c(0),c(1),\ldots, c(M)$ 

LMA  $M$   $c(m)$ 

$$
H(z) = \exp \sum_{m=0}^{M} c(m) z^{-m}
$$

 $H(z)$   $K = \exp c(0)$ 

$$
D(z) = \exp \sum_{m=1}^{M} c(m) z^{-m}
$$
  
FIR  

$$
F(z) = \sum_{m=1}^{M} c(m) z^{-m}
$$
  
1(a)  

$$
F(z)
$$

 $F(z) = F_1(z) + F_2(z)$ 

$$
F_1(z) = c(1)z^{-1}
$$
  
\n
$$
F_2(z) = \sum_{m=2}^{M} c(m)z^{-m}
$$

 $1(a)$  $1(a)$   $A_{4,l}$ 

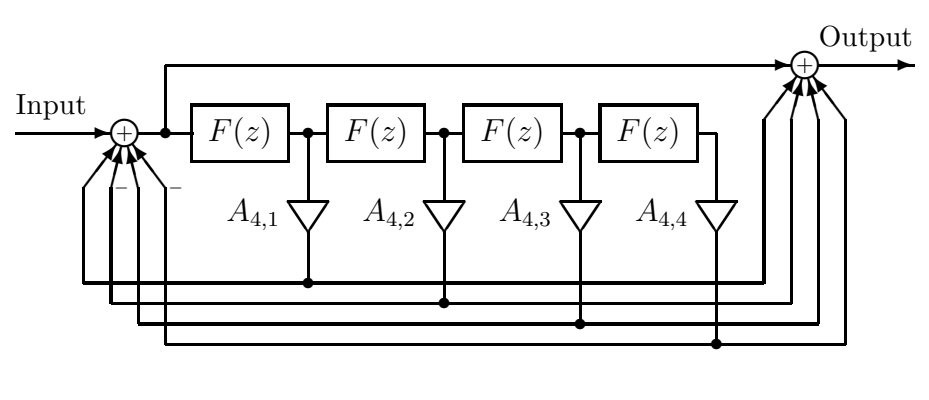

(a)

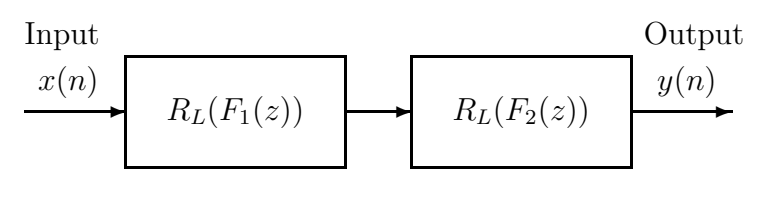

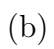

1: (a) 
$$
R_L(F(z)) \simeq D(z)
$$
  $L = 4$   
\n(b) 2  
\n $R_L(F_1(z)) \cdot R_L(F_2(z)) \simeq D(z)$ 

$$
f_{\rm{max}}
$$

1:  $A_{L,l}$ 

<span id="page-107-0"></span>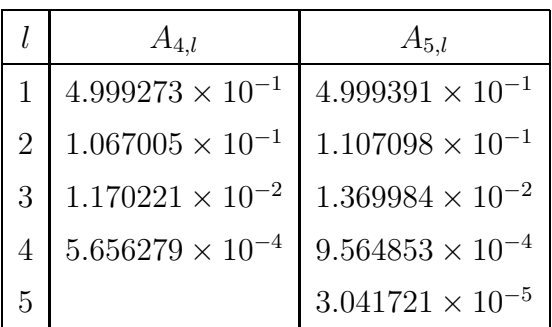

# **OPTIONS**

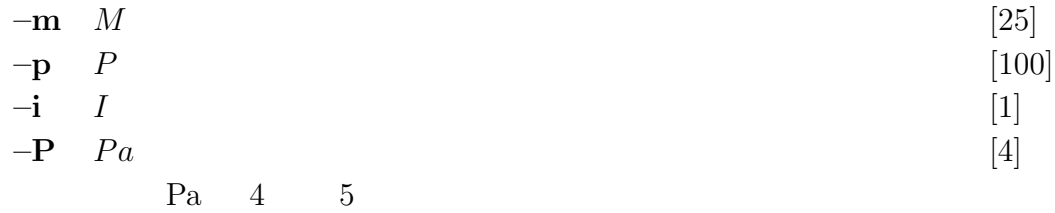
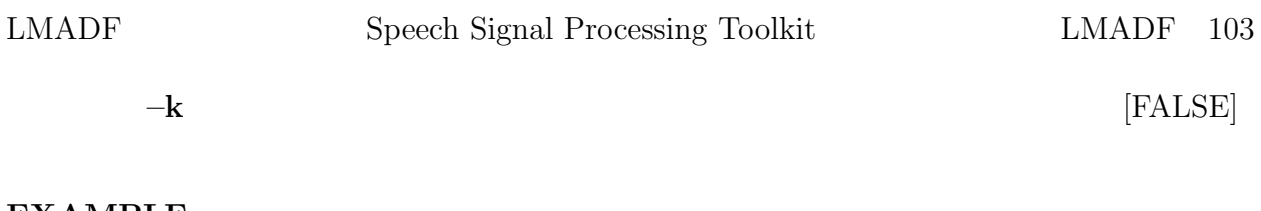

#### **EXAMPLE**

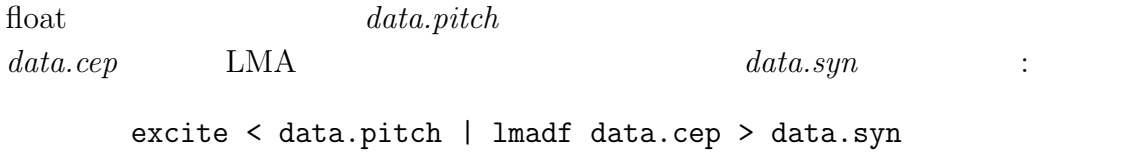

# **SEE ALSO**

icep, uels, acep, poledf, ltcdf, glsadf, mlsadf, mglsadf

 $lpc -$ 

## **SYNOPSIS**

**lpc [ –l** L **] [ –m** M **] [** *infile* **]**

#### **DESCRIPTION**

$$
x(0), x(1), \ldots, x(L-1)
$$

 $\alpha$ corr  $\alpha$ 

$$
K, a(1), \ldots, a(M)
$$

 ${\rm levdur}$   $K$ 

 $L$ 

 $\text{float}$ 

#### **OPTIONS**

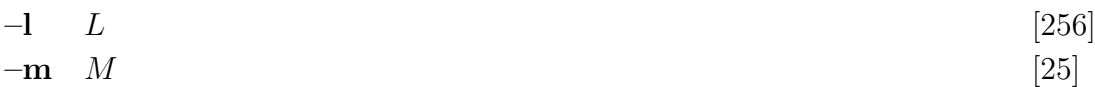

#### **EXAMPLE**

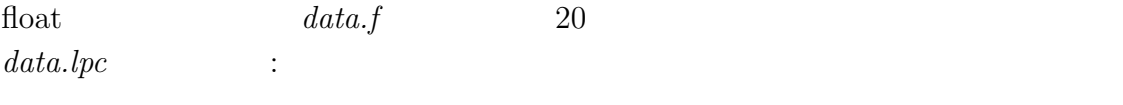

frame < data.f | window | lpc -m 20 > data.lpc

## **SEE ALSO**

acorr, levdur, lpc2par, par2lpc, lpc2c, lpc2lsp, lsp2lpc, ltcdf, lspdf

 $lpc2c - LPC$ 

#### **SYNOPSIS**

**lpc2c [ –m** M<sup>1</sup> **] [ –M** M<sup>2</sup> **] [** *infile* **]**

#### **DESCRIPTION**

#### $lpc2c$   $LPC$   $LPC$

 $\sigma$ ,  $a(1)$ ,  $a(2)$ ,  $\cdots$ ,  $a(p)$ 

$$
c(n) = \begin{cases} ln(h), & n = 0\\ -a(n) = -\sum_{k=1}^{n-1} \frac{k}{n} c(k) a(n-k), & 1 \le n \le P\\ -\sum_{k=n-P}^{n-1} \frac{k}{n} c(k) a(n-k), & n > P \end{cases}
$$

$$
H(z) = \frac{\sigma}{A(z)} = \frac{\sigma}{1 + \sum_{k=1}^{P} a(k)z^{-k}}
$$

$$
c(0),c(1),\cdots,c(M)
$$

 $\text{float}$ 

#### **OPTIONS**

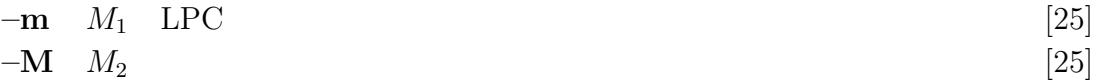

#### **EXAMPLE**

float  $data.f$  10  $LPC$  $15 \qquad \text{LPC} \qquad \qquad data. cep \qquad \qquad :$ frame  $\leq$  data.f | window | lpc  $-m$  10 |\ lpc2c -m 10 -M 15 > data.cep

### **SEE ALSO**

lpc, gc2gc, mgc2mgc, freqt

 $lpc2lsp - LPC$  LSP

#### **SYNOPSIS**

**lpc2lsp [ –m** M **] [ –s** S **] [ –k ] [ –o** O **] [ –n** N **] [ –p** P **] [ –q** Q **] [ –d** D **] [** *infile* **]**

#### **DESCRIPTION**

 $lpc2lsp$ 

 $K,$ 

$$
K, a(1), \ldots, a(M)
$$
 LSP LSP

 $M$  and  $A(z)$ 

$$
A_M(z) = 1 + \sum_{m=1}^{M} a(m) z^{-m}
$$

PARCOR

$$
A_m(z) = A_{m-1}(z) - k(m)B_{m-1}(z)
$$
  
\n
$$
B_m(z) = z^{-1}(B_{m-1}(z) - k(m)A_{m-1}(z))
$$

$$
A_0(z) = 1, \quad B_0(z) = z^{-1}
$$
  
\n
$$
M \qquad A_M(z) \qquad k(M+1) \quad 1 \qquad -1
$$
  
\n
$$
A_{M+1}(z) \qquad P(z) \quad Q(z)
$$
  
\n
$$
P(z) = A_M(z) - B_M(z)
$$
  
\n
$$
Q(z) = A_M(z) + B_M(z)
$$
  
\n
$$
k(M+1) \quad \pm 1
$$
\n
$$
PARCOR
$$
  
\n
$$
A_M(z) \qquad P(z) \qquad Q(z)
$$
  
\n
$$
A_M(z) = (P(z) + Q(z))/2
$$

$$
A_M(z) \qquad A_M(z) \qquad A_M(z) = 0
$$

$$
\bullet P(z) = 0 \qquad Q(z) = 0
$$
  

$$
\bullet P(z) = 0 \qquad Q(z) = 0
$$
  

$$
P(z) = 0 \qquad Q(z) = 0 \qquad A_M(z)
$$

$$
M \hspace{1.5cm} P(z) \hspace{1.5cm} Q(z)
$$

$$
P(z) = (1 - z^{-1}) \prod_{i=2,4,\cdots,M} (1 - 2z^{-1} \cos \omega_i + z^{-2})
$$
  

$$
Q(z) = (1 + z^{-1}) \prod_{i=1,3,\cdots,M-1} (1 - 2z^{-1} \cos \omega_i + z^{-2})
$$

 $\omega_i$ 

$$
0 < \omega_1 < \omega_2 < \cdots < \omega_{M-1} < \omega_M < \pi
$$

$$
\omega_i \quad \text{LSP}
$$

# **OPTIONS**

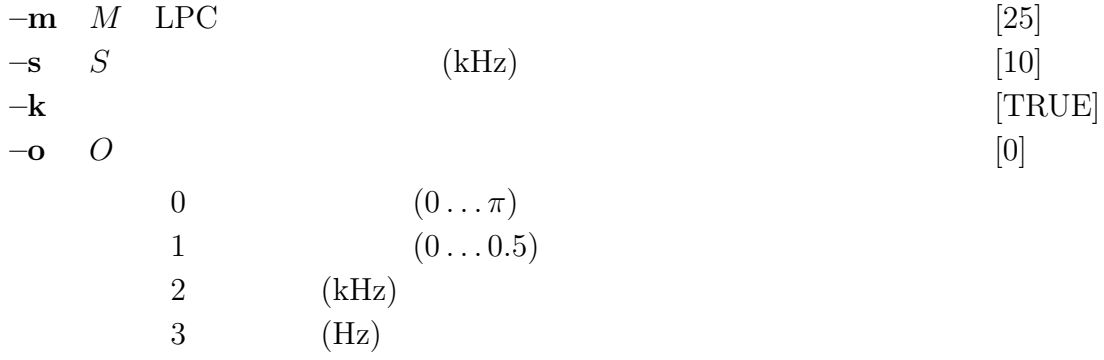

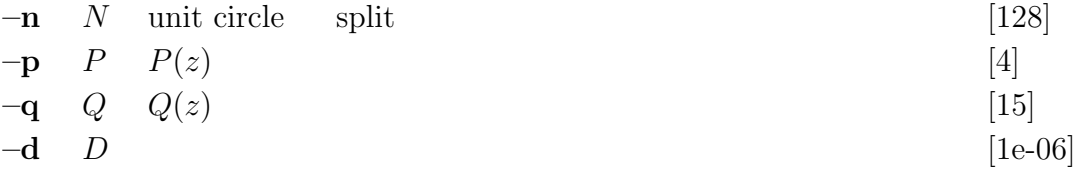

# **EXAMPLE**

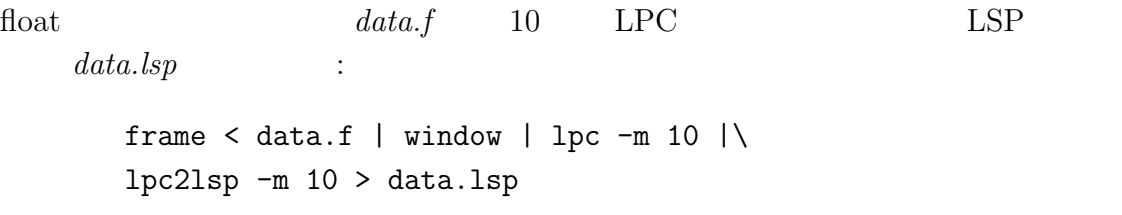

## **SEE ALSO**

lpc, lsp2lpc, lspdf

 $lpc2par - LPC$ 

## **SYNOPSIS**

 $\text{lpc2par}$   $[-m M]$   $[-g G]$   $[-s]$   $[$  *infile*  $]$ 

## **DESCRIPTION**

$$
(PARCOR) \t M
$$

$$
K, a(1), \ldots, a(M)
$$

$$
K, k(1), \ldots, k(M)
$$

を標準出力に出力します.また, –s オプションを指定した場合には,安定性の判  $0\qquad \qquad 1$ 

 $float$ 

$$
k(m) = a^{(m)}(m)
$$
  

$$
a^{(m-1)}(i) = \frac{a^{(m)}(i) + a^{(m)}(m)a^{(m)}(m-i)}{1 - k^2(m)}, \quad 1 \le i \le m-1
$$

$$
m = p, p - 1, \dots, 1
$$
  
\n
$$
a^{(M)}(m) = a(m), \qquad 1 \le m \le M
$$
  
\n
$$
-g \qquad \gamma
$$

$$
K, c'_{\gamma}(1), \ldots, c'_{\gamma}(M)
$$

$$
a^{(M)}(m) = \gamma c'_{\gamma}(M), \qquad 1 \le m \le M
$$

$$
-1
$$

#### **OPTIONS**

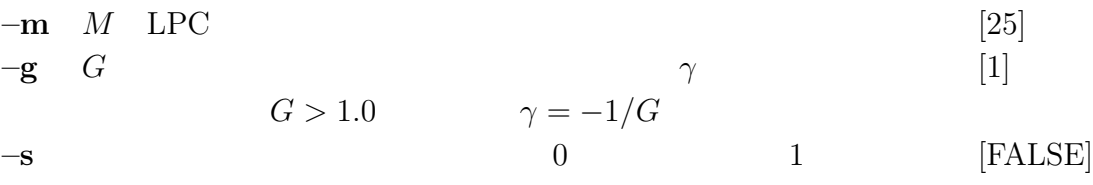

## **EXAMPLE**

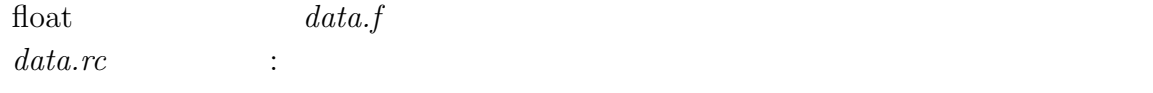

frame < data.f | window | lpc | lpc2par > data.rc

#### **SEE ALSO**

acorr, levdur, lpc, par2lpc, ltcdf

 $lsp2lpc - LSP$  LPC

## **SYNOPSIS**

**lsp2lpc [ –m** M **] [ –s** S **] [ –k ] [ –i** I **] [** *infile* **]**

#### **DESCRIPTION**

 $lsp2lpc$   $\qquad$   $\qquad$ 1 LPC  $K = 1, a(1), \ldots, a(M)$ 

#### **OPTIONS**

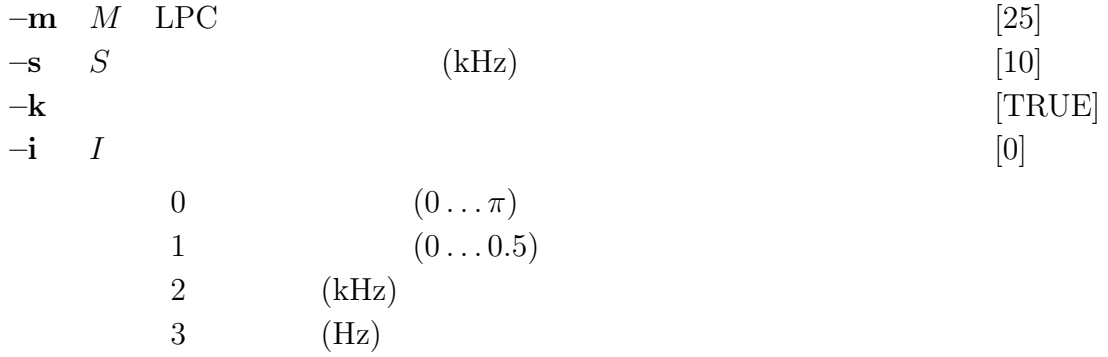

#### **EXAMPLE**

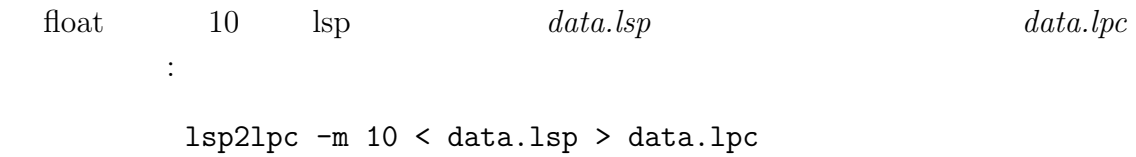

#### **SEE ALSO**

lpc, lpc2lsp

LSPCHECK Speech Signal Processing Toolkit LSPCHECK 113

## **NAME**

 $lspcheck - LSP$ 

### **SYNOPSIS**

 $\textbf{lspcheck} \quad [\; -\mathbf{m}\; M\; ] \; [\; -\mathbf{s}\; S\; ] \; [\; -\mathbf{k}\; ] \; [\; -\mathbf{i}\; I\; ] \; [\; -\mathbf{o}\; O\; ] \; [\; -\mathbf{r}\; ] \; [\; \textbf{infile}\; ]$ 

#### **DESCRIPTION**

 $lspcheck$   $lspcheck$ 

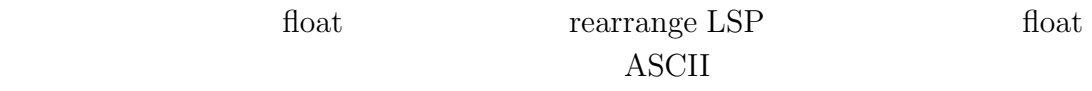

#### **OPTIONS**

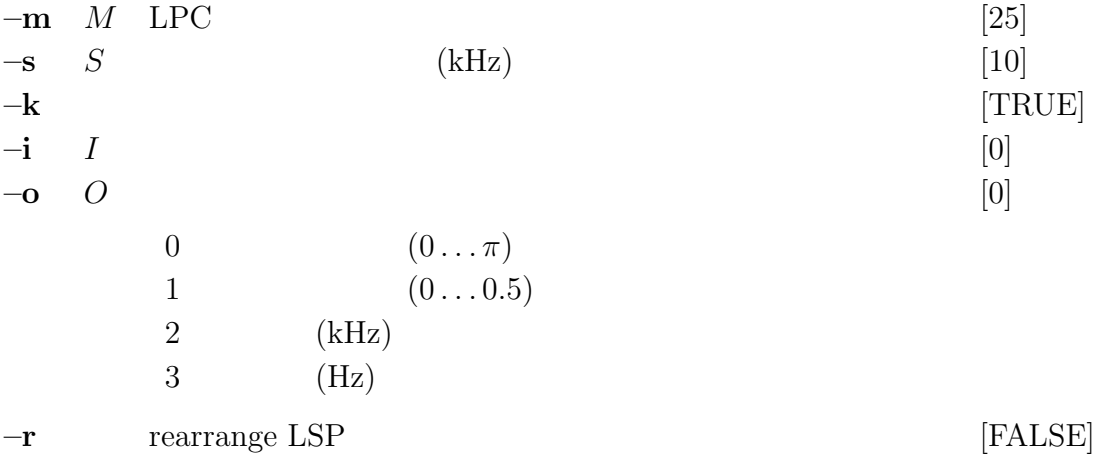

#### **EXAMPLE**

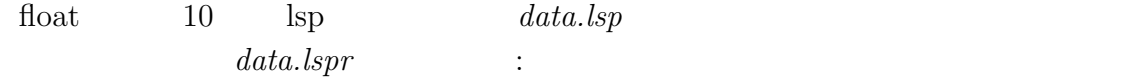

lspcheck -r < data.lsp > data.lspr

### **SEE ALSO**

lpc, lpc2lsp, lsp2lpc

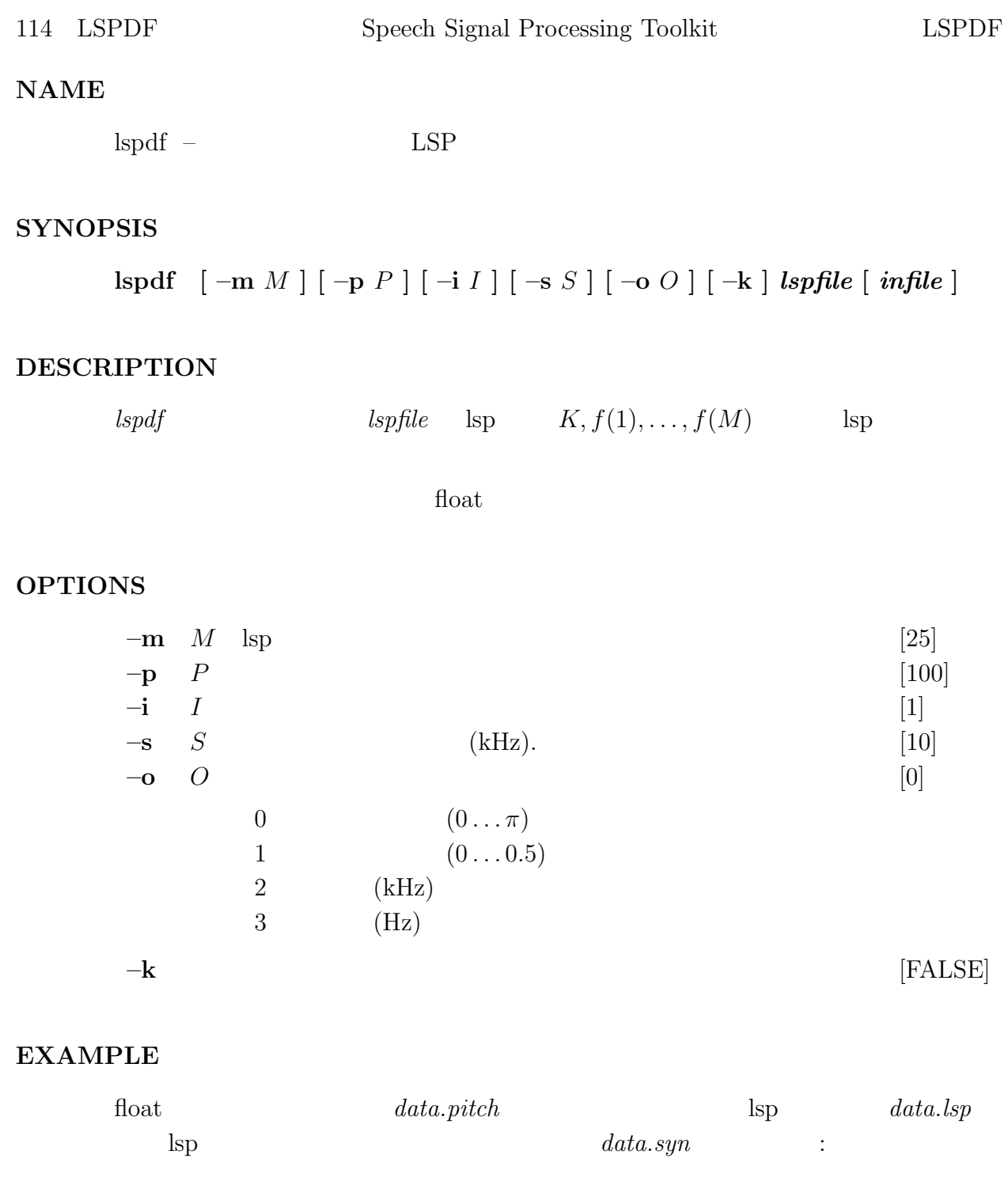

excite < data.pitch | lspdf data.lsp > data.syn

# **SEE ALSO**

lps, lpc2lsp

ltcdf  $-$ 

## **SYNOPSIS**

 $\emph{ltcdf} \ \ [ -m \ M \ ] \ [ -p \ P \ ] \ [ -i \ I \ ] \ [ -k \ ] \ \emph{refile} \ [ \ \emph{infile} \ ]$ 

#### **DESCRIPTION**

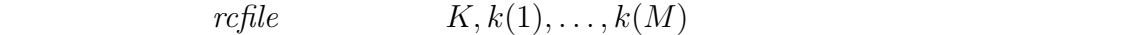

 $\text{float}$ 

#### **OPTIONS**

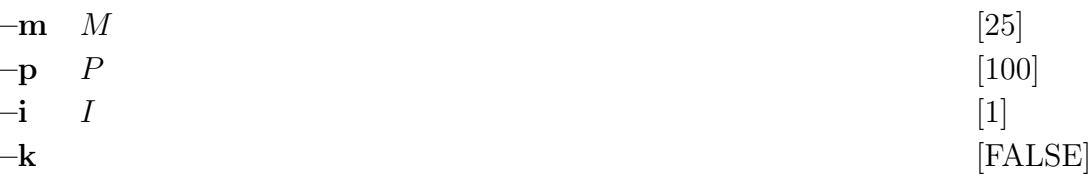

## **EXAMPLE**

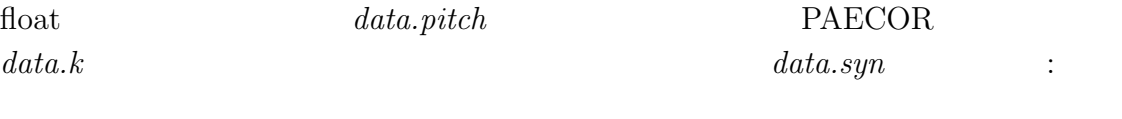

excite < data.pitch | ltcdf data.k > data.syn

#### **SEE ALSO**

lpc, acorr, levdur, lpc2par, par2lpc, poledf, zerodf, lspdf

 $mc2b$  – MLSA

#### **SYNOPSIS**

**mc2b [ –a** A **] [ –m** M **] [** *infile* **]**

#### **DESCRIPTION**

 $c_{\alpha}(m)$  MLSA  $b(m)$ 

$$
f_{\text{load}}
$$
  
\n
$$
c_{\alpha}(m) \qquad b(m)
$$
  
\n
$$
b(m) = \begin{cases} c_{\alpha}(M), & m = M \\ c_{\alpha}(m) - \alpha b(m+1), & 0 \le m < M \end{cases}
$$
  
\n
$$
b(m) \qquad \text{MLSA}
$$
  
\n
$$
b2mc
$$

#### **OPTIONS**

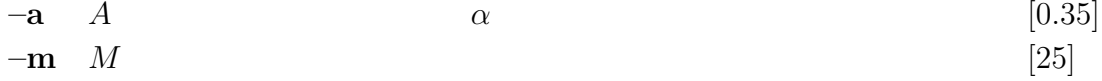

#### **EXAMPLE**

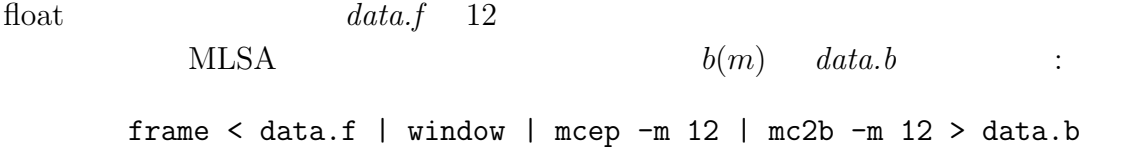

#### **SEE ALSO**

mlsadf, mglsadf, b2mc, mcep, mgcep, amcep

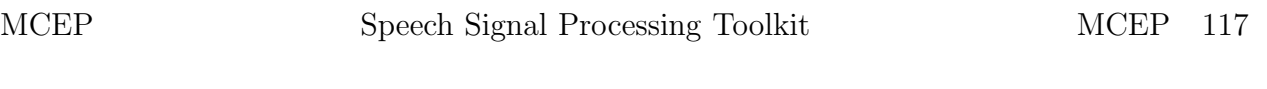

mcep –  $[10121012]$  $[10121012]$  $[10121012]$  $[10121012]$ 

#### **SYNOPSIS**

**mcep [ –a** A **] [ –m** M **] [ –l** L **] [ –i** I **] [ –j** J **] [ –d** D **] [ –e** E **] [** *infile* **]**

#### **DESCRIPTION**

 $c_\alpha(m)$  $L$  $x(0), x(1), \ldots, x(L-1)$ 

 $\text{float}$ 

 $M$  and  $c_{\alpha}(m)$ 

 $H(z) = \exp \sum$ M  $m=0$  $c_{\alpha}(m)\tilde{z}^{-m}$  $\tilde{z}^{-1}$  1

 $\tilde{z}^{-1} = \frac{z^{-1} - \alpha}{1}$  $1 - \alpha z^{-1}$  $10\text{kHz} \qquad \alpha = 0.35 \qquad 8\text{kHz}$  $\alpha = 0.31$ 

Newton–Raphson

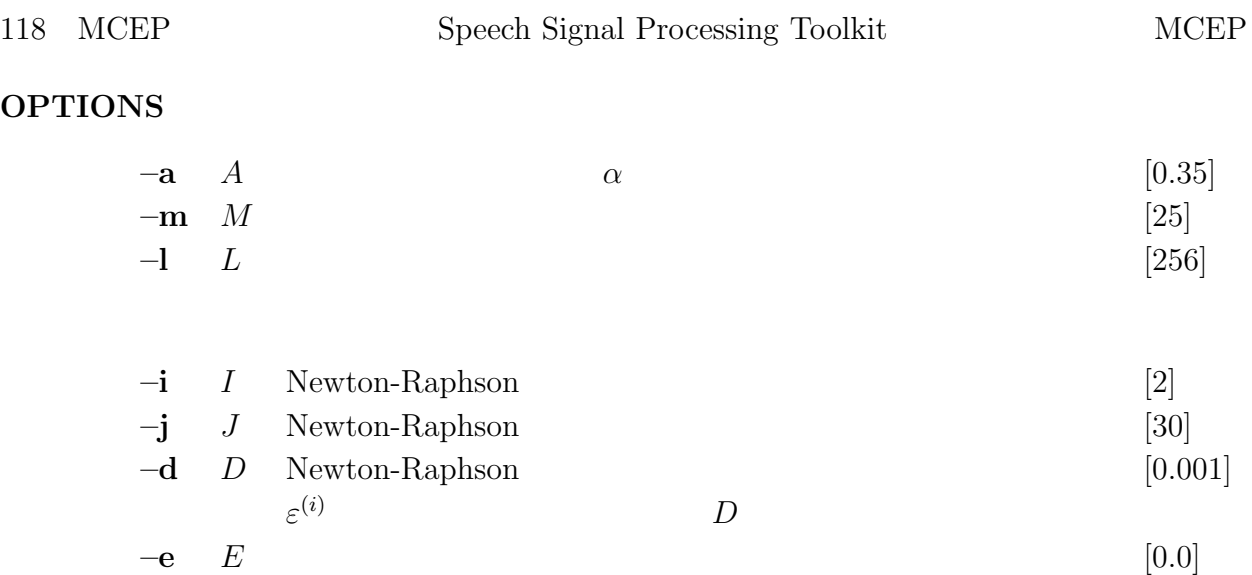

# **EXAMPLE**

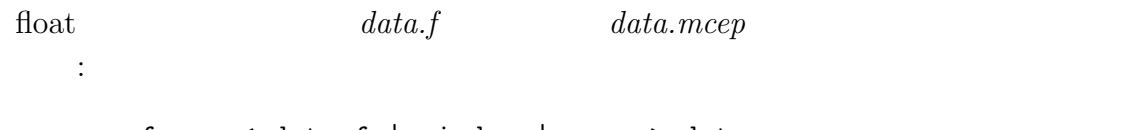

# frame < data.f | window | mcep > data.mcep

# **SEE ALSO**

uels, gcep, mgcep, mlsadf

merge –

## **SYNOPSIS**

$$
\begin{aligned}\n\text{merge} \quad & [\;\neg\mathbf{s} \; S \;] \; [\;\neg\mathbf{l} \; L_1 \;] \; [\;\neg\mathbf{n} \; N_1 \;] \; [\;\neg\mathbf{L} \; L_2 \;] \; [\;\neg\mathbf{N} \; N_2 \;] \\
& [\;\neg\mathbf{o} \;] \; [\;\nleftrightarrow \text{type} \;] \; \text{file} \; [\;\text{infile} \;] \n\end{aligned}
$$

## **DESCRIPTION**

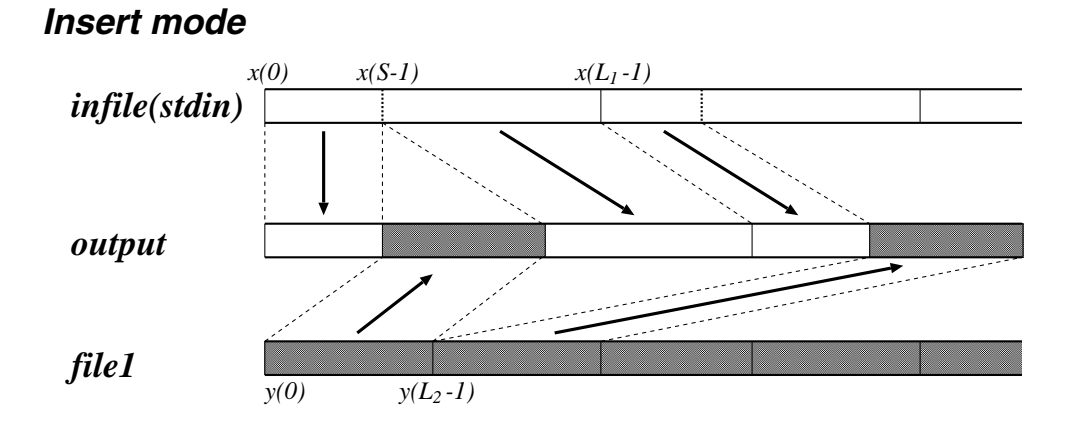

# *Overwrite mode*

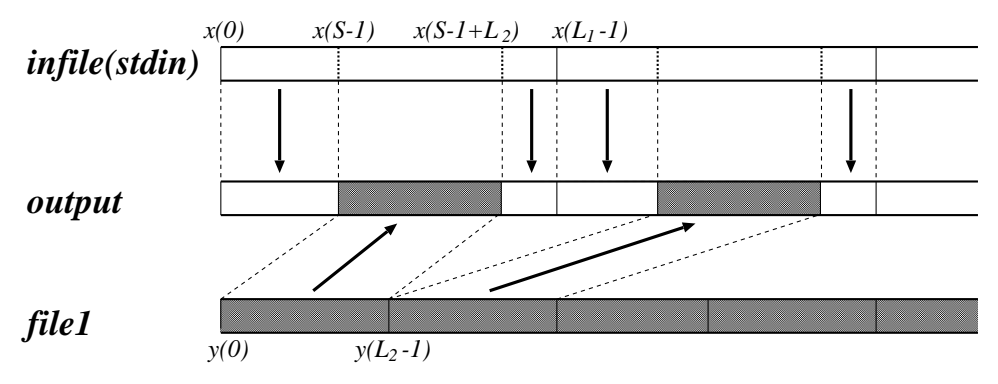

# **OPTIONS**

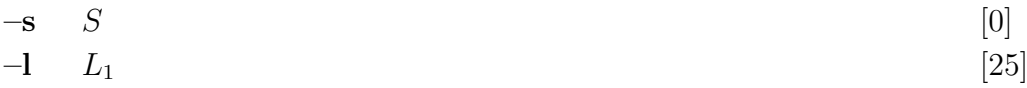

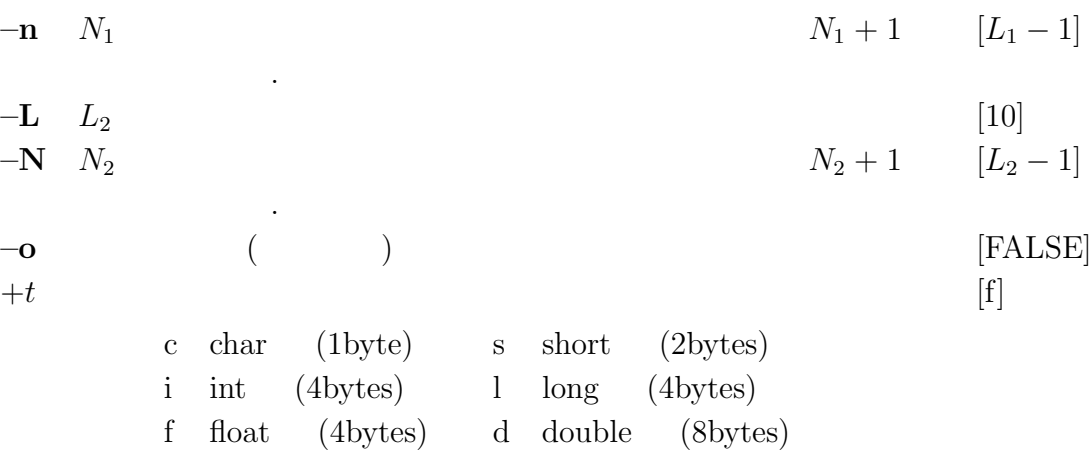

#### **EXAPMLE**

 $\text{short}$   $\qquad \qquad \text{data.f1}$   $\qquad \qquad 3$   $\qquad \qquad \text{short}$  $data.f2$  2  $data.merge$  : merge -s 2 -l 3 -L 2 +s data.f2 < data.f1 > data.merge  $data.f1 \quad 1, 1, 1, 2, 2, 2, \cdots$   $data.f2 \quad 2, 3, 5, 6, \cdots$  $data.merge$ 

 $1, 1, 2, 3, 1, 2, 2, 5, 6, 2, \cdots$ 

 $long$   $data.f1$  4  $2$   $long$  $data.f2$  are  $2$  and data.merge  $:$ merge -s 1 -l 4 -L 2 +l -o data.f2 < data.f1 > data.merge  $data.f1 \quad 1, 1, 1, 1, 2, 2, 2, 2, \cdots$   $data.f2 \quad 3, 4, 5, 6, \cdots$  $data.merge$ 

 $1, 3, 4, 1, 2, 5, 6, 2, \cdots$ 

mgc $2$ mgc –

#### **SYNOPSIS**

$$
\begin{array}{ll}\n\text{mgc2mgc} & \left[ \ -\mathbf{m} \ M_1 \ \right] \left[ \ -\mathbf{a} \ A_1 \ \right] \left[ \ -\mathbf{g} \ G_1 \ \right] \left[ \ -\mathbf{n} \ \right] \left[ \ -\mathbf{u} \ \right] \\
& \left[ \ -\mathbf{M} \ M_2 \ \right] \left[ \ -\mathbf{A} \ A_2 \ \right] \left[ \ -\mathbf{G} \ G_2 \ \right] \left[ \ -\mathbf{N} \ \right] \left[ \ -\mathbf{U} \ \right] \left[ \ \ \text{infile} \ \right]\n\end{array}
$$

## **DESCRIPTION**

$$
c_{\alpha_1,\gamma_1}(0),\ldots,c_{\alpha_1,\gamma_1}(M_1)\\c_{\alpha_2,\gamma_2}(0),\ldots,c_{\alpha_2,\gamma_2}(M_2)
$$

$$
\operatorname{float}
$$

$$
c_{\alpha_1,\gamma_1}(m)\qquad \qquad (\alpha_1\to\alpha_2\ )
$$

 $c_{\alpha_2,\gamma_1} (m)$ 

$$
\alpha = (\alpha_2 - \alpha_1)/(1 - \alpha_1 \alpha_2)
$$
\n
$$
c_{\alpha_2, \gamma_1}^{(i)}(m) = \begin{cases}\nc_{\alpha_1, \gamma_1}(-i) + \alpha c_{\alpha_2, \gamma_1}^{(i-1)}(0), & m = 0 \\
(1 - \alpha^2) c_{\alpha_2, \gamma_1}^{(i-1)}(0) + \alpha c_{\alpha_2, \gamma_1}^{(i-1)}(1), & m = 1 \\
c_{\alpha_2, \gamma_1}^{(i-1)}(m-1) + \alpha (c_{\alpha_2, \gamma_1}^{(i-1)}(m) - c_{\alpha_2, \gamma_1}^{(i)}(m-1)), & m = 2, \dots, M_2\n\end{cases},
$$
\n
$$
i = -M_1, \dots, -1, 0
$$

$$
c'_{\alpha_2,\gamma_1}(m)
$$

$$
K_{\alpha_2} = s_{\gamma_1}^{-1} \left( c_{\alpha_2, \gamma_1}^{(0)}(0) \right),
$$
  
\n
$$
c'_{\alpha_2, \gamma_1}(m) = c_{\alpha_2, \gamma_1}^{(0)}(m) / \left( 1 + \gamma_1 c_{\alpha_2, \gamma_1}^{(0)}(0) \right), \quad m = 1, 2, ..., M_2
$$

$$
c'_{\alpha_2,\gamma_1}(m) \qquad \qquad (\gamma_1 \to \gamma_2) \qquad \qquad c'_{\alpha_2,\gamma_2}(m)
$$

$$
c'_{\alpha_2,\gamma_2}(m) = c'_{\alpha_2,\gamma_1}(m) + \sum_{k=1}^{m-1} \frac{k}{m} \left( \gamma_2 c_{\alpha_2,\gamma_1}(k) c'_{\alpha_2,\gamma_2}(m-k) -\gamma_1 c_{\alpha_2,\gamma_2}(k) c'_{\alpha_2,\gamma_1}(m-k) \right), \quad m = 1, 2, \dots, M_2
$$

 $c_{\alpha_2,\gamma_2}(m)$ 

$$
c_{\alpha_2,\gamma_2}(0) = s_{\gamma_2}(K_{\alpha_2}),
$$
  
\n
$$
c_{\alpha_2,\gamma_2}(m) = c'_{\alpha_2,\gamma_2}(m) (1 + \gamma_2 c_{\alpha_2,\gamma_2}(0)), \quad m = 1, 2, ..., M_2
$$

# 122 MGC2MGC Speech Signal Processing Toolkit MGC2MGC

 $\gamma$  and  $c_{\alpha,\gamma}(m)$ 

$$
1 + \gamma c_{\alpha,\gamma}(0), \gamma c_{\alpha,\gamma}(1), \ldots, \gamma c_{\alpha,\gamma}(M)
$$

$$
K_{\alpha}, \gamma c'_{\alpha, \gamma}(1), \ldots, \gamma c'_{\alpha, \gamma}(M)
$$

## **OPTIONS**

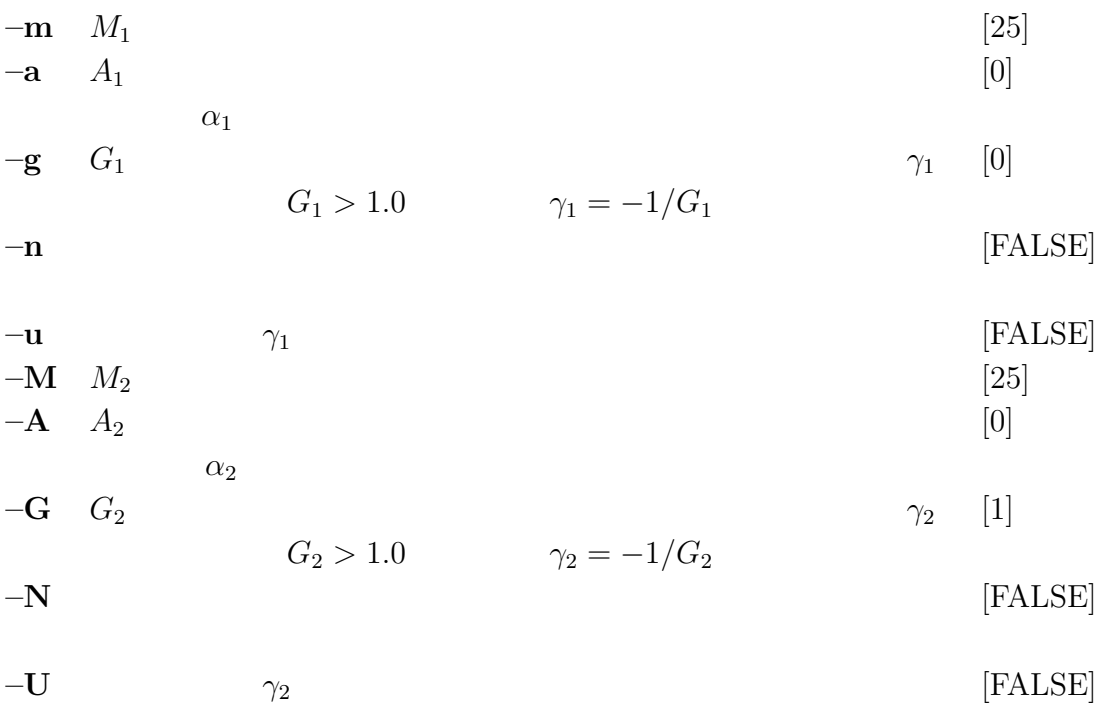

#### **EXAMPLE**

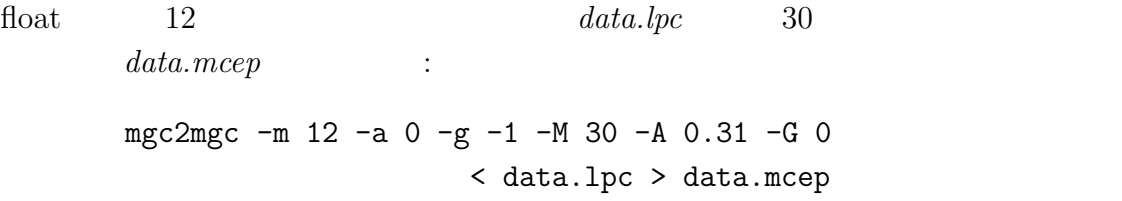

### **SEE ALSO**

uels, gcep, mcep, mgcep, gc2gc, freqt, lpc2c, c2lpc

 $mgc2sp$  –

#### **SYNOPSIS**

$$
mgc2sp \quad [-a A] \quad [-g G] \quad [-m M] \quad [-n] \quad [-u] \quad [-L] \quad [-p] \quad [ \neg o \quad [ \quad \text{infile} \quad ]
$$

#### **DESCRIPTION**

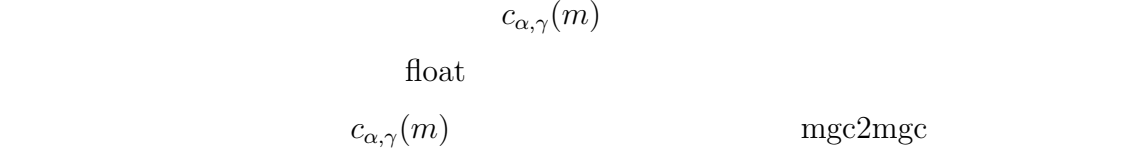

 $\mathbf{spec}$ 

$$
K_{\alpha} = s_{\gamma}^{-1} (c_{\alpha,\gamma}^{(0)}(0)),
$$
  
\n
$$
c'_{\alpha,\gamma}(m) = c_{\alpha,\gamma}^{(0)}(m) / (1 + \gamma c_{\alpha,\gamma}^{(0)}(0)), \quad m = 1, 2, ..., M
$$

 $\gamma$ 

$$
1 + \gamma c_{\alpha,\gamma}(0), \gamma c_{\alpha,\gamma}(1), \ldots, \gamma c_{\alpha,\gamma}(M)
$$

$$
K_{\alpha}, \gamma c'_{\alpha,\gamma}(1), \ldots, \gamma c'_{\alpha,\gamma}(M)
$$

#### **OPTIONS**

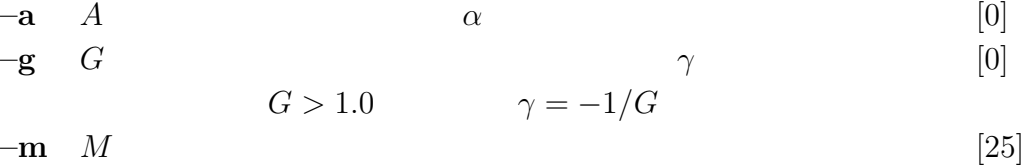

 $-\mathbf{n}$  [FALSE]  $-\mathbf{u}$   $\gamma$  [FALSE] [0]

$$
-1 \quad L \quad \text{FFT}
$$
\n
$$
-p \quad \text{[FALSE]}
$$
\n
$$
O = 0 \quad 20 \times \log |H(z)|
$$
\n
$$
O = 1 \quad \ln |H(z)|
$$
\n
$$
O = 2 \quad |H(z)|
$$
\n
$$
-p \quad \text{or} \quad O = 0 \quad \arg |H(z)| \div \pi \quad [\pi \text{ rad.}]
$$
\n
$$
O = 0 \quad \arg |H(z)| \div \pi \quad [\pi \text{ rad.}]
$$
\n
$$
O = 1 \quad \arg |H(z)| \quad [rad.]
$$
\n
$$
O = 2 \quad \arg |H(z)| \times 180 \div \pi \quad [deg.]
$$

### **EXAMPLE**

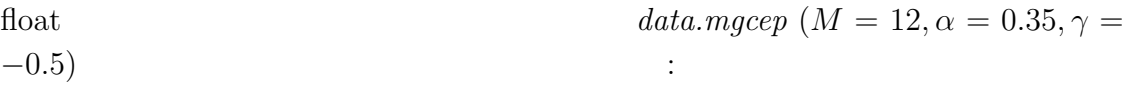

mgc2sp  $-m$  12 -a 0.35 -r -0.5 < data.mgcep | glogsp |gr

## **SEE ALSO**

c2sp, mgc2mgc, gc2gc, freqt, gnorm, lpc2c, c2lpc

mgcep –  $[13141314]$  $[13141314]$  $[13141314]$  $[13141314]$ 

# **SYNOPSIS**

\n
$$
\text{mgcep} \quad\n \begin{bmatrix}\n -\mathbf{a} \, A\n \end{bmatrix}\n \begin{bmatrix}\n -\mathbf{g} \, G\n \end{bmatrix}\n \begin{bmatrix}\n -\mathbf{m} \, M\n \end{bmatrix}\n \begin{bmatrix}\n -\mathbf{l} \, L\n \end{bmatrix}\n \begin{bmatrix}\n -\mathbf{o} \, O\n \end{bmatrix}
$$
\n

\n\n $\begin{bmatrix}\n -\mathbf{i} \, I\n \end{bmatrix}\n \begin{bmatrix}\n -\mathbf{j} \, J\n \end{bmatrix}\n \begin{bmatrix}\n -\mathbf{d} \, D\n \end{bmatrix}\n \begin{bmatrix}\n -\mathbf{p} \, P\n \end{bmatrix}\n \begin{bmatrix}\n -\mathbf{e} \, E\n \end{bmatrix}\n \begin{bmatrix}\n \mathbf{i}n\mathbf{f}d\mathbf{e}\n \end{bmatrix}$ \n

# **DESCRIPTION**

 $\neg$  0  $\overline{L}$ 

$$
x(0), x(1), \ldots, x(L-1)
$$

 $\operatorname{float}$ 

 $M$ 

$$
c_{\alpha,\gamma}(m)
$$
  
\n
$$
H(z) = s_{\gamma}^{-1} \left( \sum_{m=0}^{M} c_{\alpha,\gamma}(m) z^{-m} \right)
$$
  
\n
$$
= \begin{cases} \left( 1 + \gamma \sum_{m=1}^{M} c_{\alpha,\gamma}(m) \tilde{z}^{-m} \right)^{1/\gamma}, & -1 \le \gamma < 0 \\ \exp \sum_{m=1}^{M} c_{\alpha,\gamma}(m) \tilde{z}^{-m}, & \gamma = 0 \end{cases}
$$

$$
\tilde{z}^{-1} = \frac{z^{-1} - \alpha}{1 - \alpha z^{-1}}
$$
  
\n
$$
\alpha = 0.31
$$
  
\n10kHz  $\alpha = 0.35$   
\n8kHz

Newton–

Raphson

$$
\begin{matrix} \alpha & \gamma & \\ & 1 & \end{matrix}
$$

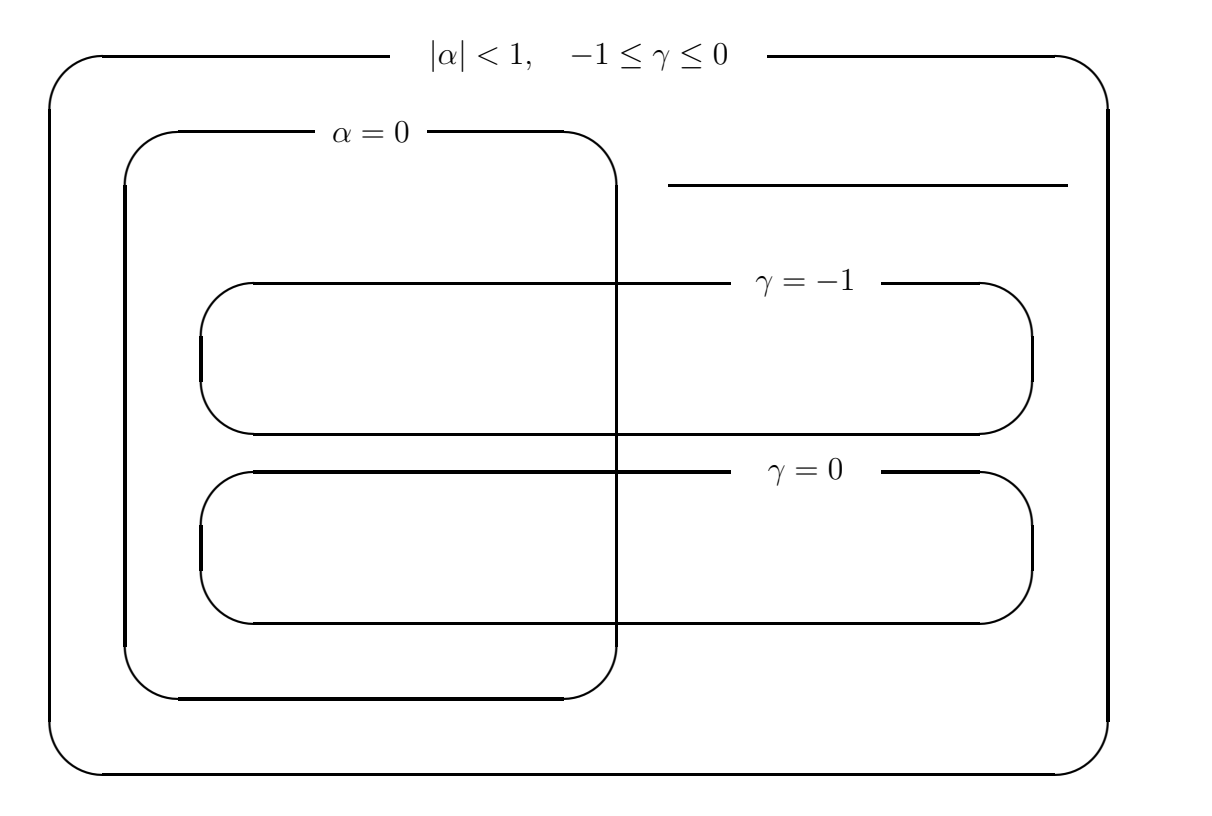

1:  $\blacksquare$ 

# **OPTIONS**

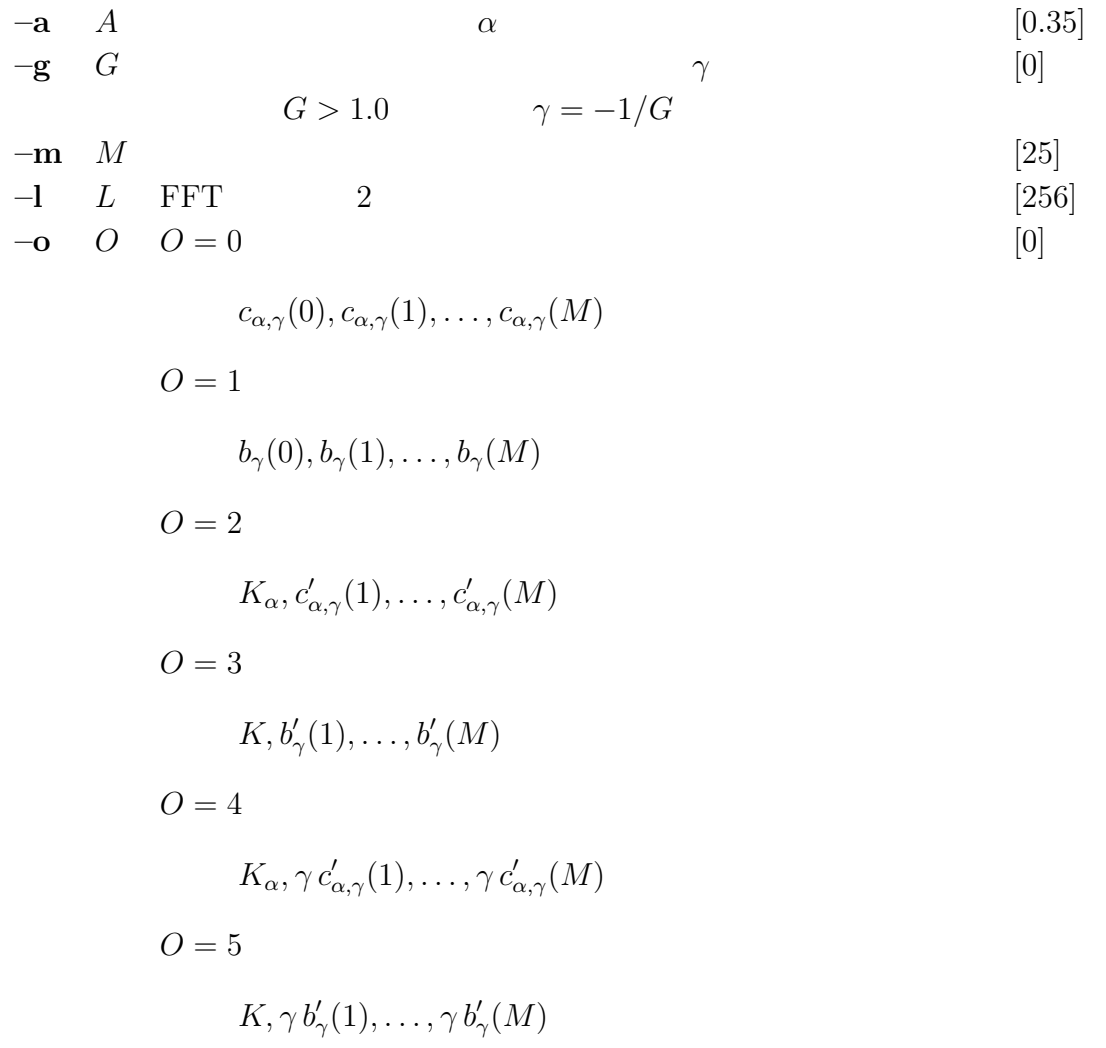

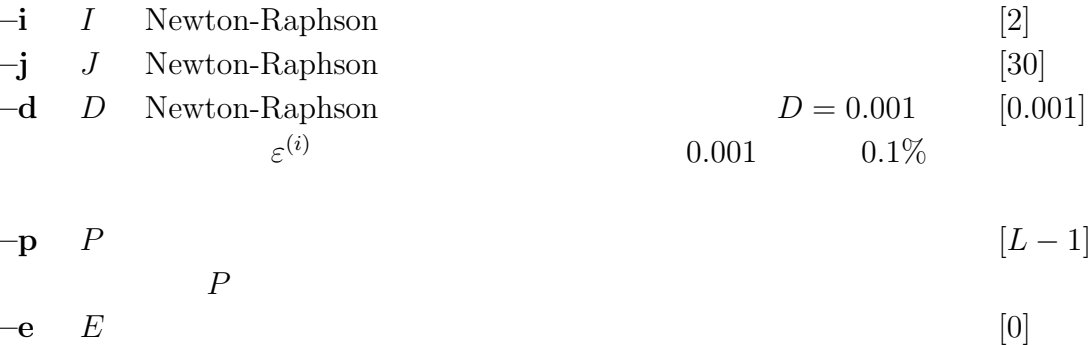

#### **EXAMPLE**

float  $data.f \quad \gamma = 0, \alpha = 0$  (  $\partial_{\alpha} \left( \frac{\partial u}{\partial x} \right)$  and  $\partial_{\alpha} \left( \frac{\partial u}{\partial x} \right)$  and  $\partial_{\alpha} \left( \frac{\partial u}{\partial x} \right)$  and  $\partial_{\alpha} \left( \frac{\partial u}{\partial x} \right)$  and  $\partial_{\alpha} \left( \frac{\partial u}{\partial x} \right)$  and  $\partial_{\alpha} \left( \frac{\partial u}{\partial x} \right)$  and  $\partial_{\alpha} \left( \frac{\partial u}{\partial x} \right)$  and  $\partial_{\alpha} \left( \frac{\partial u}{\partial$ frame < data.f | window | mgcep -a 0 > data.cep  $data. \,mcep$  : frame < data.f | window | mgcep -a 0.35 > data.mcep  $data.lpc$  : frame  $\le$  data.f | window | mgcep -a 0 -g -1 -o 5 > data.lpc

 $K, a(1), a(2), \ldots, a(M)$ 

## **SEE ALSO**

uels, gcep, mcep, freqt, gc2gc, mgc2mgc, gnorm, mglsadf

mgcep2 - 
$$
(\gamma = -\frac{1}{2})
$$
 [13141314]

#### **SYNOPSIS**

**mgcep2 [ –a** A **] [ –m** M **] [ –l** L **] [ –o** O **] [ –i** I **] [ –j** J **] [ –d** D **] [** *infile* **]**

#### **DESCRIPTION**

$$
\gamma = -\frac{1}{2}
$$
  

$$
L
$$
  

$$
x(0), x(1), \dots, x(L-1)
$$

 $\text{float}$ 

$$
c_{\alpha,\gamma}(m), \gamma = -\frac{1}{2}
$$
  
\n
$$
H(z) = s_{-\frac{1}{2}}^{-1} \left( \sum_{m=0}^{M} c_{\alpha,-\frac{1}{2}}(m) z^{-m} \right)
$$
  
\n
$$
= \left( 1 - \frac{1}{2} \sum_{m=1}^{M} c_{\alpha,-\frac{1}{2}}(m) \tilde{z}^{-m} \right)^{-2}
$$
  
\n
$$
\tilde{z}^{-1} = \frac{z^{-1} - \alpha}{1 - \alpha z^{-1}}
$$

 $10kHz \qquad \alpha = 0.35$  8kHz

 $\alpha=0.31$ 

Newton–

Raphson

# **OPTIONS**

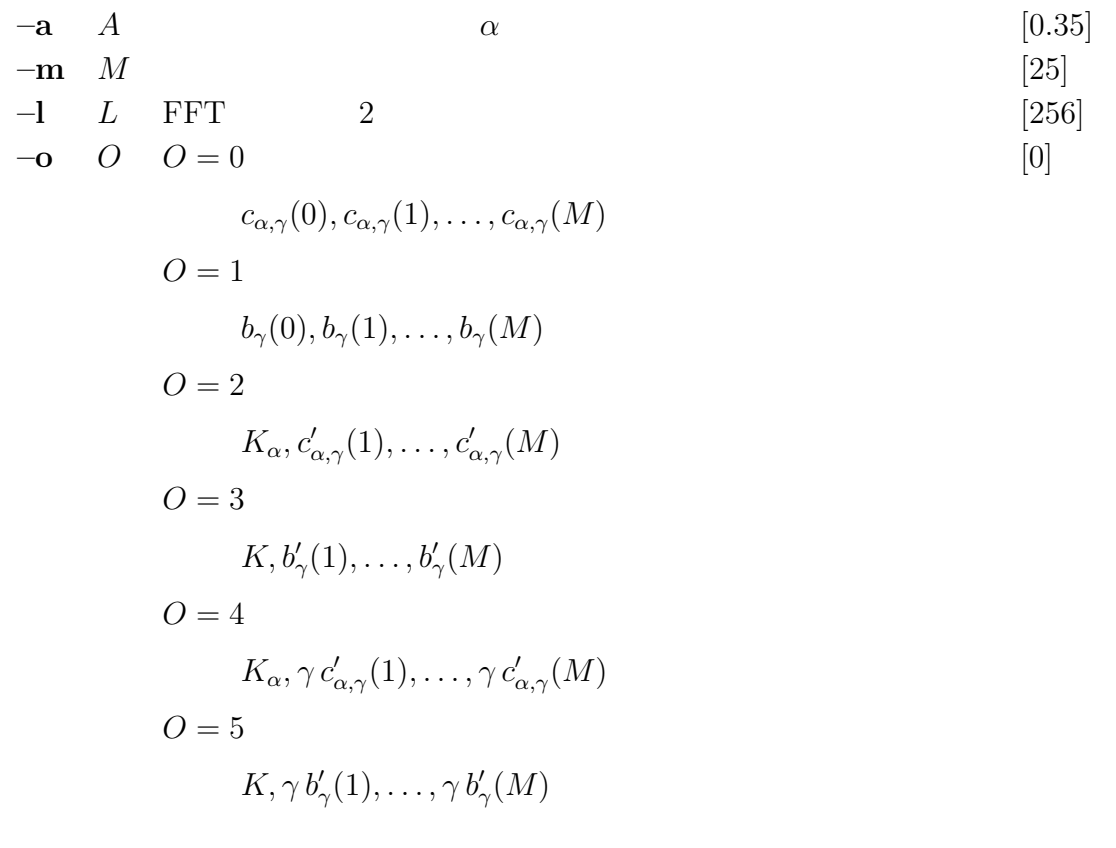

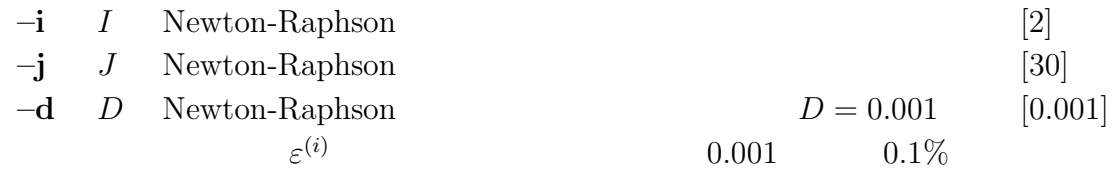

#### **EXAMPLE**

float 
$$
data.f \quad \gamma = -\frac{1}{2}, \alpha = 0
$$
 (  $data.cep$  :

frame < data.f | window | mgcep2 > data.cep

# **SEE ALSO**

uels, gcep, mcep, mgcep, freqt, gc2gc, mgc2mgc, gnorm, mglsadf

mglsadf –  $MGLSA$  [\[19\]](#page-211-2)

## **SYNOPSIS**

$$
\begin{array}{ll}\text{mglsadf} & [ -\text{m } M ] [ -\text{a } A ] [ -\text{g } G ] [ -\text{p } P ] [ -\text{i } I ] [ -\text{t } ] [ -\text{k } ]\\[0.2cm] \text{mgcfile} & [ \text{infile } ]\end{array}
$$

### <span id="page-136-0"></span>**DESCRIPTION**

$$
mgcfile \qquad \qquad c_{\alpha,\gamma}(m) \qquad \qquad \text{MGLSA}
$$

$$
M \qquad \qquad c_{\alpha,\gamma}(m) \qquad \qquad H(z)
$$

$$
H(z) = s_{\gamma}^{-1} \left( \sum_{m=0}^{M} c_{\alpha,\gamma}(m) \tilde{z}^{-m} \right)
$$
  
= 
$$
\begin{cases} \left( 1 + \gamma \sum_{m=0}^{M} c_{\alpha,\gamma}(m) \tilde{z}^{-m} \right)^{1/\gamma}, & 0 < \gamma \le -1 \\ \exp \sum_{m=0}^{M} c_{\alpha,\gamma}(m) \tilde{z}^{-m}, & \gamma = 0 \end{cases}
$$

 $float$ 

$$
\tilde{z}^{-1} = \frac{z^{-1} - \alpha}{1 - \alpha z^{-1}}
$$

$$
H(z) \qquad K
$$

$$
H(z) = s_{\gamma}^{-1} \left( \sum_{m=0}^{M} b'_{\gamma}(m) \Phi_m(z) \right)
$$
  
=  $K \cdot D(z)$ 

$$
\varPhi_m(z) = \begin{cases} 1, & m = 0 \\ \frac{(1 - \alpha^2)z^{-1}}{1 - \alpha z^{-1}} \tilde{z}^{-(m-1)}, & m \ge 1 \end{cases}
$$

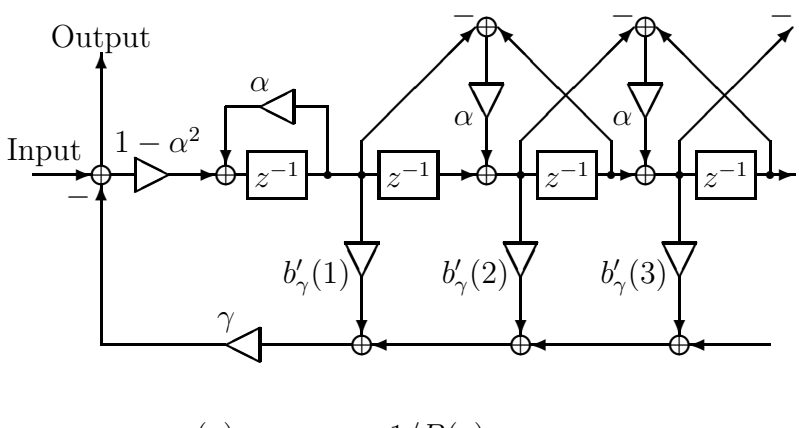

(a)  $1/B(z)$ 

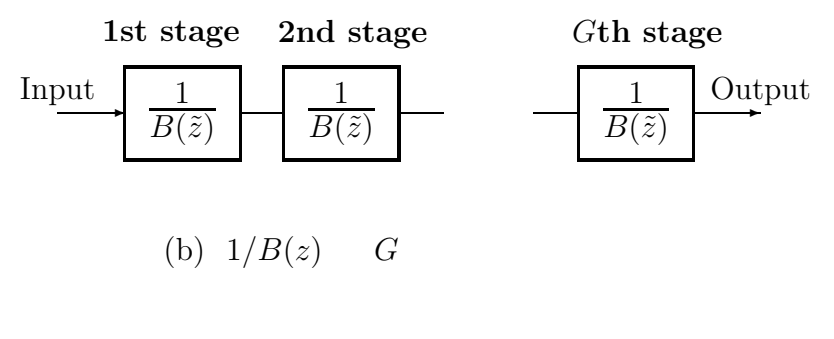

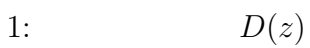

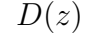

$$
K = s_{\gamma}^{-1}(b_{\gamma}(0))
$$
  
\n
$$
D(z) = s_{\gamma}^{-1}\left(\sum_{m=1}^{M} b_{\gamma}(m) \Phi_{m}(z)\right)
$$
  
\n
$$
b'_{\gamma}(m) \qquad c_{\alpha,\gamma}(m) \qquad \text{(gnorm)}
$$
  
\n
$$
\gamma = -1/G \quad (G: )
$$
  
\n
$$
D(z) \qquad (b) \qquad \text{(a)}
$$
  
\n
$$
\frac{1}{B(\tilde{z})} = \frac{1}{1 + \gamma \sum_{m=1}^{M} b'_{\gamma}(m) \Phi_{m}(z)}
$$
  
\n
$$
(m2b, b2mc)
$$

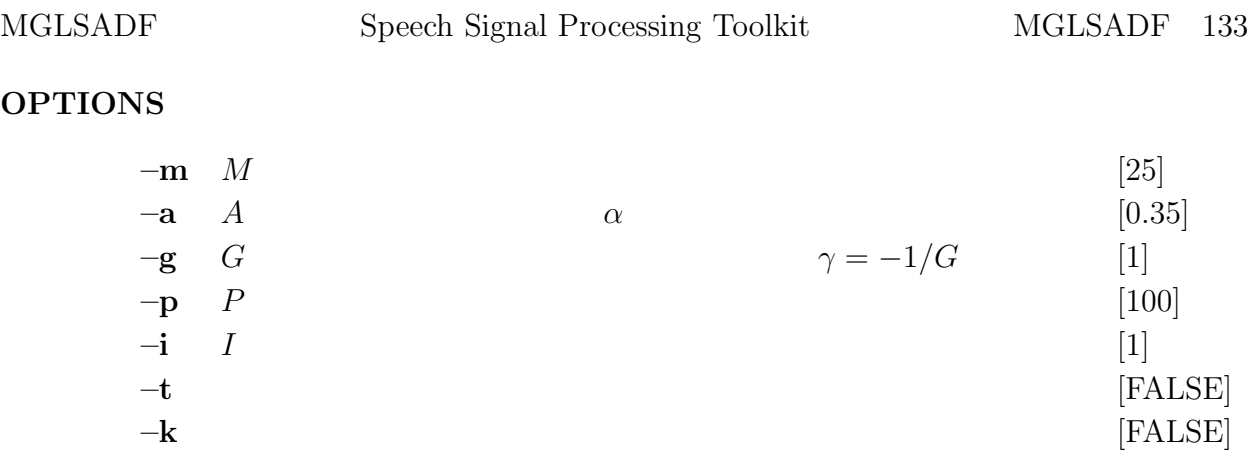

# **EXAMPLE**

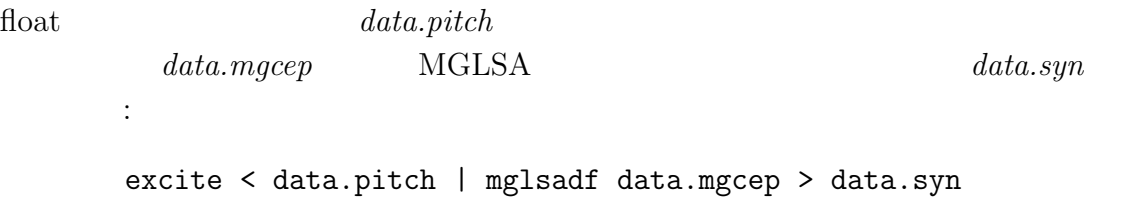

## **BUGS**

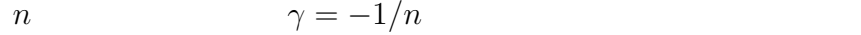

## **SEE ALSO**

mgcep, poledf, zerodf, ltcdf, lmadf, mlsadf, glsadf

 $minmax$  –

#### **SYNOPSIS**

```
minmax [ –l L ] [ –n N ] [ –b B ] [ –d ] [ infile ]
```
#### **DESCRIPTION**

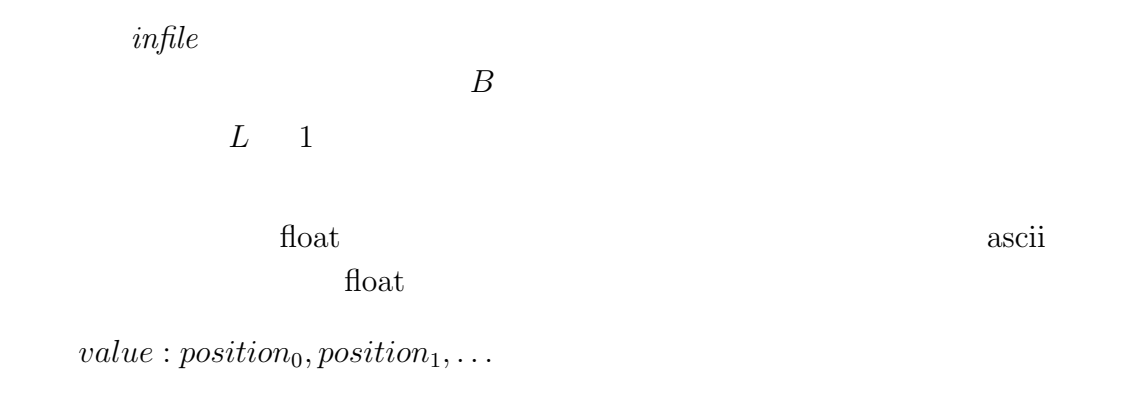

 $\mathbf n$  n  $\mathbf n$ 

#### **OPTIONS**

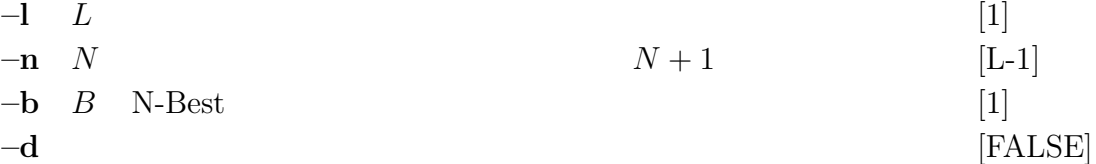

#### **EXAMPLE**

float  $data.f$ 

1, 1, 2, 3, 4, 5, 6, 7, 8, 9, 9, 10

minmax data.f -l 6 > data.m

 $data.m$ 

1, 5, 6, 10

minmax -b 2 -d data.f

1:0,1 2:2 10:11 9:9,10

mlpg –  $[20212021]$  $[20212021]$  $[20212021]$  $[20212021]$ 

# **SYNOPSIS**

$$
\begin{array}{ll}\n\textbf{mlpg} & \left[ \begin{array}{c} -\mathbf{i} \ L \end{array} \right] \left[ \begin{array}{c} -\mathbf{m} \ M \end{array} \right] \left[ \begin{array}{c} -\mathbf{d} \ f \bar{n} \end{array} \right] \, d_0 \, \left[ d_1 \ \ldots \right] \big) \left[ \begin{array}{c} -\mathbf{r} \ N_R \ W_1 \ [W_2] \end{array} \right] \\
\left[ \begin{array}{c} -\mathbf{i} \ I \end{array} \right] \left[ \begin{array}{c} -\mathbf{s} \ S \end{array} \right] \left[ \begin{array}{c} \textbf{infile} \end{array} \right]\n\end{array}
$$

# **DESCRIPTION**

$$
mlpg \hspace{2.6cm} ( \hspace{2.2cm} )
$$

$$
\ldots, \mu_t(0), \ldots, \mu_t(M), \mu_t^{(1)}(0), \ldots, \mu_t^{(1)}(M), \ldots, \mu_t^{(N)}(M),
$$
  

$$
\sigma_t^2(0), \ldots, \sigma_t^2(M), \sigma^{(1)}_t^2(0), \ldots, \sigma^{(1)}_t^2(M), \ldots, \sigma^{(N)}_t^2(M), \ldots
$$

$$
\text{float}
$$
\n
$$
t \qquad \mathbf{o}_t
$$
\n
$$
\mathbf{c}_t = [c_t(0), c_t(1), \dots, c_t(M)]'
$$
\n
$$
\Delta^{(1)} \mathbf{c}_t, \dots, \Delta^{(N)} \mathbf{c}_t
$$
\n
$$
\mathbf{o}_t = [\mathbf{c}'_t, \Delta^{(1)} \mathbf{c}'_t, \dots, \Delta^{(N)} \mathbf{c}'_t]'
$$
\n
$$
\Delta^{(n)} \mathbf{c}_t
$$
\n
$$
\Delta^{(n)} \mathbf{c}_t = \sum_{\tau=-L^{(n)}}^{L^{(n)}} w^{(n)}(\tau) \mathbf{c}_{t+\tau}
$$
\n
$$
((\mu_1, \mathbf{U}_1), (\mu_2, \mathbf{U}_2), \dots, (\mu_T, \mathbf{U}_T))
$$
\n
$$
\mu_t = [\mu_t^{\prime(0)}, \mu_t^{\prime(1)}, \dots, \mu_t^{\prime(N)}]'
$$
\n
$$
\mathbf{U}_t = \text{diag}[\mathbf{U}_t^{(0)}, \mathbf{U}_t^{(1)}, \dots, \mathbf{U}_t^{(1)}]
$$
\n
$$
(\mathbf{o}_1, \mathbf{o}_2, \dots, \mathbf{o}_T)
$$
\n
$$
\mathbf{o}_t \qquad (\mathbf{c}_1, \mathbf{c}_2, \dots, \mathbf{c}_T)
$$
\n
$$
\mu^{(n)}, \mathbf{U}^{(n)}
$$
\n
$$
n
$$

# **OPTIONS**

$$
\begin{array}{ccc}\n-1 & L & [26] \\
-m & M & [L-1]\n\end{array}
$$

$$
-\mathbf{d} \quad (fn \mid d_0 \left[ d_1 \ldots \right]) \quad fn \tag{float} \tag{N/A}
$$

 $\overline{0}$ 

$$
w(-1), w(0), w(1), w(2), w(3)
$$
  
0  
0, 0, w(-1), w(0), w(1), w(2), w(3)  
*fn*  
*(*  
*fn*  
)

$$
-r \t N_R W_1 [W_2] \t\t (N_R = 1 \t N_R \t (N/A)
$$
  

$$
t \t \Delta c_t
$$

 $-d$ 

$$
\Delta c_t = \frac{\sum_{\tau=-W_1}^{W_1} \tau c_{t+\tau}}{\sum_{\tau=-W_1}^{W_1} \tau^2}
$$

$$
\Delta^2 c_t \qquad a_2 = \sum_{\tau=-W_2}^{W_2} \tau^4 \quad a_1 =
$$

$$
\sum_{\tau=-W_2}^{W_2} \tau^2 \qquad a_0 = \sum_{\tau=-W_2}^{W_2} 1
$$

$$
\Delta^2 c_t = \frac{\sum_{\tau=-W_2}^{W_2} (a_0 \tau^2 - a_1) c_{t+\tau}}{2(a_2 a_0 - a_1^2)}
$$

**–i** I 入力のタイプを指定.

$$
I = 0 \t (\mu, \t U)\nI = 1 \t (\mu, \t U-1)\nI = 2 \t (\mu U-1, U-1)
$$
\n(0)

[30]

 $-\mathbf{s}$   $S$ 

**EXAMPLE**

 $15$ ,  $1$ 

mlpg -m 15 -r 2 1 1 data.pdf > data.par

echo "-0.5 0 0.5" | x2x +af > delta echo "0.25 -0.5 0.25" | x2x +af > accel mlpg -m 15 -d delta -d accel data.pdf > data.par
mlsadf – MLSA [\[18](#page-211-0)[12](#page-210-0)[18](#page-211-0)[12\]](#page-210-0)

### **SYNOPSIS**

**mlsadf [ –m** M **] [ –a** A **] [ –p** P **] [ –i** I **] [ –b ] [–P** P a **] [ –k ]** *mcfile* **[** *infile* **]**

## **DESCRIPTION**

$$
mcfile \qquad \qquad c_{\alpha}(0), c_{\alpha}(1), \ldots, c_{\alpha}(M) \qquad \qquad \text{MLSA}
$$

 $\text{MLSA}$  and  $M$  and  $c_{\alpha}(m)$ 

$$
H(z) = \exp \sum_{m=0}^{M} c_{\alpha}(m) \tilde{z}^{-m}
$$

$$
\tilde{z}^{-1} = \frac{z^{-1} - \alpha}{1 - \alpha z^{-1}}
$$

 $H(z)$  K

$$
H(z) = \exp \sum_{m=0}^{M} b(m) \Phi_m(z)
$$
  
=  $K \cdot D(z)$ 

$$
\Phi_m(z) = \begin{cases} 1, & m = 0\\ \frac{(1 - \alpha^2)z^{-1}}{1 - \alpha z^{-1}} \tilde{z}^{-(m-1)}, & m \ge 1 \end{cases}
$$

$$
K = \exp b(0)
$$
  

$$
D(z) = \exp \sum_{m=1}^{M} b(m) \Phi_m(z)
$$

 $\text{float}$ 

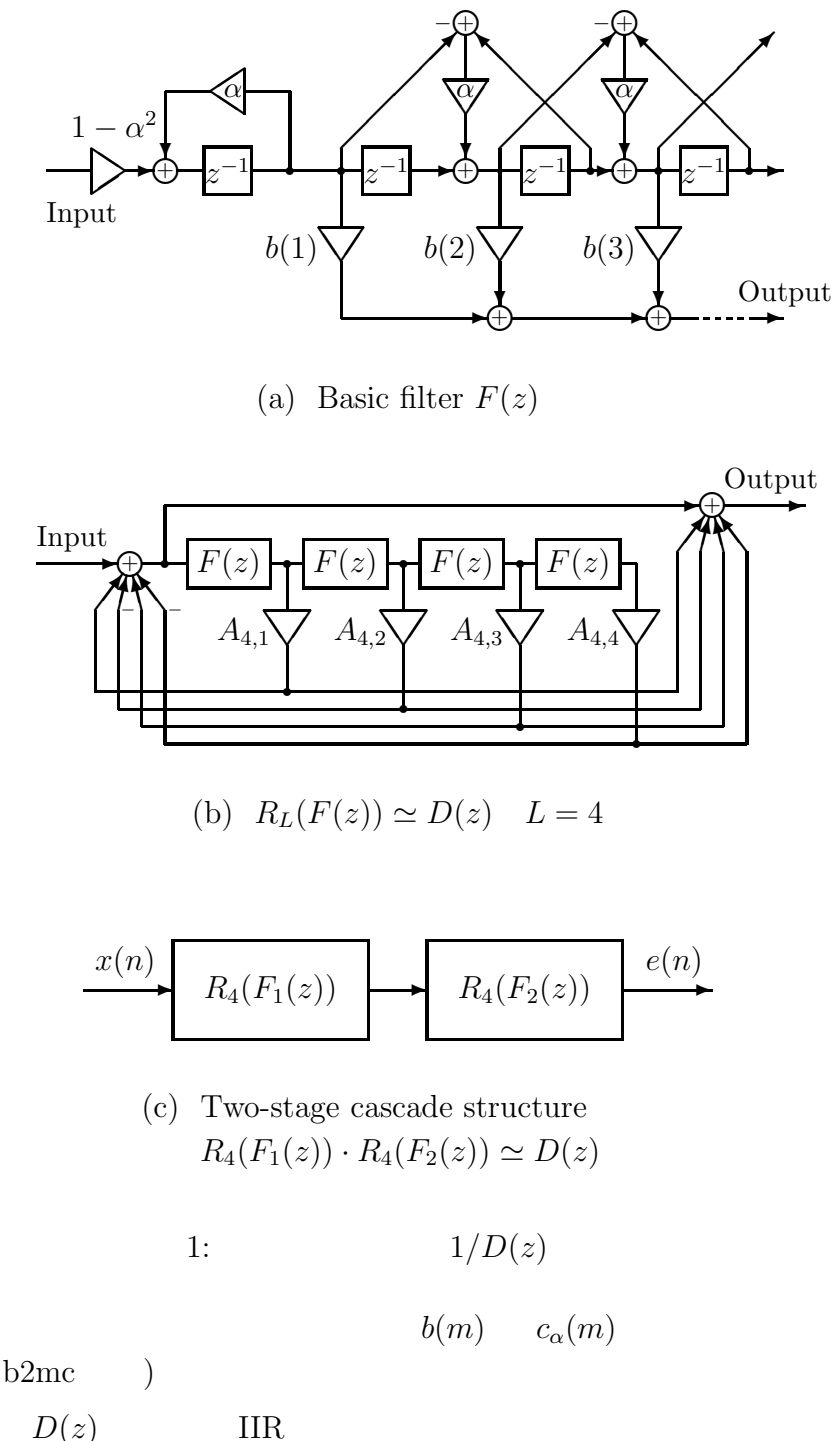

 $(mc2b, b2mc)$ 

$$
F(z) = \sum_{m=1}^{M} b(m) \Phi_m(z)
$$
\n(1(a)) 1(b)\n  
\n1(c)

 $F(z) = F_1(z) + F_2(z)$ 

$$
F_1(z) = b(1)z^{-1}
$$
  
\n
$$
F_2(z) = \sum_{m=2}^{M} b(m) \Phi_m(z)
$$

$$
1(b) \t A_{4,l} \t LMA \t (lmadf)
$$

#### **OPTIONS**

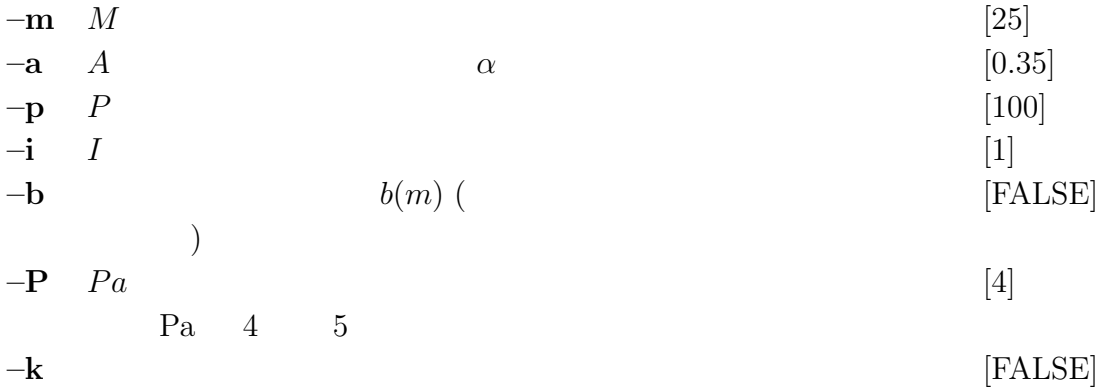

## **EXAMPLE**

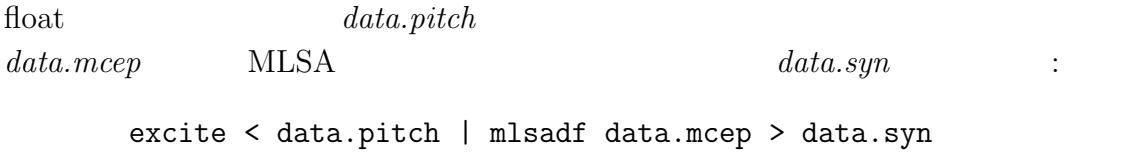

## **SEE ALSO**

mcep, amcep, poledf, zerodf, ltcdf, lmadf, glsadf, mglsadf

 $msvq -$ 

## **SYNOPSIS**

**msvq [ –l** L **] [ –n** N **][ –s** S *cbfile* **] [ –q ] [** *infile* **]**

## **DESCRIPTION**

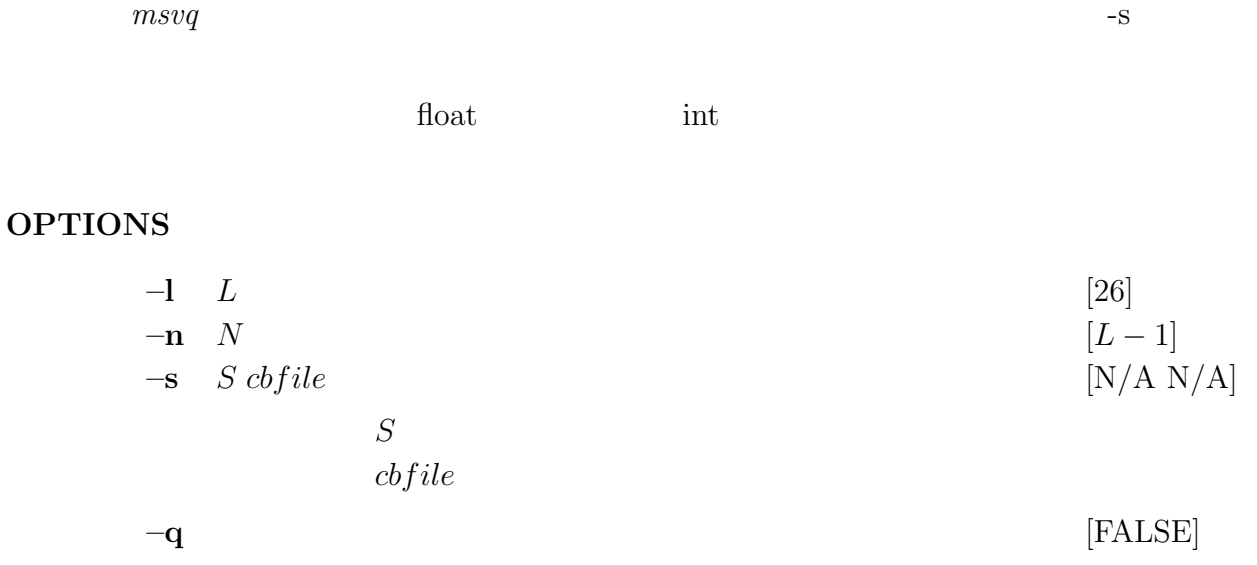

## **EXAMPLE**

 ${c}b{\it file 1} \hspace{1.5em} c{\it b{\it file 2}} \hspace{1.5em} 2 \hspace{1.5em} \textcolor{red}{\sf VQ} \hspace{1.5em} data.f$  $data.vq$  :

msvq -s 256 cbfile1 -s 256 cbfile2 < data.f > data.vq

## **SEE ALSO**

imsvq, vq, ivq, lbg

nan –  $\overline{a}$ 

## **SYNOPSIS**

**nan [ –d ] [ infile ]**

## **DESCRIPTION**

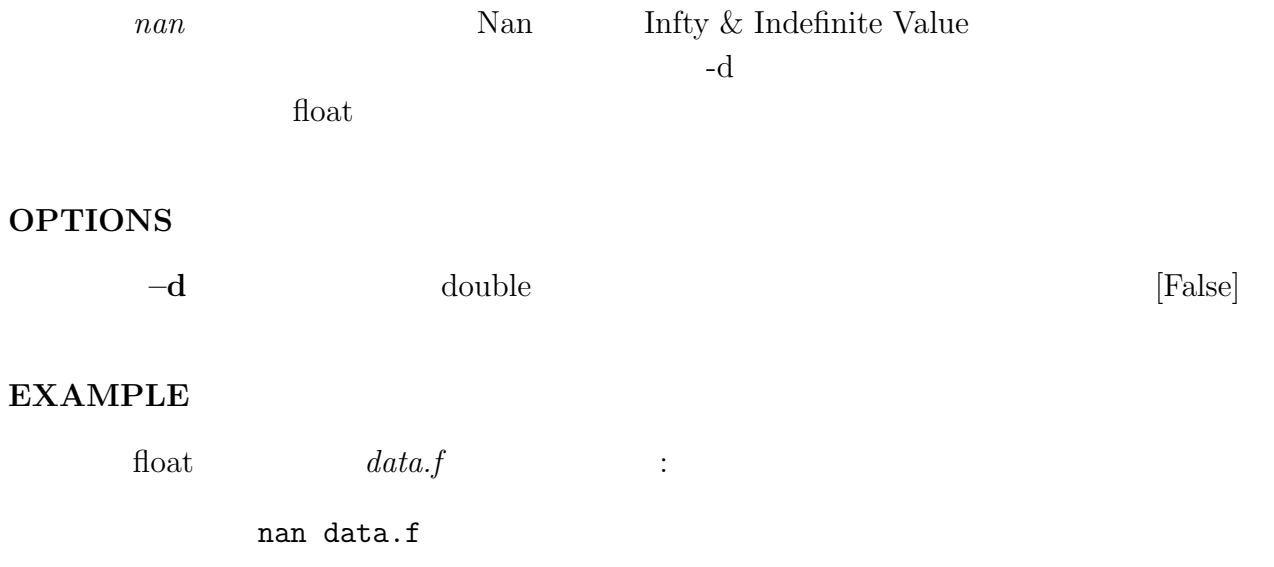

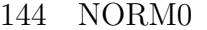

 $norm0 -$  0

## **SYNOPSIS**

**norm0 [ –m** M **] [** *infile* **]**

#### **DESCRIPTION**

$$
x(0), x(1), \ldots, x(M)
$$
  
0  
1,  $x(1)/x(0), \ldots, x(M)/x(0)$ 

 $\text{float}$ 

#### **OPTIONS**

 $-$ **m** *M*  $[25]$ 

#### **EXAMPLE**

float  $data.f$  15  $data.nacorr$  $\mathbb{R}^2$ : frame < data.f | window | acorr  $-m$  15 | \ norm0 -m 15 > data.nacorr

## **SEE ALSO**

linear intpl

nrand –  $\qquad \qquad \ldots$ 

## **SYNOPSIS**

 $\textbf{hrand} \quad [\; -\mathbf{l} \; L \; ] \; [\; -\mathbf{s} \; S \; ]$ 

## **DESCRIPTION**

 $\it nrand$   $\it s1$ 

 $\operatorname{float}$ 

#### **OPTIONS**

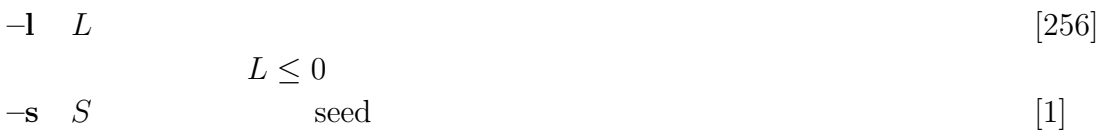

## **EXAMPLE**

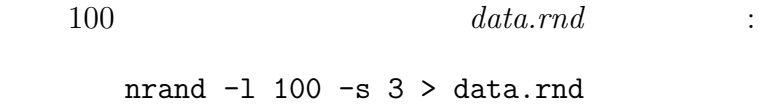

 $par2lpc -$  LPC

## **SYNOPSIS**

**par2lpc [ –m** M **] [** *infile* **]**

### **DESCRIPTION**

 $M$ 

PARCOR **PARCOR** 

$$
K, k(1), \ldots, k(M)
$$

 $K, a(1), \ldots, a(M)$ 

float

$$
a^{(m)}(m) = k(m)
$$
  
\n
$$
a^{(m)}(i) = a^{(m-1)}(i) + k(m)a^{(m-1)}(m-i), \quad 1 \le i \le m
$$
  
\n
$$
m = 1, 2, ..., p
$$
  
\n
$$
a^{(M)}(m) = a(m), \quad 1 \le m \le M
$$

#### **OPTIONS**

 $-\mathbf{m}$  *M* LPC  $[25]$ 

## **EXAMPLE**

float  $data.rc$   $data.lpc$ する: par2lpc < data.rc > data.lpc

## **SEE ALSO**

acorr, levdur, lpc, lpc2par

 $phase -$ 

## **SYNOPSIS**

phase 
$$
[-1 L] [-p \text{ of } -1] = -z \text{ of } -1
$$
 [  $-m M] [-m M] [m \text{ of } -1]$ 

## **DESCRIPTION**

$$
x(0), x(1), \ldots, x(L-1)
$$

$$
X_k = X(e^{j\omega})\Big|_{\omega = \frac{2\pi k}{L}}
$$
  
=  $\sum_{m=0}^{L-1} x(m)e^{-j\omega m}\Big|_{\omega = \frac{2\pi k}{L}}$ ,  $k = 0, 1, ..., L-1$ 

 $FFT$ 

$$
Y_k = \arg X_k, \qquad k = 0, 1, \dots, L/2
$$

$$
0 \sim \pi
$$
 float  
-**p**, -**z**

## **OPTIONS**

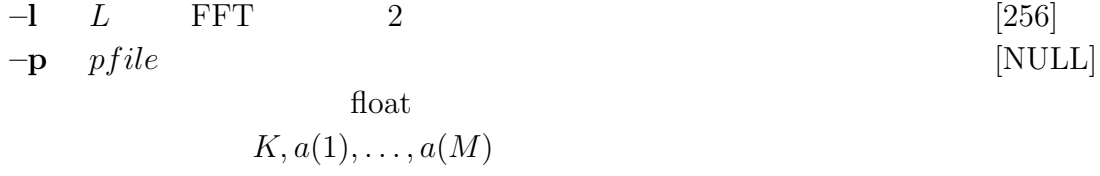

<span id="page-153-0"></span> $1$ 

PHASE Speech Signal Processing Toolkit PHASE 149  $-z$   $zfile$  $\eta$  float  $\eta$  $b(0), b(1), \ldots, b(N)$ pfile,  $z$ file  $\qquad \qquad dfs$   $\qquad \qquad -\mathbf{p}$   $\qquad -\mathbf{z}$ ションの内,**–p** オプションだけが指定された場合,分子 多項式は 1 として扱われ,**–z** オプションだけが指定され  $K$  1 **-p –z** [NULL]  $-\mathbf{m}$   $M$  $M + 1$   $M =$ ( $M+1$  $M$  $[L-1]$  $-\mathbf{n}$  N  $-\mathbf{m}$  $N+1$  $N = ($   $) - 1$  $N + 1$   $N$  $[L-1]$  $-\mathbf{u}$  [TRUE]

#### **EXAMPLE**

float  $data.p, data.z$ 位相特性を表示する:

## phase -p data.p -z data.z | fdrw | xgr

 $data.p, data.z$ 

impulse | dfs -p data.p -z data.z | phase | fdrw | xgr

## **SEE ALSO**

spec, fft, fftr, dfs

## **BUGS**

サンプル間隔が粗い場合 (**–l** オプションの指定値が小さい),位相特性が急峻な場  $(\begin{array}{ccccc}&&&&&&\\ &z&&&&\\ &&&z&&\\ \end{array})$ 

pitch –  $\,$ 

## **SYNOPSIS**

$$
\begin{array}{c}\n\text{pitch} \quad [\ -s \ S \ ] \ [\ -l \ L \ ] \ [\ -t \ T \ ] \ [\ -L \ Lo \ ] \ [\ -H \ Hi \ ] \ [\ -e \ E \ ] \\
\text{[} \ -i \ I \ ] \ [\ -j \ J \ ] \ [\ -d \ D \ ] \ [\ \text{infile} \ ]\n\end{array}
$$

## **DESCRIPTION**

$$
L
$$
  

$$
x(0), x(1), \ldots, x(L-1)
$$

float  

$$
S/10 \times 25
$$

$$
\hat{g}_i(\Omega_k) \qquad \qquad v_i
$$

$$
v_i = \frac{1}{14n} \sum_{k=4n}^{17n} \hat{g}_i(\Omega_k), \qquad (\Omega_k = \frac{2\pi k}{N}, n = N/256)
$$
  
FFT *N L* 2  

$$
(v_i > T) \qquad \text{FFT} \qquad c(m) \qquad c(m) \times m
$$
  
*Lo* (Hz) *Hi* (Hz) 
$$
(Wz) \qquad (Wz) \qquad (Wz) \qquad
$$

## **OPTIONS**

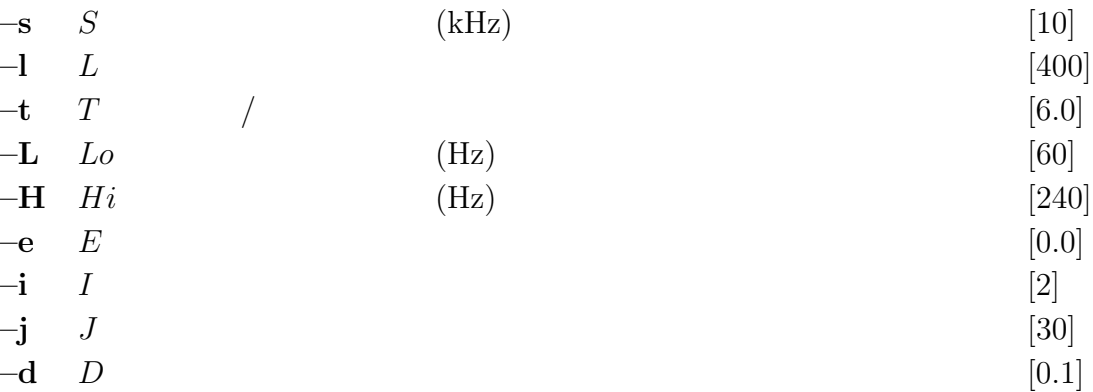

## **EXAMPLE**

float  $($   $10kHz)$  data.f  $data. pitch$  :

frame -l 400 < data.f | window -l 400 | pitch -l 400 > data.pitch

### **SEE ALSO**

excite

poledf –

## **SYNOPSIS**

**poledf [ –m** M **] [ –p** P **] [ –i** I **] [ –t ] [ –k ]** *afile* **[** *infile* **]**

### **DESCRIPTION**

$$
\textit{afile} \hspace{1.5cm} K, a(1), \ldots, a(M)
$$

 $\text{float}$ 

```
H(z)
```

$$
H(z) = \frac{K}{1 + \sum_{m=1}^{M} a(m)z^{-m}}
$$

#### **OPTIONS**

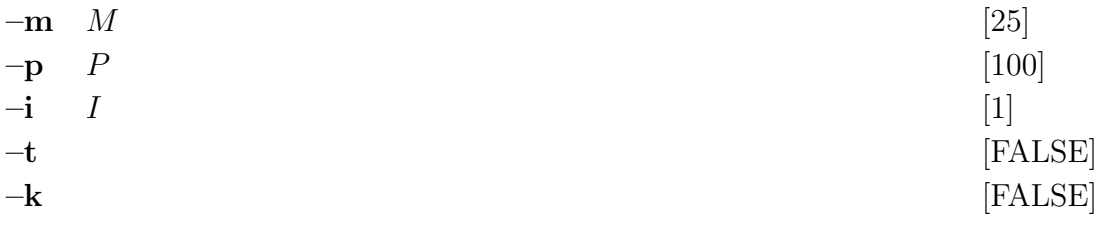

## **EXAMPLE**

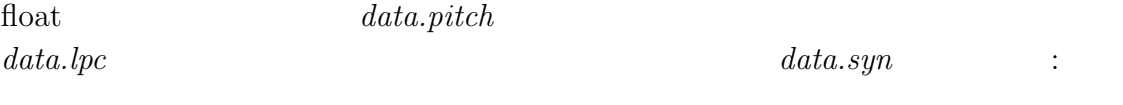

## excite < data.pitch | poledf data.lpc > data.syn

#### **SEE ALSO**

lpc, acorr, ltcdf, lmadf, zerodf

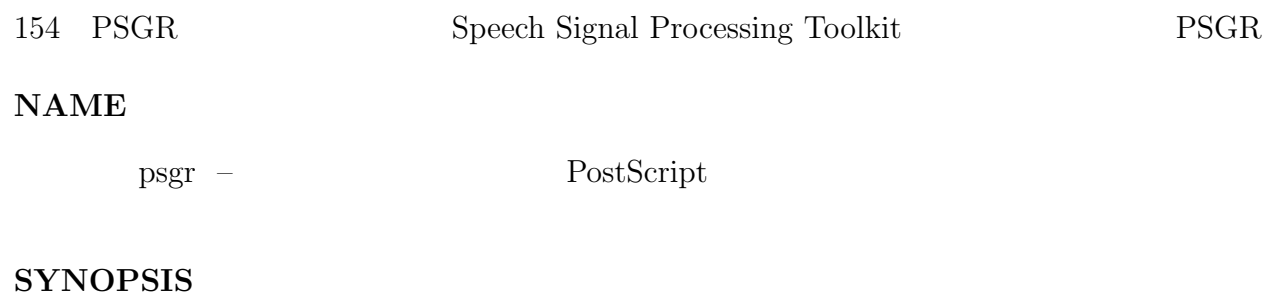

**psgr [ –t** *title* **] [ –s** S **] [ –c** C **] [ –x** X **] [ –y** Y **] [ –p P ] [ –r** R **] [ –b ] [ –T** T **] [ –B** B **] [ –L** L **] [ –R** R **] [ –P ] [** *infile* **]**

## **DESCRIPTION**

PostScript (EPSF

or PS)

### **OPTIONS**

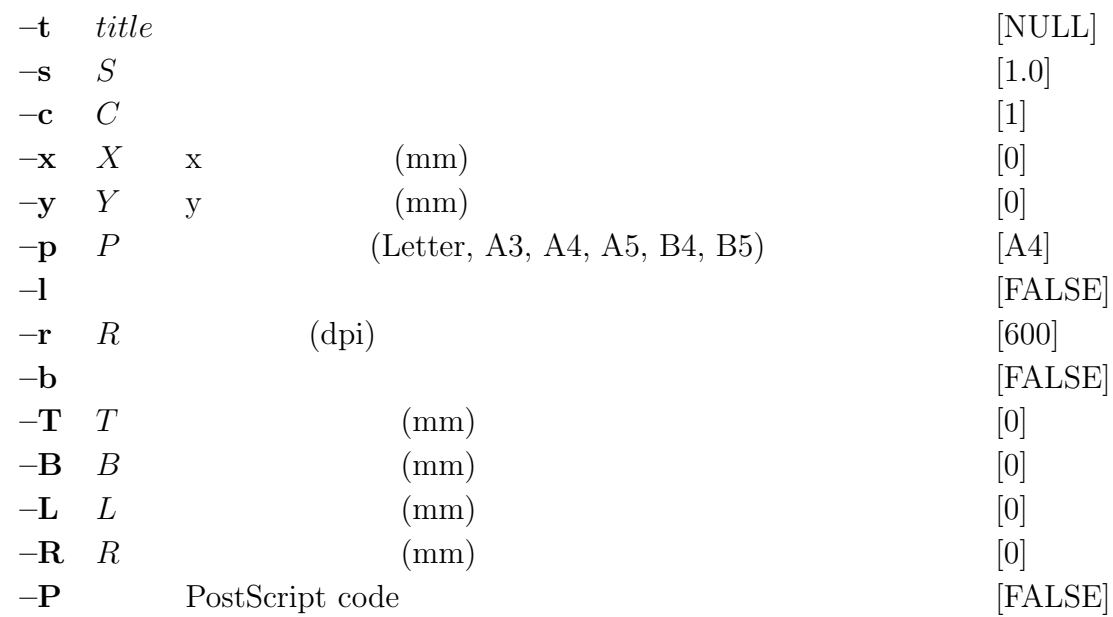

## **EXAMPLE**

fig  $data.fig$  :

fig data.fig | psgr | lpr

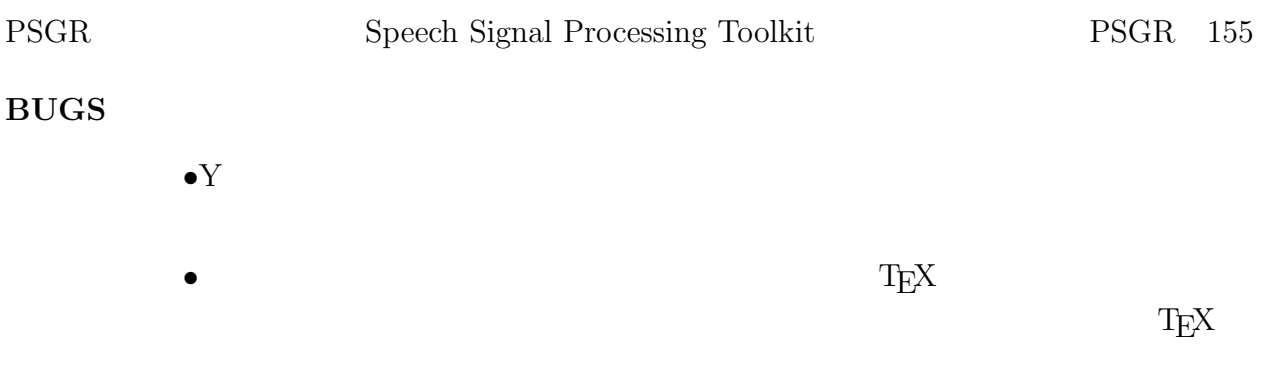

## **SEE ALSO**

fig, fdrw, xgr

 $ramp =$ 

## **SYNOPSIS**

ramp 
$$
[-1 L] [-n N] [-s S] [-e E] [-t T]
$$

### **DESCRIPTION**

$$
\underbrace{S, S + T, S + 2T, \dots, S + (L-1)T}_{L}
$$

出力データは,float 形式です.最終値を指定した場合は,

$$
\underbrace{S, S + T, S + 2T, \dots, E}_{(E-S)/T}
$$
  
-1 --e -n 2

## **OPTIONS**

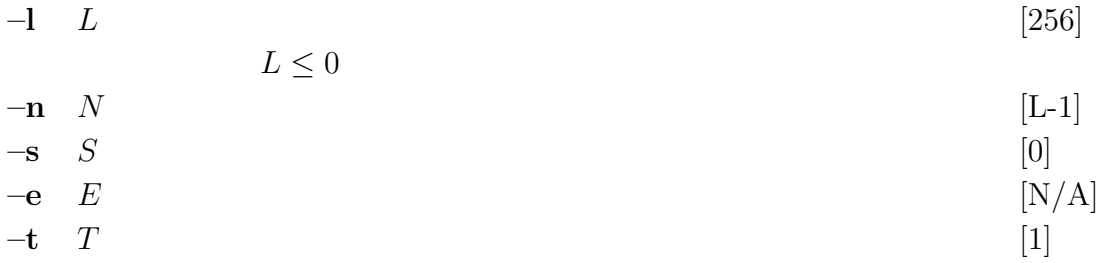

### **EXAMPLE**

$$
y(n) = \exp(-n)
$$
  
:

ramp | sopr -m -1 -E | dmp

## **SEE ALSO**

impulse, step, train, sin

reverse –

## **SYNOPSIS**

**reverse**  $\begin{bmatrix} -1 & L \end{bmatrix} \begin{bmatrix} -n & N \end{bmatrix} \begin{bmatrix} \textit{infile} \end{bmatrix}$ 

#### **DESCRIPTION**

 $reverse$  float  $\theta$ 

#### **OPTIONS**

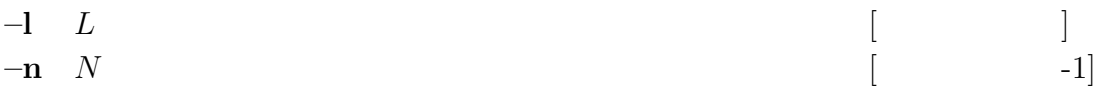

 $\sim$ 

 $\overline{\phantom{a}}$ 

 $\sim$ 

 $\sim$ 

#### **EXAMPLE**

float  $data.in$ 

 $\sim$ 

 $\overline{\phantom{a}}$ 

 $\sim$ 

 $\sim$ 

0.0, 1.0, 2.0, 3.0, 4.0, 5.0, 6.0, 7.0, 8.0, 9.0  $\sim$ 

reverse -l 3 data.in > data.out

 $data.out$   $\ldots$ 

 $\overline{\phantom{a}}$ 

 $\sim$ 

2.0, 1.0, 0.0 , 5.0, 4.0, 3.0 , 8.0, 7.0, 6.0

 $\sim$ 

 $rmse - RMSE$ 

## **SYNOPSIS**

rmse  $\left[ -l L \right]$  *file1*  $\left[$  *infile*  $\right]$ 

 

 

### **DESCRIPTION**

 ${\cal L}=2$ 

 $x_1(0), x_1(1), \ldots, x_1(L-1)$  $, x_2(0), x_2(1), \ldots$ 

$$
y_1(0), y_1(1), \ldots, y_1(L-1), y_2(0), y_2(1), \ldots
$$

RMSE (Root Mean Square Error)

 

 

RMSE<sub>j</sub> = 
$$
\sqrt{\sum_{m=0}^{L-1} (x_j(m) - y_j(m))^2/L}
$$

 $\text{float}$ 

## **OPTIONS**

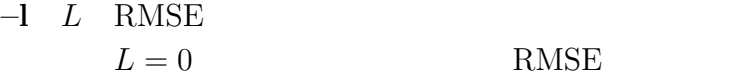

[0]

## **EXAMPLE**

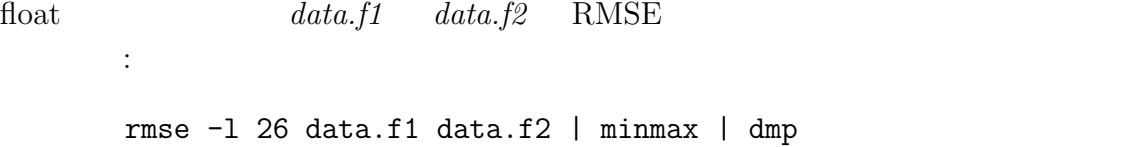

### **SEE ALSO**

histogram, minmax

rndpg –  $\,$ 

## **SYNOPSIS**

**rndpg [ –l** L **] [ –m** M **] [–d (**fn | d<sup>0</sup> **[**d<sup>1</sup> ...**]) ] [–r** N<sup>R</sup> W<sup>1</sup> **[**W2**] ] [ –i** I **] [ –s** S **] [–R] [** *infile* **]**

#### **DESCRIPTION**

$$
rndpg \qquad \qquad (\qquad \qquad )
$$

$$
\ldots, \mu_t(0), \ldots, \mu_t(M), \mu_t^{(1)}(0), \ldots, \mu_t^{(1)}(M), \ldots, \mu_t^{(N)}(M),
$$
  

$$
\sigma_t^2(0), \ldots, \sigma_t^2(M), \sigma^{(1)}_t^2(0), \ldots, \sigma^{(1)}_t^2(M), \ldots, \sigma^{(N)}_t^2(M), \ldots
$$

float

### **OPTIONS**

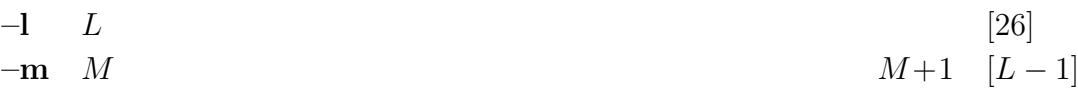

RNDPG Speech Signal Processing Toolkit RNDPG 161  $-d$   $(fn | d_0 [d_1 ...])$   $fn$  $(float)$  $\overline{a}$  $w(-1), w(0), w(1), w(2), w(3)$  $\overline{0}$  $0, 0, w(-1), w(0), w(1), w(2), w(3)$  $fn$  $($  fn  $)$  $-r$  $[N/A]$  $-\mathbf{r}$   $N_R$   $W_1$   $[W_2]$   $N_R$  $(N_R = 1$  2)  $W_1$   $W_2$  $($ ) and the set of the set of the set of the set of the set of the set of the set of the set of the set of the set of the set of the set of the set of the set of the set of the set of the set of the set of the set of the se  $\Delta c_t$  $\Delta \boldsymbol{c}_t =$  $\sum_{\tau=-W_1}^{W_1} \tau \boldsymbol{c}_{t+\tau}$  $\sum_{\tau=-W_1}^{W_1} \tau^2$  $\Delta^2 c_t$   $a_2 = \sum_{\tau=-W_2}^{W_2} \tau^4$   $a_1 =$  $\sum_{\tau=-W_2}^{W_2} \tau^2$   $a_0 = \sum_{\tau=-W_2}^{W_2} 1$  $\Delta^2 \boldsymbol{c}_t =$  $\sum_{\tau=-W_2}^{W_2} (a_0 \tau^2 - a_1) c_{t+\tau}$  $2(a_2a_0-a_1^2)$  $-d$  $[N/A]$  $-$ **i**  $I$  $I=0$   $(\mu,$   $U)$  $I=1$   $(\boldsymbol{\mu}, \boldsymbol{U}^{-1})$  $I = 2$   $(\mu U^{-1}, U^{-1})$ [0]  $-\mathbf{s}$   $S$ [30]

**–R** ランダムなパラメータ列を生成する.FALSE [TRUE]

#### **EXAMPLE**

 $15$ ,  $1$ 

rndpg -m 15 -r 2 1 1 data.pdf > data.par

echo "-0.5 0 0.5" | x2x +af > delta echo "0.25 -0.5 0.25" | x2x +af > accel rndpg -m 15 -d delta -d accel data.pdf > data.par

 $root\_pol$  –

#### **SYNOPSIS**

**root pol [ –m** M **] [ –n** N **] [ –e** E **] [ –i ] [ –s ] [ –r ] [** *infile* **]**

#### **DESCRIPTION**

```
\overline{n}P(x) = a_0x^n + a_1x^{n-1} + \ldots + a_{n-1}x + a_n
```
 $a_0, a_1, \ldots, a_n$ 

# $\mbox{Durand-Kerner-Abert}$  $P(x)$   $z_i$  $\text{Re}[z_0], \quad \text{Im}[z_0]$  $\text{Re}[z_1], \quad \text{Im}[z_1]$ . . .  $\text{Re}[z_{n-1}], \text{ Im}[z_{n-1}]$

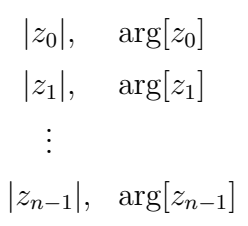

float

## **OPTIONS**

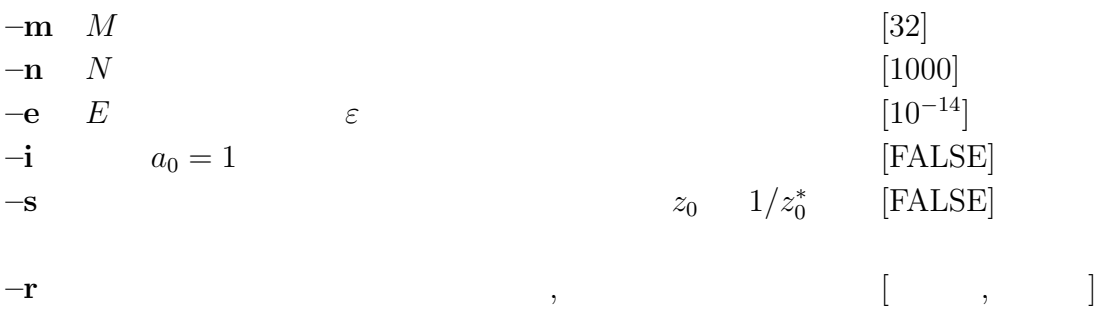

## **EXAMPLE**

float  $data.z$  :

root -r < data.z | x2x +a 2

 $sin -$ 

## **SYNOPSIS**

**sin [ –l** L **] [ –p** P **] [ –m** M **]**

## **DESCRIPTION**

$$
P \qquad L \qquad M
$$

$$
x(n) = M \sin(\frac{2\pi}{P}n)
$$

 $float$ 

#### **OPTIONS**

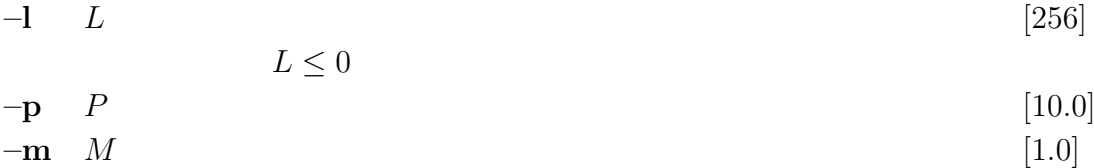

## **EXAMPLE**

sin -p 12.3 | window | fdrw | xgr

正弦波にブラックマン窓をかけた波形を画面に表示する:

### **SEE ALSO**

impulse, step, train, ramp

$$
smcep - 2 \tag{15}
$$

## **SYNOPSIS**

 $\textbf{smcep} \quad [\; -\mathbf{a} \; A \; ] \; [\; -\mathbf{t} \; T \; ] \; [\; -\mathbf{m} \; M \; ] \; [\; -\mathbf{l} \; L \; ]$  $[-i]$   $[I]$   $[-j]$   $[J]$   $[-d]$   $[D]$   $[-e]$   $E$   $[$   $[i]$   $[$   $[$   $[$   $[$   $]$ 

#### **DESCRIPTION**

2 
$$
A(z)
$$
  
\n
$$
A(z) = \left(\frac{z^{-2} - 2\alpha \cos \theta z^{-1} + \alpha^2}{1 - 2\alpha \cos \theta z^{-1} + \alpha^2 z^{-2}}\right)^{\frac{1}{2}} z^{-1} = \frac{z^{-1} - \alpha}{1 - \alpha z^{-1}}
$$
\n
$$
L
$$
\n
$$
C(m)
$$

$$
x(0), x(1), \ldots, x(L-1)
$$

 $\text{float}$ 

 $2$   $M$ 

 $c(m)$ 

$$
H(z) = \exp \sum_{m=0}^{M} c(m) B_m(e^{j\omega})
$$

$$
\operatorname{Re}\left[B_{m}(e^{j\omega})\right] = \left\{A^{m}(e^{j\omega}) + A^{m}(e^{-j\omega})\right\}/2
$$

 $Newton-Raphson$ 

$$
f_{\rm{max}}
$$

## **OPTIONS**

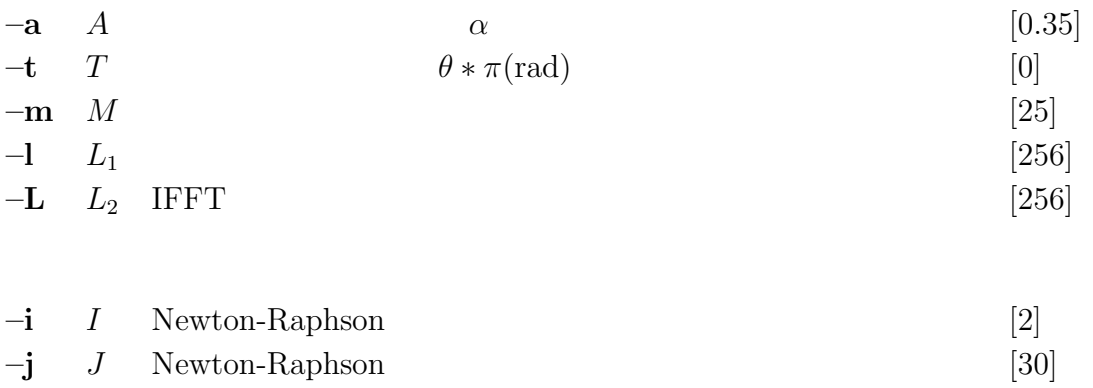

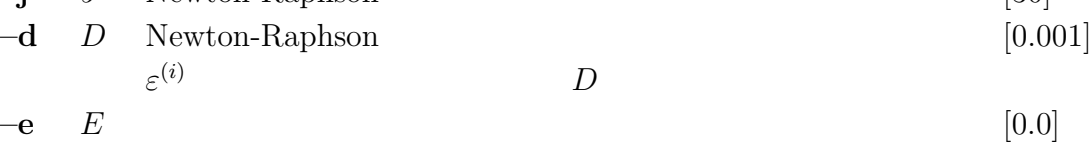

## **EXAMPLE**

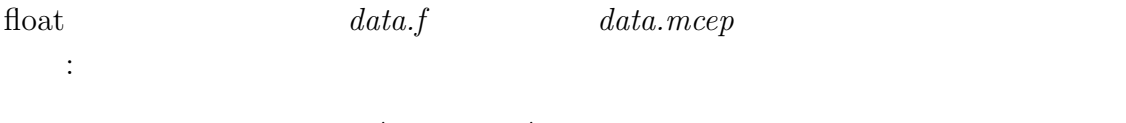

frame < data.f | window | smcep > data.mcep

## **SEE ALSO**

uels, gcep, mcep, mgcep, mlsadf

 $snr - SNR$  SNR

## **SYNOPSIS**

 $\textbf{snr} \quad [\ -l \ L \ ] \ [\ +t_1t_2 \ ] \ [\ -o \ O \ ] \ \textit{file} \ ]$ 

## **DESCRIPTION**

 $2\,$  $x_1(0), x_1(1), \ldots, x_1(L-1)$ 

$$
x_2(0), x_2(1), \ldots, x_2(L-1)
$$

 $SNR(Signal Noise Ratio)$   $SNR<sub>seg</sub>$   $SNR)$ 

 $\begin{minipage}{0.9\linewidth} SNR & SNR{\text{seg}}\\ \end{minipage}$ 

$$
SNR = 10 \log \frac{\sum_{n} (x(n))^2}{\sum_{n} (e(n))^2} \quad [\text{dB}]
$$

$$
SNR_{seg} = \frac{1}{N_i} \sum_{i=1}^{N_i} SNR_i \quad [dB]
$$

$$
e(n) = x_1(n) - x_2(n)
$$
  

$$
N_i
$$
 SNR

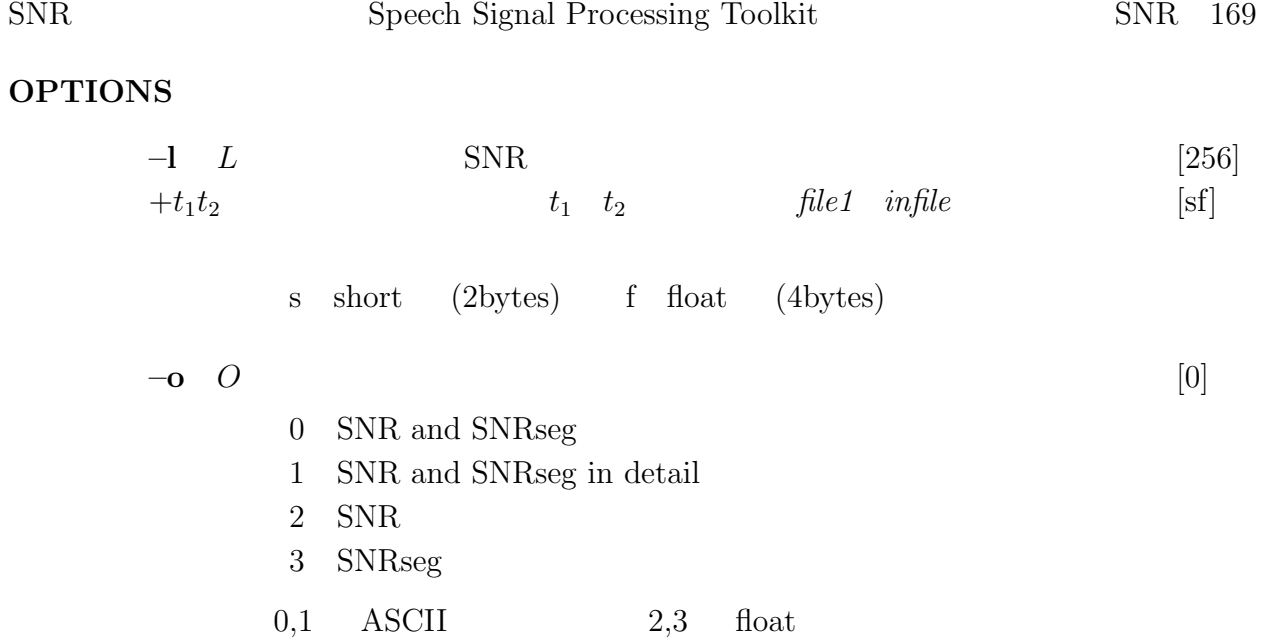

## **EXAMPLE**

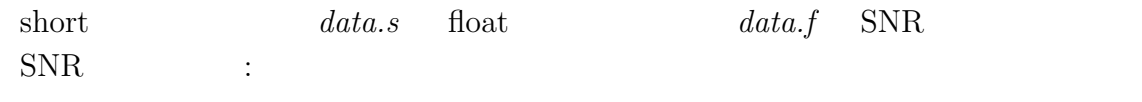

snr +sf data.s data.f

## **SEE ALSO**

histogram, average, rmse

sopr –

## **SYNOPSIS**

$$
\text{sopr} \quad \left[ \begin{array}{c|c} -\mathbf{a} \ A \end{array} \right] \left[ \begin{array}{c|c} -\mathbf{s} \ S \end{array} \right] \left[ \begin{array}{c|c} -\mathbf{m} \ M \end{array} \right] \left[ \begin{array}{c|c} -\mathbf{d} \ D \end{array} \right] \left[ \begin{array}{c|c} -\mathbf{AN} \ S \end{array} \right] \left[ \begin{array}{c|c} -\mathbf{N} \ \end{array} \right] \left[ \begin{array}{c|c} -\mathbf{E} \ \end{array} \right] \left[ \begin{array}{c|c} -\mathbf{F} \ \end{array} \right] \left[ \begin{array}{c|c} -\mathbf{S} \ \end{array} \right] \left[ \begin{array}{c|c} -\mathbf{L} \ \end{array} \right] \left[ \begin{array}{c|c} -\mathbf{C} \ \end{array} \right] \left[ \begin{array}{c|c} -\mathbf{C} \ \end{array} \right] \left[ \begin{array}{c|c} -\mathbf{C} \ \end{array} \right] \left[ \begin{array}{c|c} -\mathbf{C} \ \end{array} \right] \left[ \begin{array}{c|c} -\mathbf{C} \ \end{array} \right] \left[ \begin{array}{c|c} -\mathbf{C} \ \end{array} \right] \left[ \begin{array}{c|c} -\mathbf{C} \ \end{array} \right] \left[ \begin{array}{c|c} -\mathbf{C} \ \end{array} \right] \left[ \begin{array}{c|c} -\mathbf{C} \ \end{array} \right] \left[ \begin{array}{c|c} -\mathbf{C} \ \end{array} \right] \left[ \begin{array}{c|c} -\mathbf{C} \ \end{array} \right] \left[ \begin{array}{c|c} -\mathbf{C} \ \end{array} \right] \left[ \begin{array}{c|c} -\mathbf{C} \ \end{array} \right] \left[ \begin{array}{c|c} -\mathbf{C} \ \end{array} \right] \left[ \begin{array}{c|c} -\mathbf{C} \ \end{array} \right] \left[ \begin{array}{c|c} -\mathbf{C} \ \end{array} \right] \left[ \begin{array}{c|c} -\mathbf{C} \
$$

## **DESCRIPTION**

 $\boldsymbol{x}$ 

 $infile$ 

 $-EXP$   $y = \exp x$ 

 $\text{float}$ 

#### **OPTIONS**

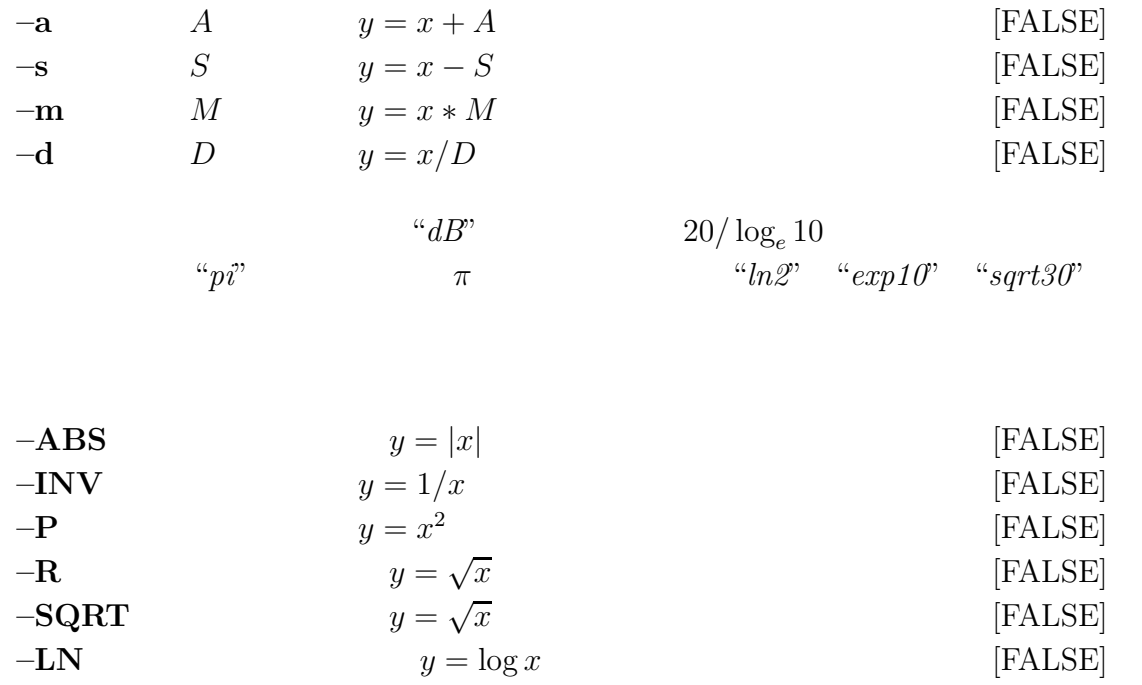

 $y = \log_{10} x$  [FALSE]<br>-**EXP**  $y = \exp x$  [FALSE]

SOPR Speech Signal Processing Toolkit SOPR 171

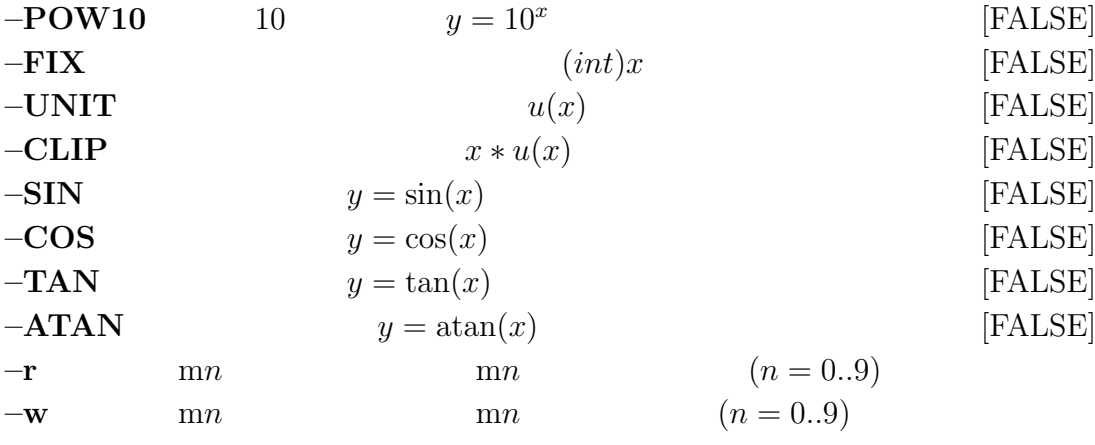

## **EXAMPLE**

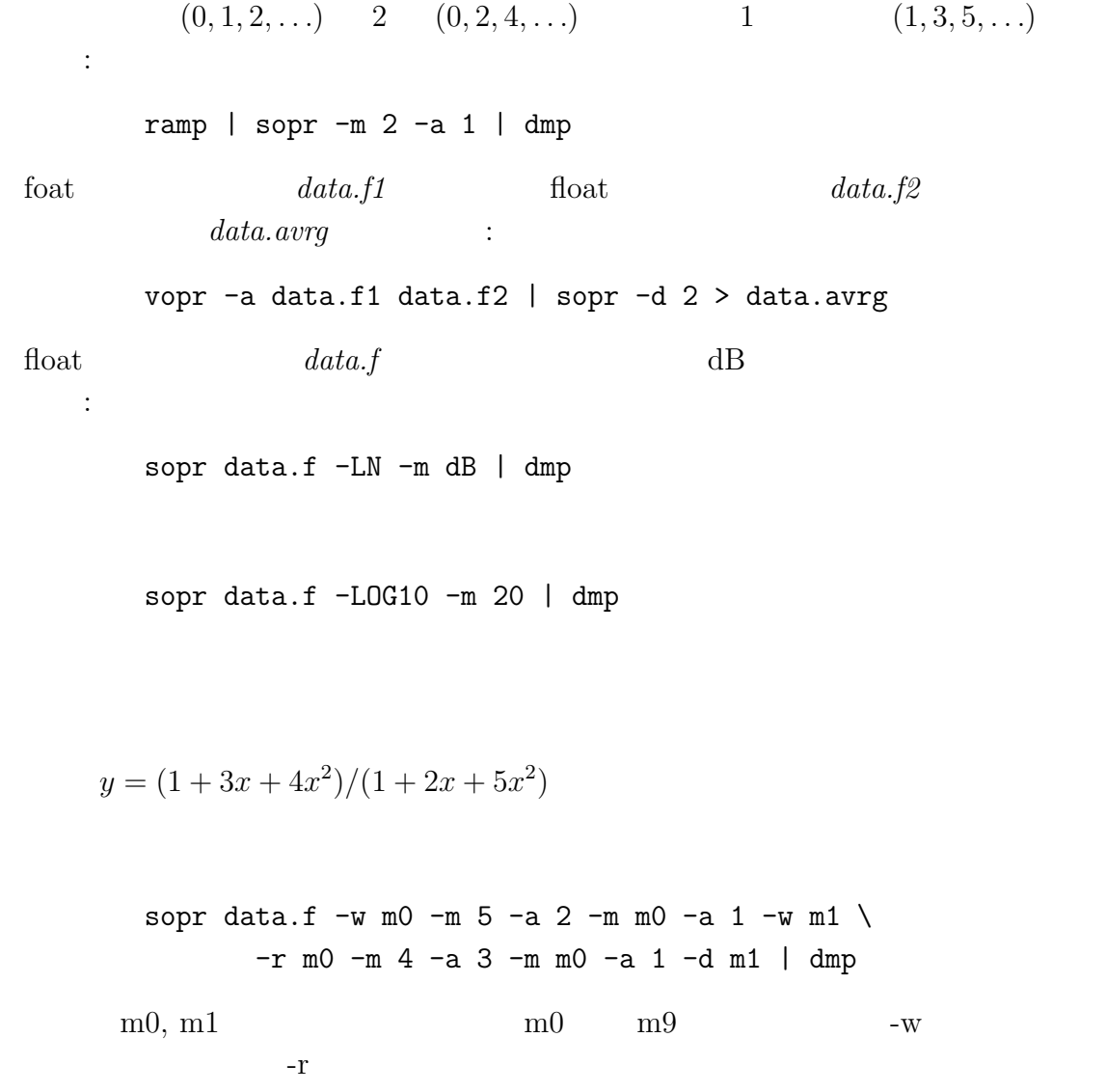

## **SEE ALSO**

vopr, vsum

 $spec$  –

## **SYNOPSIS**

$$
\text{spec} \quad [\; -l \; L \;] \; [\; -m \; M \;] \; [\; -n \; N \;] \; [\; -z \; zfile \;] \; [\; -p \; pfile \;] \; [\; -y \; Y \;] \; [\; \text{infile} \;]
$$

## **DESCRIPTION**

$$
x(0), x(1), \ldots, x(L-1)
$$

$$
X_k = X(e^{j\omega})\Big|_{\omega = \frac{2\pi k}{L}}
$$
  
= 
$$
\sum_{m=0}^{L-1} x(m)e^{-j\omega m}\Big|_{\omega = \frac{2\pi k}{L}}, \quad k = 0, 1, ..., L-1
$$

FFT  $-$ **y** 

$$
Y_k = 20 \log_{10} |X_k|, \quad k = 0, 1, ..., L/2
$$

 $\sim$ 

 $\operatorname{float}$ 

 $0\sim\pi$ 

## **–p, –z** オプションが指定されたときには,指定されたファイルを係数としてもつ

## **OPTIONS**

**–l** L FFT の点数.2 のべき乗数を指定. [256] **–m** M 伝達関数の分子多項式の次数.実際に入力されたデー タ数が,M + 1 より少なかった場合には,M = (実際の入力データ数) − 1 となるので,長さ M + 1 データを何組か続けて入力する場合以外は,M の指定は [L-1]

<span id="page-178-0"></span> $2\,$ 

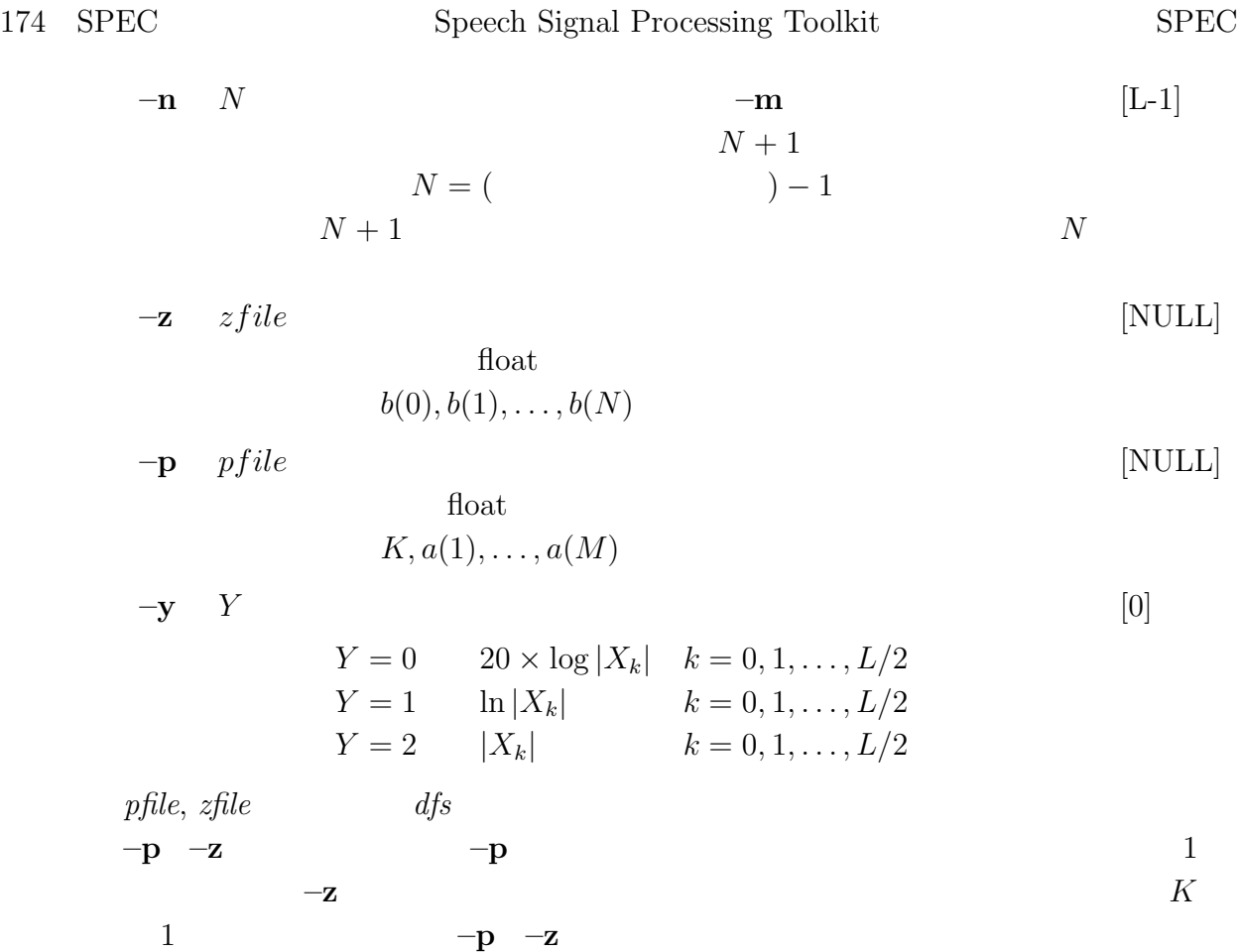

### **EXAMPLE**

振幅スペクトルを表示する: train -t 50 | dfs -a 1 0.9 | window | spec | fdrw | xgr float  $data.p, data.z$ 周波数特性を表示する: spec -p data.p -z data.z | fdrw | xgr

 $data.p, data.z$ 

impulse | dfs -p data.p -z data.z | spec | fdrw | xgr
# **SEE ALSO**

phase, fft, fftr, dfs

 $srcnv -$ 

## **SYNOPSIS**

**srcnv [ –s** S **] [ –c** C **] [ –u** U **] [ –d** D **] [** *infile* **]**

#### **DESCRIPTION**

 $srcnv$ 

 $\text{float}}$ 

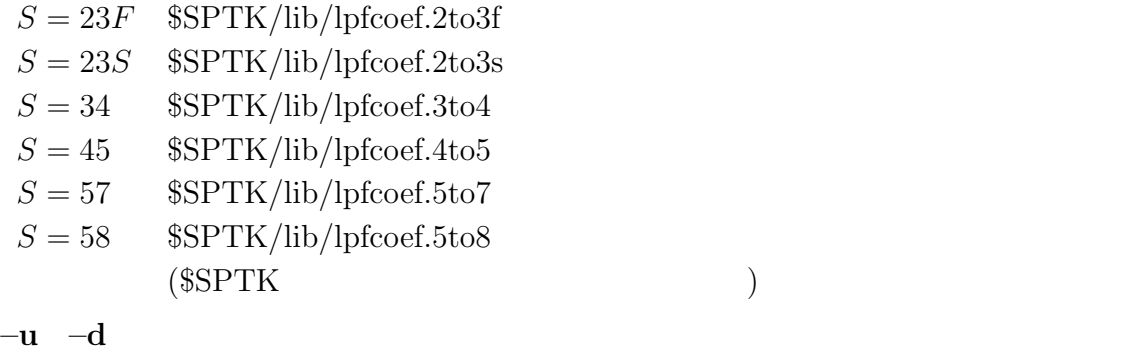

 $-u$   $-d$ 

 $\operatorname{ASCII}$ 

#### **OPTIONS**

 $-\mathbf{s}$   $S$ 

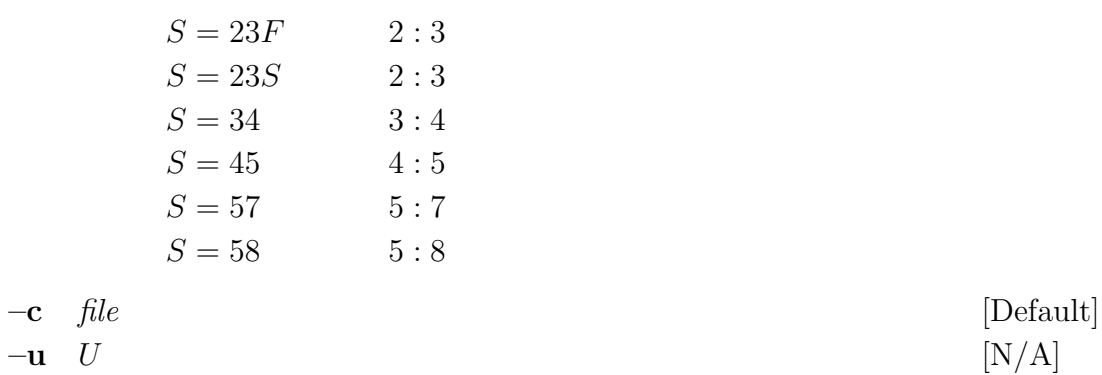

[58]

 $-\mathbf{d}$  *D*  $[N/A]$ 

# **EXAMPLE**

 $data.16$  :

float  $10kHz$   $data.10$   $16kHz$ 

srcnv -s 58 data.10 > data.16

step  $-$ 

## **SYNOPSIS**

**step [ –l** L **] [ –n** N **]**

#### **DESCRIPTION**

 $\begin{array}{ccc} L & \hspace{1.5cm} & N \end{array}$  $1, 1, 1, \ldots, 1$  $\sum_{L}$ 

float

#### **OPTIONS**

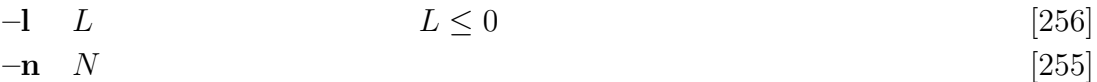

#### **EXAMPLE**

step | dfs -a 1 -0.8 | dmp

標準形のディジタルフィルタにユニットステップ列を加える:

## **SEE ALSO**

impulse, train, ramp, sin

swab –  $\,$ 

## **SYNOPSIS**

 $\mathbf{swab} \quad [-\mathbf{S} \ S_1] \ [ -\mathbf{S} \ S_2] \ [ -\mathbf{E} \ E_1] \ [ -\mathbf{e} \ E_2] \ [ +type \ ] \ [ \ \mathbf{infile} \ ]$ 

#### **DESCRIPTION**

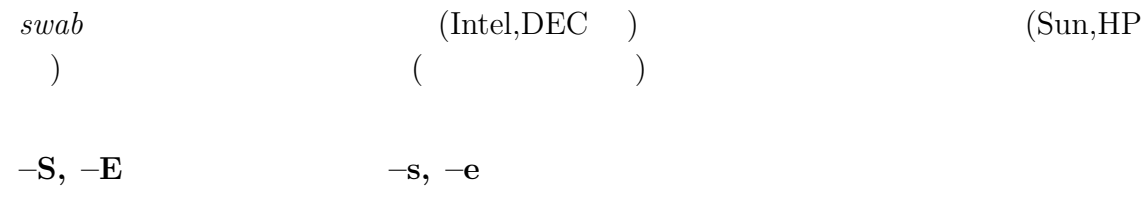

 $+type$ 

#### **OPTIONS**

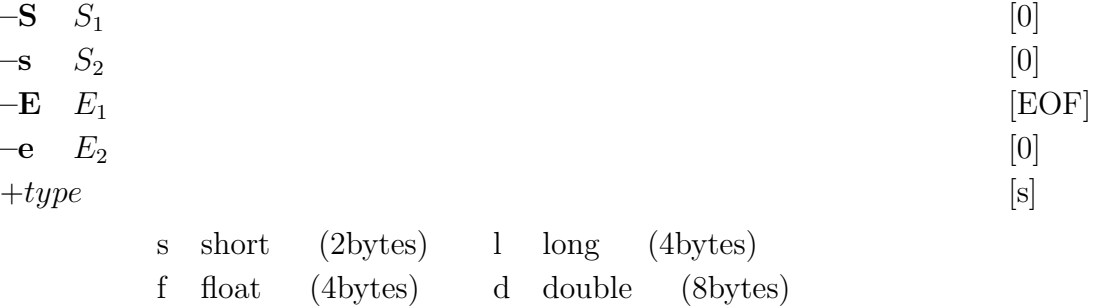

#### **EXAMPLE**

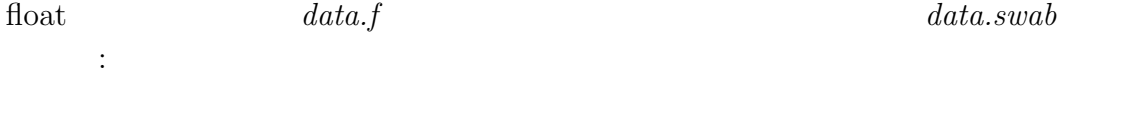

swab +f data.f > data.swab

train –  $M$ 

## **SYNOPSIS**

**train**  $[-1 L] [-p P]$ 

## **DESCRIPTION**

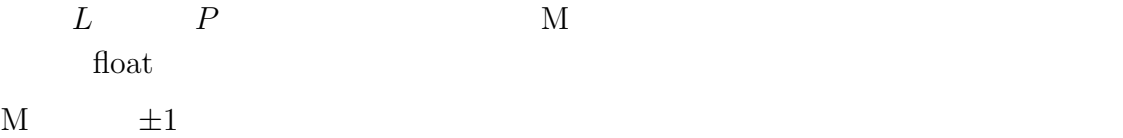

#### **OPTIONS**

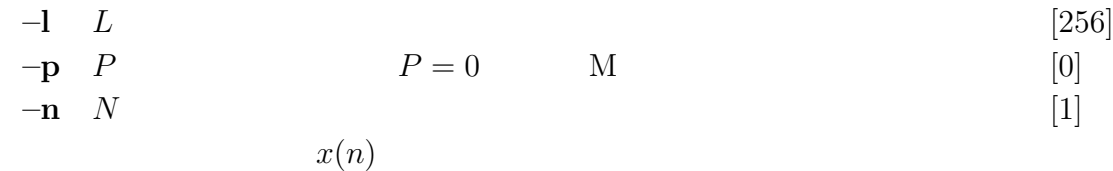

0  
\n
$$
\sum_{n=0}^{L-1} x^2(n) = 1
$$
\n
$$
2 \sum_{n=0}^{L-1} x(n) = 1
$$

# **EXAMPLE**

train | dfs -b 1 0.9 | window | spec | fdrw | xgr

 $\mathbf M$  :

#### **SEE ALSO**

impulse, sin, step, ramp

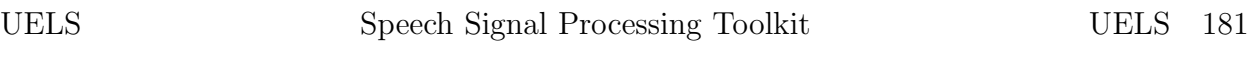

uels –  $[2323]$  $[2323]$  $[2323]$  $[2323]$ 

## **SYNOPSIS**

**uels [ –m** M **] [ –l** L **] [ –i** I **] [ –j** J **] [ –d** D **] [ –e** E **] [** *infile* **]**

# **DESCRIPTION**

 $L$ 

 $c(m)$ 

$$
x(0), x(1), \ldots, x(L-1)
$$

float

# **OPTIONS**

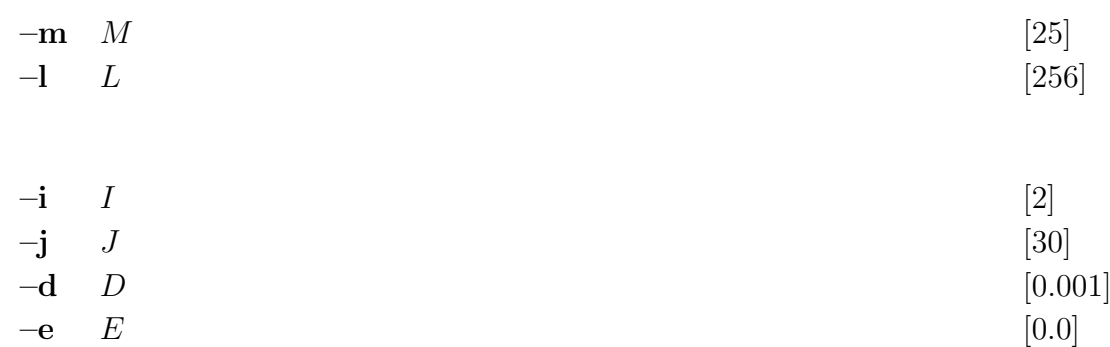

#### **EXAMPLE**

float  $data.f$  15  $data.cep$  :

frame < data.f | window | uels -m 15 > data.cep

# **SEE ALSO**

icep, gcep, mcep, mgcep, lmadf

ulaw –  $\mu$ -law

## **SYNOPSIS**

**ulaw**  $[-v \ V]$   $[-u \ U]$   $[-c]$   $[-d]$   $[$  *infile*  $]$ 

## **DESCRIPTION**

ulaw  
\n
$$
V \t U
$$
\n
$$
y(n) = sgn(x(n))V \frac{\log(1 + U\frac{|x(n)|}{V})}{\log(1 + U)}
$$

$$
y(n) = sgn(x(n))V \frac{(1+u)^{|x(n)|/V} - 1}{U}
$$

## **OPTIONS**

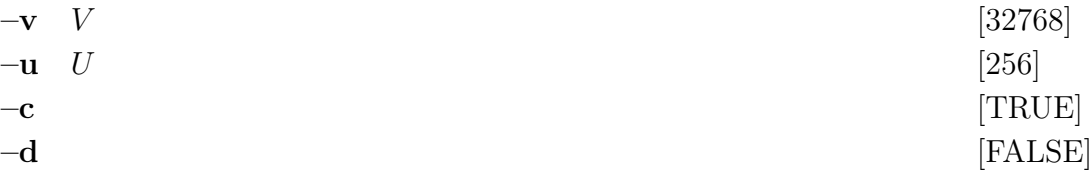

#### **EXAMPLE**

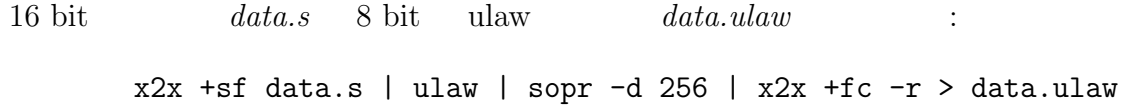

 $\text{us}$  –

## **SYNOPSIS**

**us [ –s** S **] [ –c** *file* **] [ –u** U **] [ –d** D **] [** *infile* **]**

## **DESCRIPTION**

 $us$ 

 $\text{float}}$ 

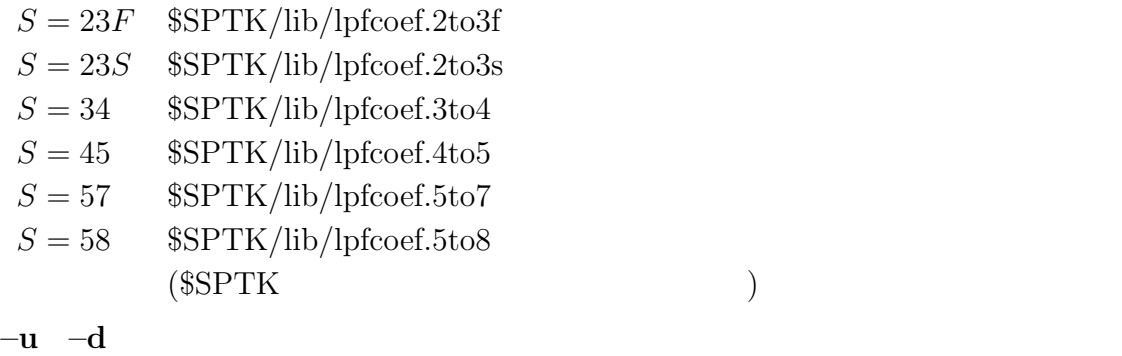

 $-u$   $-d$ 

 $\operatorname{ASCII}$ 

## **OPTIONS**

 $-\mathbf{s}$   $S$ 

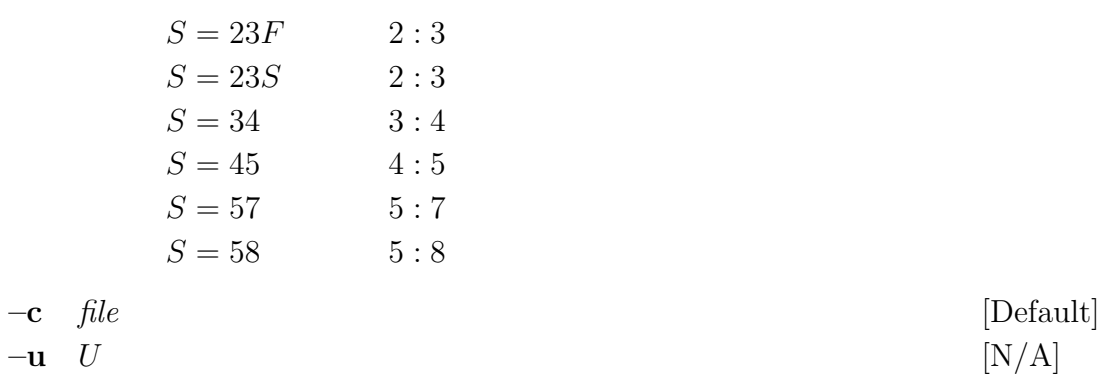

 $-\mathbf{d}$  *D*  $[N/A]$ 

[58]

# **EXAMPLE**

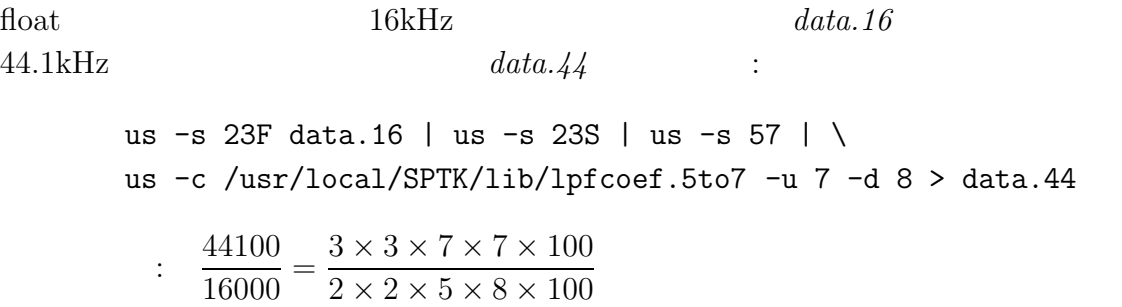

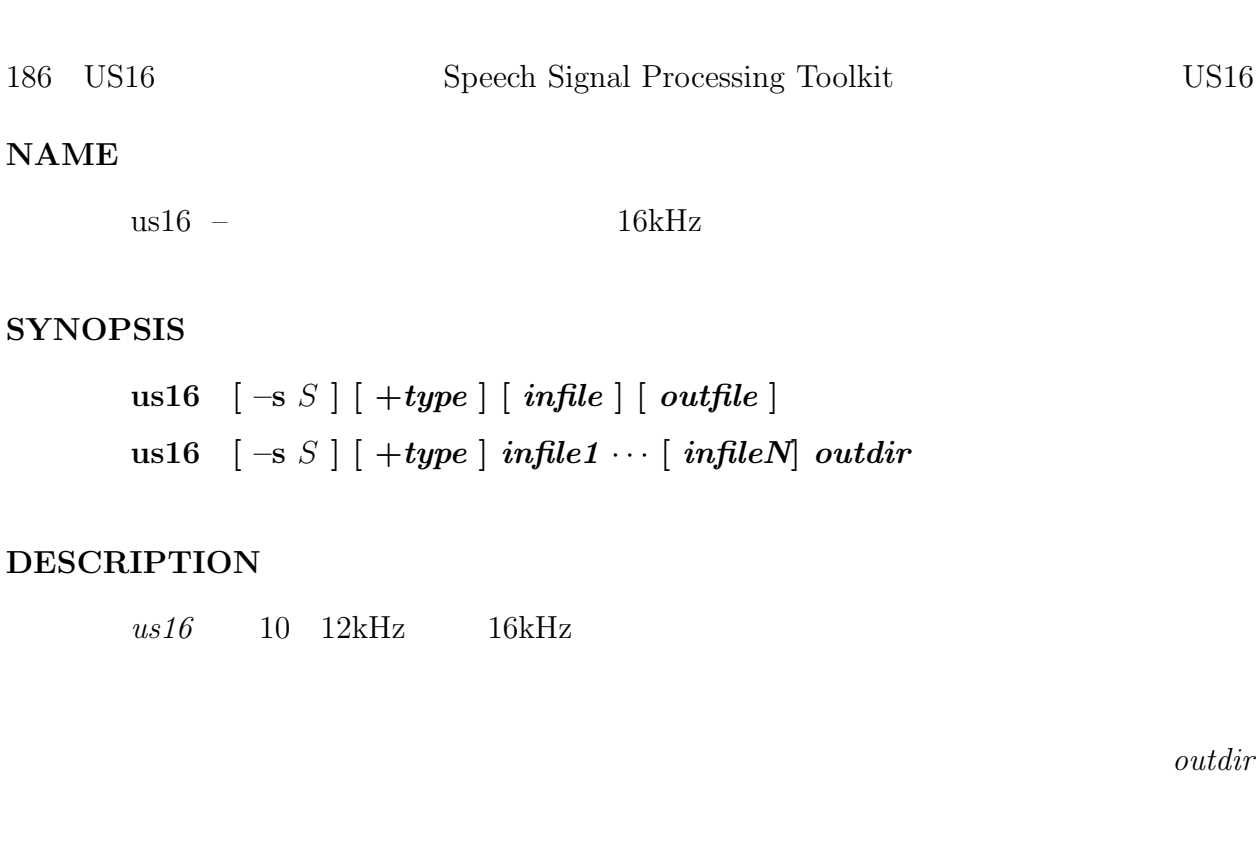

# **OPTIONS**

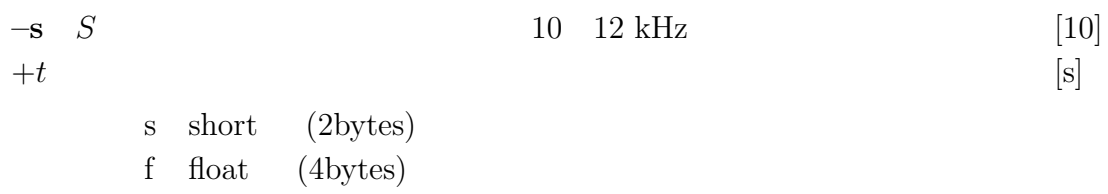

# **EXAMPLE**

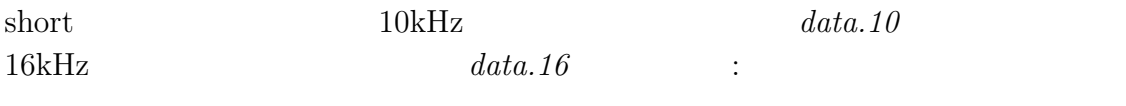

us16 -s 10 < data.10 > data.16

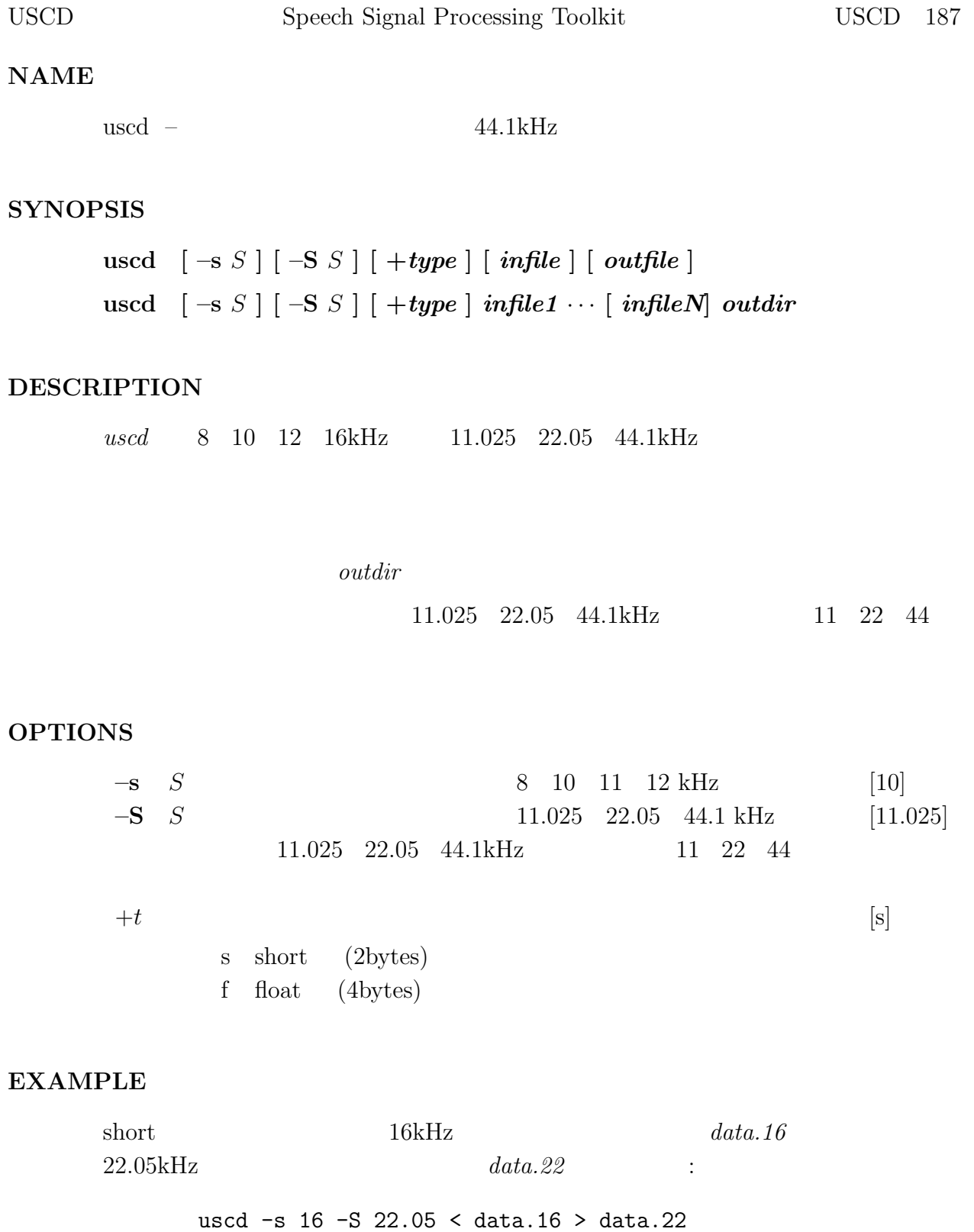

vopr  $-$ 

# **SYNOPSIS**

**vopr [ –l** L **] [ –n** N **] [ –i ] [ –a ] [ –s ] [ –m ] [ –d ] [ –ATAN2 ][** *file1* **] [** *infile* **]**

# **DESCRIPTION**

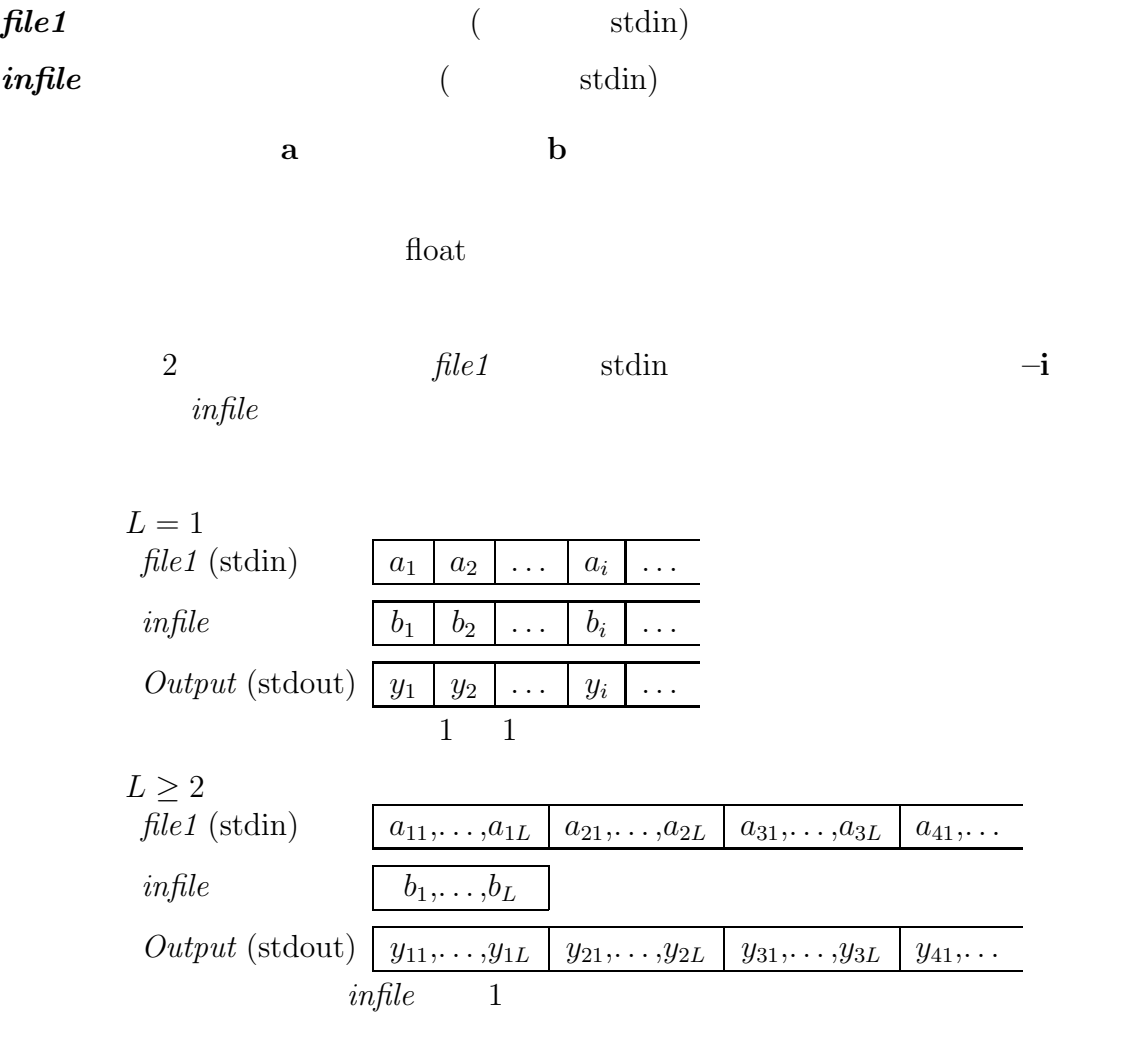

 $in file = file1$ 

 $1$ 

 $file1=infile=stdin$ 

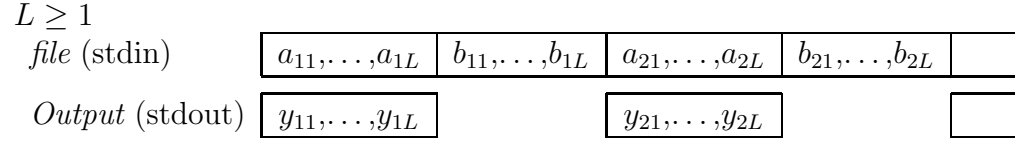

## **OPTIONS**

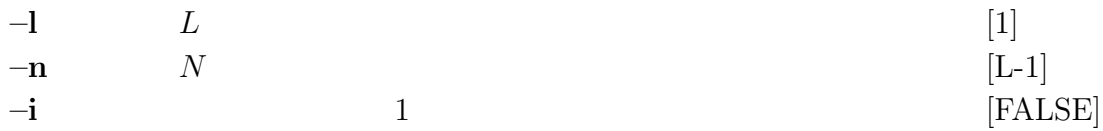

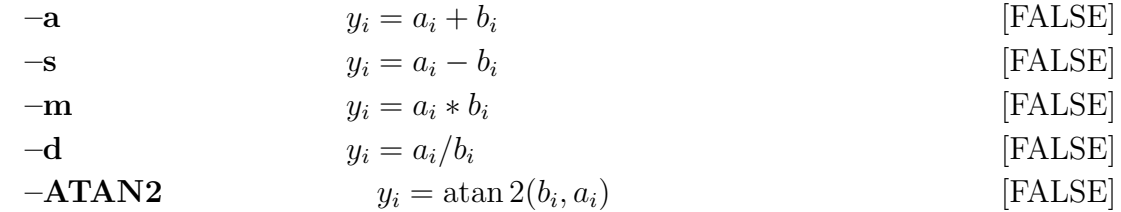

#### **EXAMPLE**

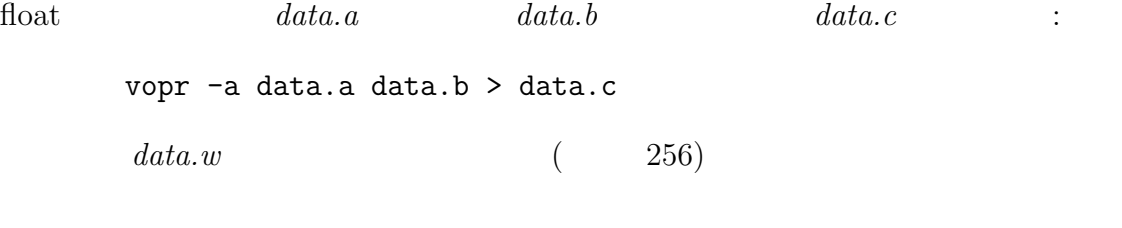

sin -t 30 -l 1000 | vopr data.w -l 256 -m | fdrw | xgr  $data.w$ 

sin -t 30 -l 1000 | window | fdrw | xgr

## **SEE ALSO**

sopr, vsum

 $vq -$ 

# **SYNOPSIS**

**vq [ –l** L **] [ –n** N **] [ –q ]** *cbfile* **[***infile***]**

# **DESCRIPTION**

L  
\n
$$
x(0), x(1),..., x(L-1)
$$
  
\n
$$
c \text{ of file}
$$
\n
$$
d_i = \frac{1}{L} \sum_{m=0}^{L-1} (x(m) - c_i(m))^2
$$
\n
$$
i \qquad -q
$$
\n
$$
[c_i(0), c_i(1), \cdots, c_i(L-1)]
$$
\n
$$
f \text{ load} \qquad \text{int} \qquad , -q
$$

## **OPTIONS**

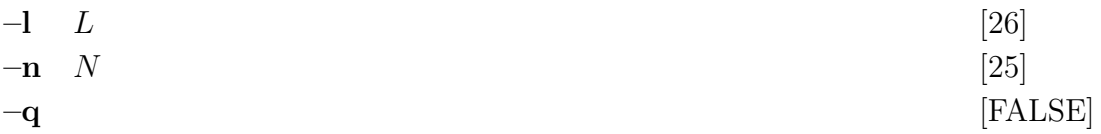

## **EXAMPLE**

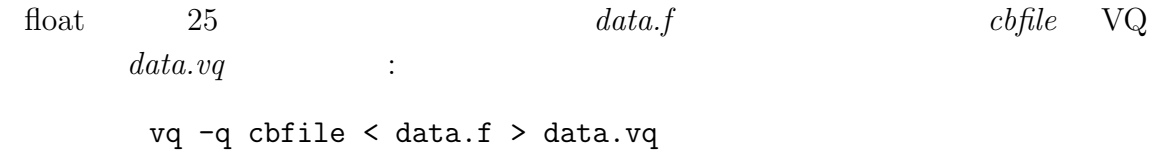

## **SEE ALSO**

ivq, msvq, imsvq, lbg

vstat –  $\,$ 

## **SYNOPSIS**

vstat 
$$
[-1 L] [-n N] [-t T] [-d] [-o O] [infile]
$$

# **DESCRIPTION**

$$
L
$$
\n
$$
T
$$
\n
$$
\overbrace{x_1(1), \ldots, x_1(L)}^{T} \overbrace{x_2(1), \ldots, x_2(L)}^{T \times L} \overbrace{x_N(1), \ldots, x_N(L)}^{L}, \ldots
$$

$$
\overbrace{m(1),\ldots,m(L)}^{\underline{L}},\overbrace{\overbrace{U(11),\ldots,U(1L)}^{\underline{L}\times \underline{L}},\ldots,\overbrace{U(L1),\ldots,U(LL)}^{\underline{L}}},\ldots
$$

 $m$  *U* 

$$
\boldsymbol{m} = \frac{1}{N} \sum_{k=1}^{N} \boldsymbol{x}
$$

$$
\boldsymbol{U} = \frac{1}{N} \sum_{k=1}^{N} \boldsymbol{x} \boldsymbol{x}^{T} - \boldsymbol{m} \boldsymbol{m}^{T}
$$

 $\mathop{\rm float}$ 

#### **OPTIONS**

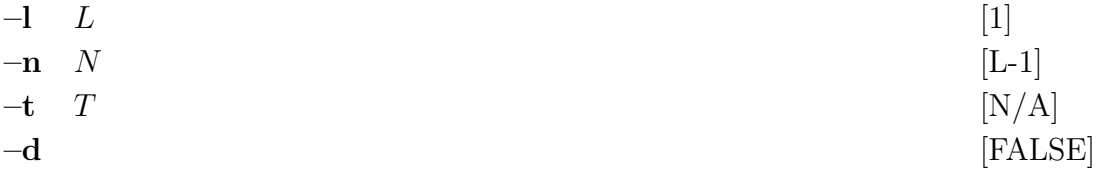

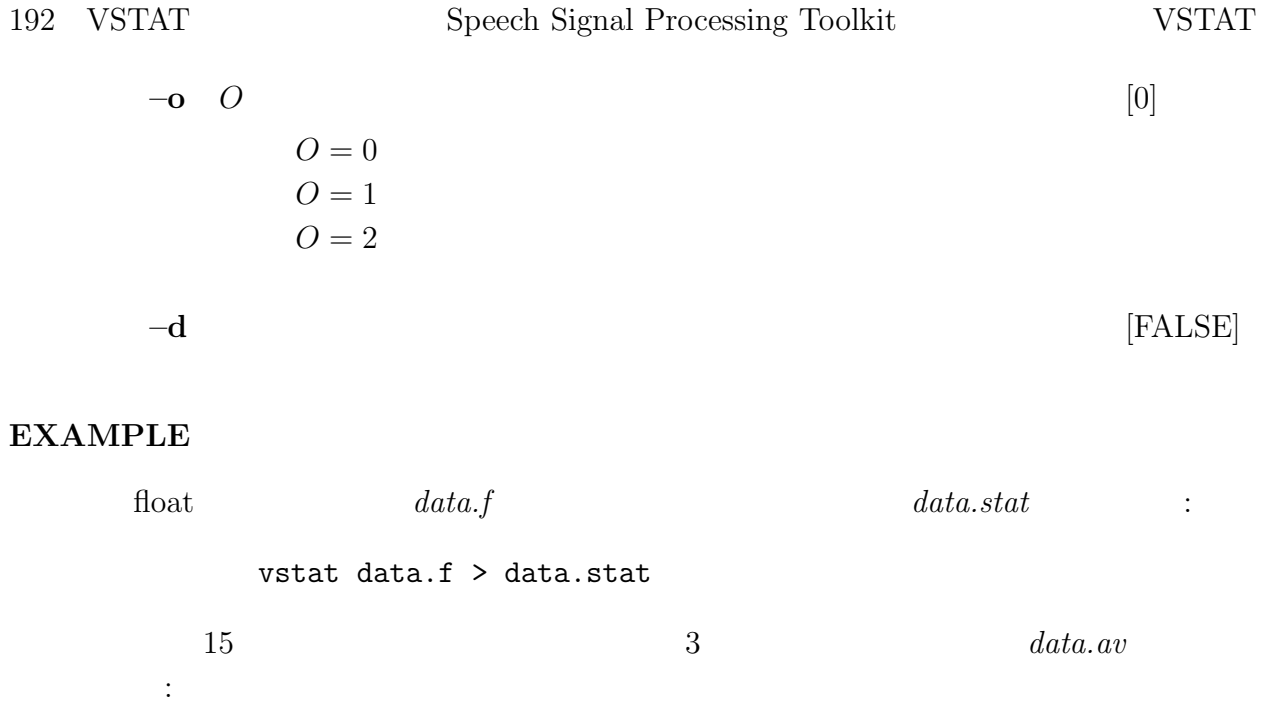

vstat -l 15 -t 3 -o 1 data.f > data.av

## **SEE ALSO**

average, vsum

 $vsum -$ 

## **SYNOPSIS**

**vsum [ –l** L **] [ –n** N **] [** *infile* **]**

## **DESCRIPTION**

 $L$ 

$$
\overbrace{\overbrace{a_1(1), \ldots, a_1(L)}^{L}, \overbrace{a_2(1), \ldots, a_2(L)}^{N \cdot L}, \ldots, \overbrace{a_N(1), \ldots, a_N(L)}^{L}},
$$

$$
s(1), \ldots, s(L), \ldots
$$

$$
s(n)
$$

$$
s(n) = \sum_{k=1}^{N} a_k(n)
$$

 $\text{float}$ 

#### **OPTIONS**

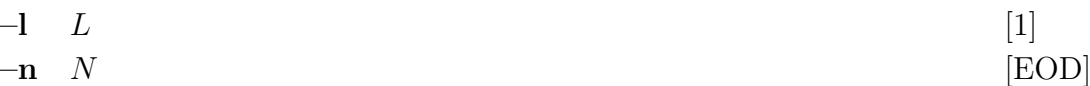

#### **EXAMPLE**

float  $data.f$  data.sum :

vsum data.f > data.sum

 $10$   $data.n$  : sopr data.f -P | vsum -n 10 | sopr -R > data.n  $15$  3  $data.av$ : vsum -l 15 -n 3 data.f | sopr -d 3 > data.av

#### **SEE ALSO**

sopr

window  $-$ 

## **SYNOPSIS**

window  $[-L_1] [-L_2] [-n] N ] [-w] W ] [inflle]$ 

# **DESCRIPTION**

$$
x(0), x(1), \ldots, x(L_1-1)
$$

$$
w(0), w(1), \ldots, w(L_1-1)
$$

$$
x(0) \cdot w(0), x(1) \cdot w(1), \dots, x(L_1 - 1) \cdot w(L_1 - 1)
$$
  
\n
$$
L_2 \quad L_1 \quad 0
$$
  
\n
$$
\underbrace{x(0) \cdot w(0), x(1) \cdot w(1), \dots, x(L_1 - 1) \cdot w(L_1 - 1), 0, \dots, 0}_{L_2}
$$

#### $float$

#### **OPTIONS**

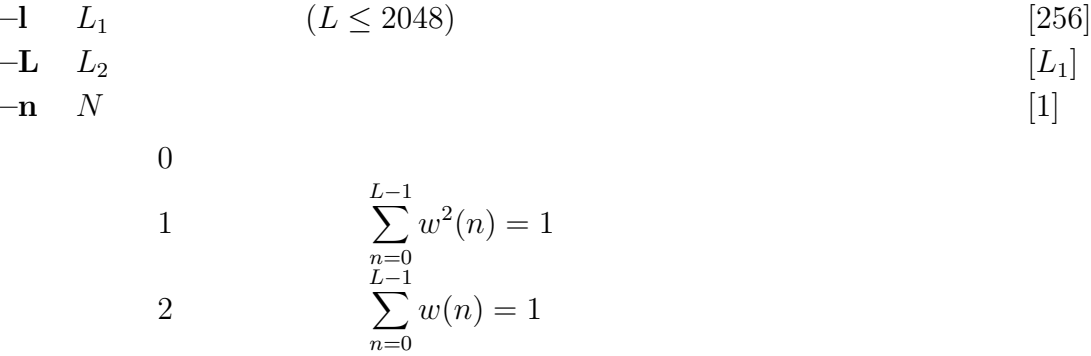

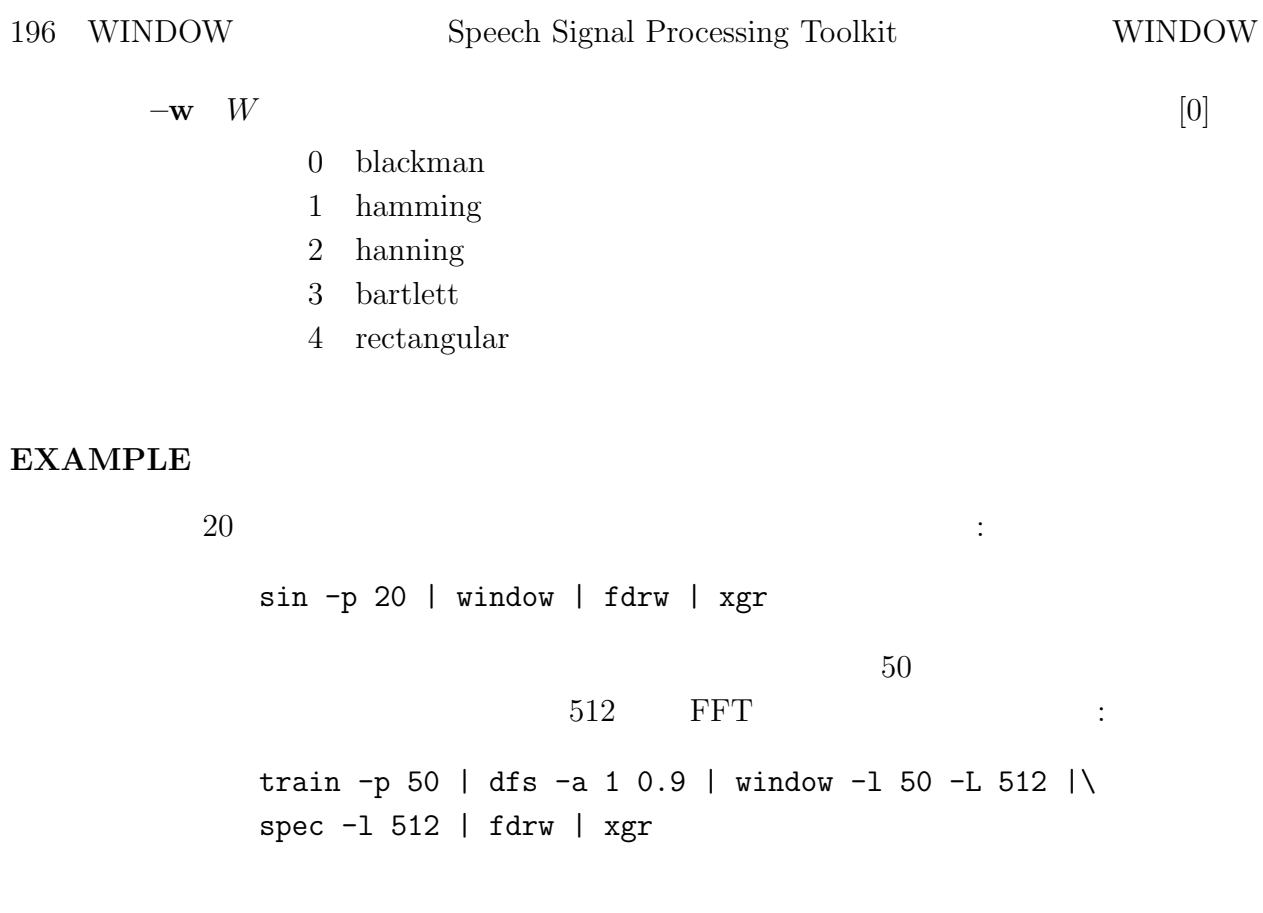

# **SEE ALSO**

fftr, spec

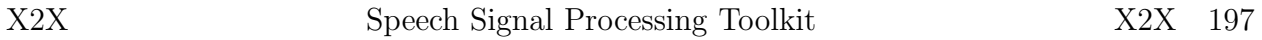

 $x2x -$ 

## **SYNOPSIS**

```
x2x [ +type1 ][+type2 ] [ %format ][+a A ] [ –r ]
```
# **DESCRIPTION**

 $x2x$ 

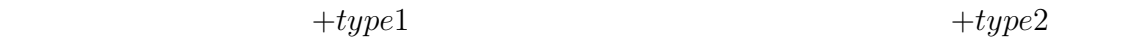

# **OPTIONS**

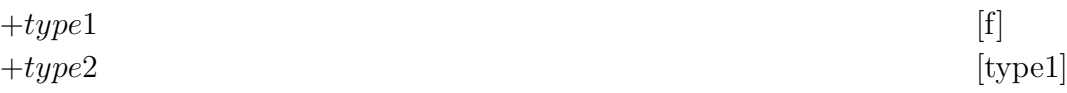

 $type1, type2$ 

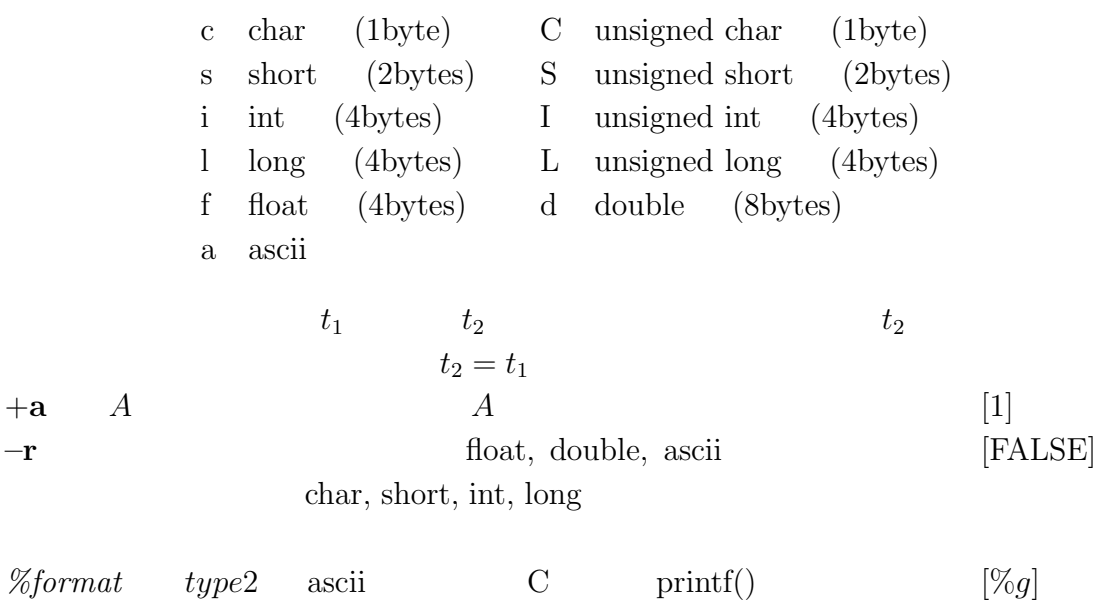

# **EXAMPLE**

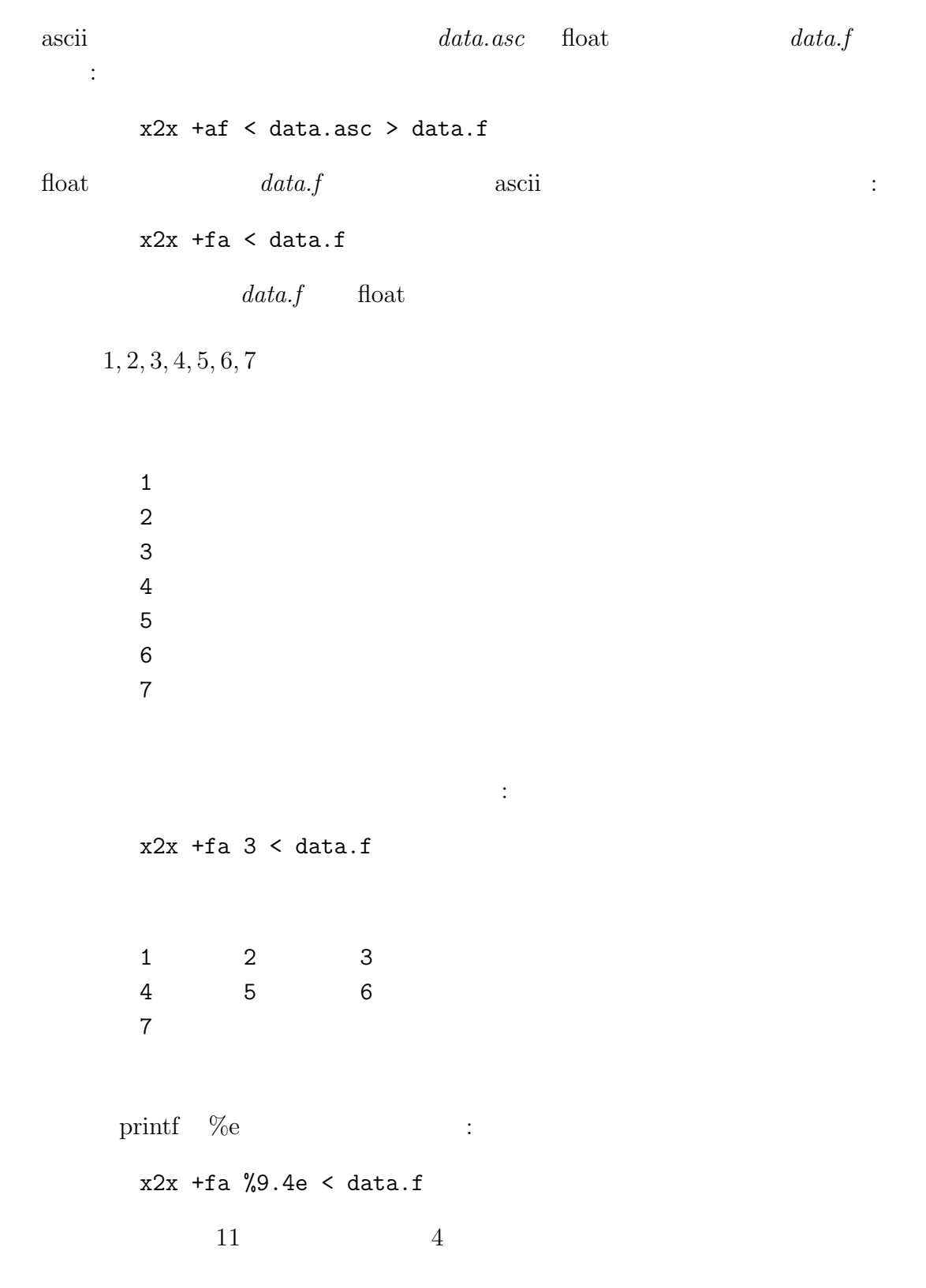

1.0000e+000 2.0000e+000 . . . 7.0000e+000

# **SEE ALSO**

dmp

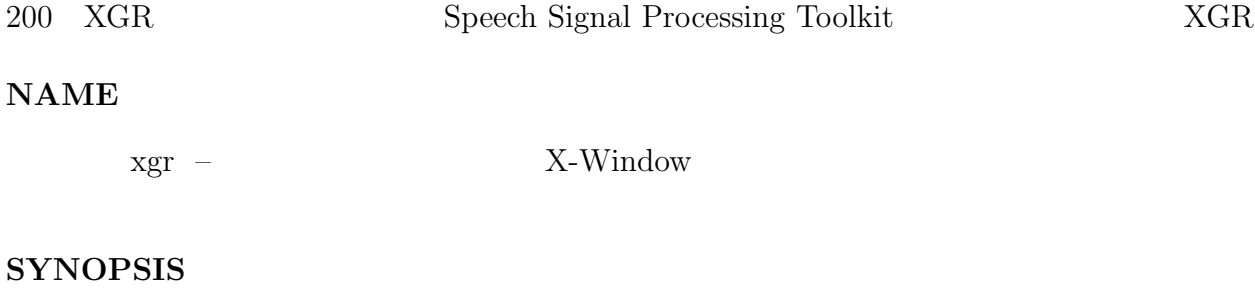

```
xgr [ –s S ] [ –l ] [ –rv ] [ –m ] [ –bg BG ] [ –hl HL ] [ –bd BD ]
[-\text{ms}\ MS\ ]\ [-\text{g}\ G\ ]\ [-\text{d}\ D\ ]\ [-\text{t}\ T\ ]\ [\ \text{infile}\ ]
```
# **DESCRIPTION**

 $\mathbf{X}\text{-}\mathbf{W}\text{indow}$ 

- $\bullet$  $\bullet$  $\overrightarrow{vi}$ h:  $j$ : k: l:
- $\bullet$   $\qquad \qquad \text{"Ctrl-c"}$   $\qquad \text{"Ctrl-d"}$

## **OPTIONS**

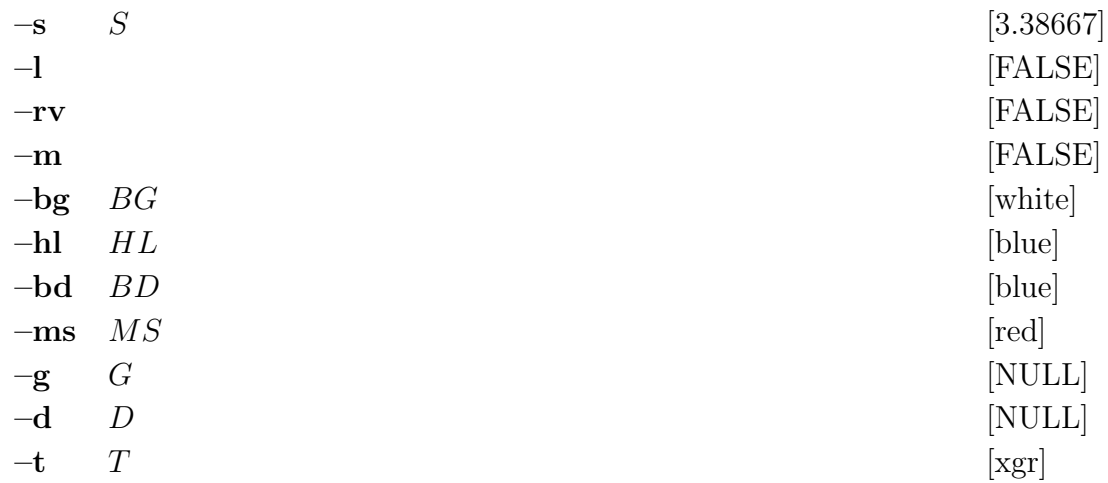

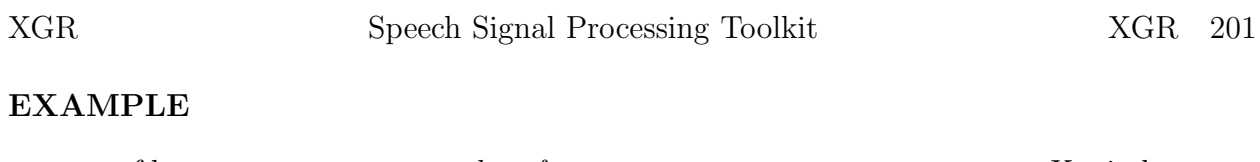

fdrw  $data.f$   $\qquad \qquad$  X-window  $% \qquad \qquad$ 出力: fdrw < data.f | xgr **BUGS**  $\bullet$  -  $\bullet$  -  $\bullet$  $\bullet$  +  $\bullet$  +  $\bullet$  $"$ -g"  $"$ -s"

**SEE ALSO**

fig, fdrw

zcross –

## **SYNOPSIS**

**zcross [ –l** L **] [ –n ] [** *infile* **]**

# **DESCRIPTION**

 $\operatorname{float}$ 

#### **OPTIONS**

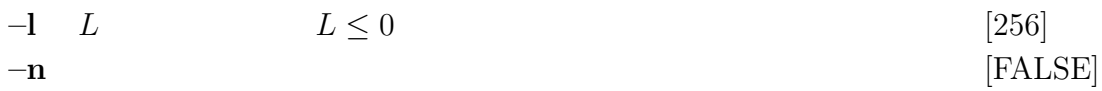

#### **EXAMPLE**

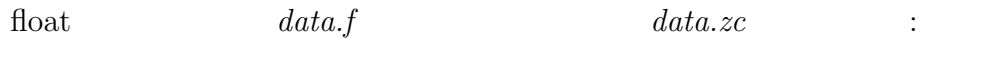

zcross < data.f > data.zc

# **SEE ALSO**

frame, spec

zerodf –

## **SYNOPSIS**

**zerodf [ –m** M **] [ –p** P **] [ –i** I **] [ –t ] [ –k ]** *bfile* **[** *infile* **]**

#### **DESCRIPTION**

bfile  $b(0), b(1), \ldots, b(M)$ 

## $\operatorname{float}$

## $H(z)$

$$
H(z) = \sum_{m=0}^{M} b(m) z^{-m}
$$

#### **OPTIONS**

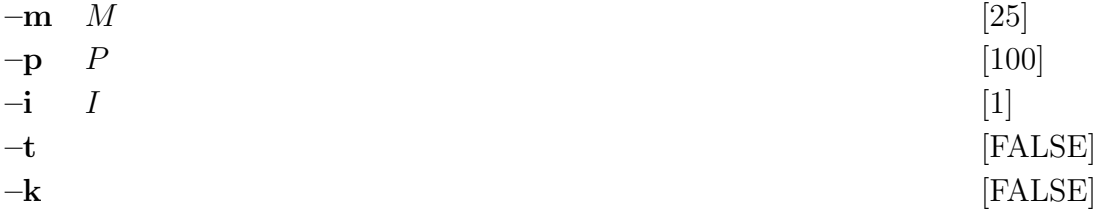

#### **EXAMPLE**

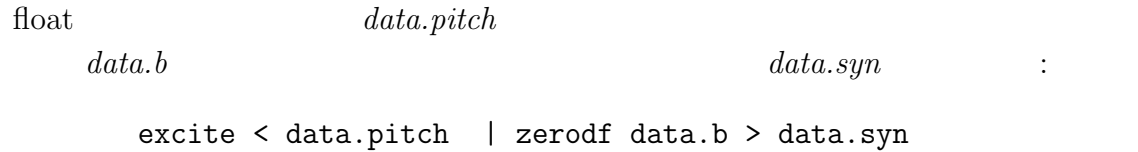

#### **SEE ALSO**

poledf, lmadf

- [1] 今井 聖, 阿部 芳春, "改良ケプストラム法によるスペクトル包絡の抽出," 信学論 (A), Vol.J62-A, No.4, pp.217–223, Apr. 1979.
- <span id="page-210-1"></span><span id="page-210-0"></span> $[2] \qquad \qquad ,\qquad \qquad ,$ 480, Mar. 1987.
- [3] S. Imai and C. Furuichi, "Unbiased estimator of log spectrum and its application to speech signal processing," Signal Processing IV: Theory and Applications, Vol.1, pp.203–206, Elsevire, North-Holland, 1988.
- [4] 徳田 恵一, 小林 隆夫, 塩本 祥司, 今井 聖, "適応ケプストラム分析 ケプストラムを係  $-$ ," (A), Vol.J73-A, No.7, pp.1207–1215, July 1990.
- [5] K. Tokuda, T. Kobayashi and S. Imai, "Adaptive cepstral analysis of speech," IEEE Trans. Speech and Audio Process., Vol.3, No.6, pp.481–488, Nov. 1995.
- [6] 徳田 恵一, 小林 隆夫, 山本 竜太郎, 今井 聖, "一般化ケプストラムをパラメータとする ," (A), Vol.J72-A, No.3, pp.457–465, Mar. 1989.
- [7] T. Kobayashi and S. Imai, "Spectral analysis using generalized cepstrum," IEEE Trans. Acoust., Speech, Signal Process., Vol.ASSP-32, No.5, pp.1087–1089, Oct. 1984.
- [8] K. Tokuda, T. Kobayashi and S. Imai, "Generalized cepstral analysis of speech a unified approach to LPC and cepstral method," Proc. ICSLP-90, pp.37–40, Nov. 1990.
- [9] 深田 俊明, 徳田 恵一, 小林 隆夫, 今井 聖, "適応一般化ケプストラム分析の検討," 1990 , A-150, pp.1-150, Mar. 1990.
- [10] 徳田 恵一, 小林 隆夫, 深田 俊明, 斎藤 博徳, 今井 聖, "メルケプストラムをパラメータ ," (A), Vol.J74-A, No.8, pp.1240–1248, Aug. 1991.
- [11] 徳田 恵一, 小林 隆夫, 深田 俊明, 今井 聖, "音声の適応メルケプストラム分析," 信学論 (A), Vol.J74-A, No.8, pp.1249–1256, Aug. 1991.
- [12] T. Fukada, K. Tokuda, T. Kobayashi and S. Imai, "An adaptive algorithm for melcepstral analysis of speech," Proc. ICASSP-92, pp.137–140, Mar. 1992.

 $206$ 

- [13] 徳田 恵一, 小林 隆夫, 千葉 建司, 今井 聖, "メル一般化ケプストラム分析による音声の  $(A)$ , Vol.J75-A, No.7, pp.1124–1134, July 1992.
- [14] K. Tokuda, T. Kobayashi, T. Masuko and S. Imai, "Mel-generalized cepstral analysis — a unified approach to speech spectral estimation," Proc. ICSLP-94, pp.1043–1046, Sep. 1994.
- [15] 若子 武士, 徳田 恵一, 益子 貴史, 小林 隆夫, 北村 正, "対数スペクトルの任意基底関数によ  $\mathcal{L}$ ," (A), Vol.J82-D-II, No.12, pp.2203–2211,

Dec. 1999.

- $[16]$ , "  $(LMA)$ , " $(A)$ , vol.J63-A, no.12, pp.886–893, Dec. 1980.
- [17] 千葉 健司, 徳田 恵一, 小林 隆夫, 今井 聖, "一般化ケプストラムをパラメータとする音 ," 63 , A-34, pp.1-34, Mar. 1988.
- [18] 今井 聖, 住田 一男, 古市 千枝子, "音声合成のためのメル対数スペクトル近似 (MLSA)  $(A)$ , vol.J66-A, no.2, pp.122–129, Feb. 1983.
- $[19]$  , , , "  $(MGLSA)$  ," (A), Vol.J68-A, No.6, pp.610–611, June 1985.
- [20] 徳田 恵一, 益子 貴史, 小林 隆夫, 今井 聖, "動的特徴を用いた HMM からの音声パラ  $\frac{1}{2}$ , vol.53, no.3, pp.192–200, Mar. 1997.
- [21] K. Tokuda, T. Masuko, T. Yamada, T. Kobayashi and S. Imai, "An algorithm for speech parameter generation from continuous mixture HMMs with dynamic features," Proc. EUROSPEECH-95, pp.757–760, Sep. 1995.